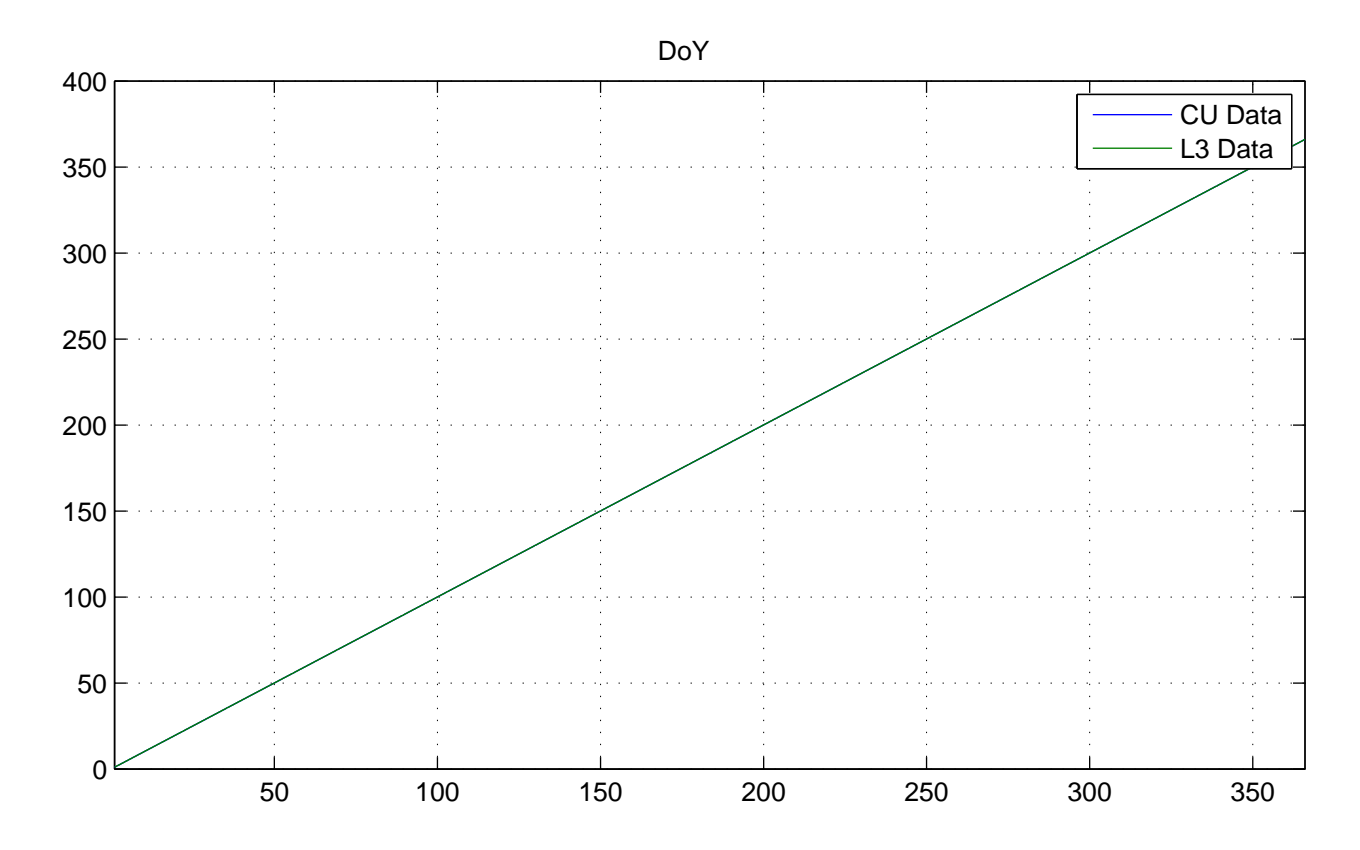

No NaNs: CU (0), L3 (0)

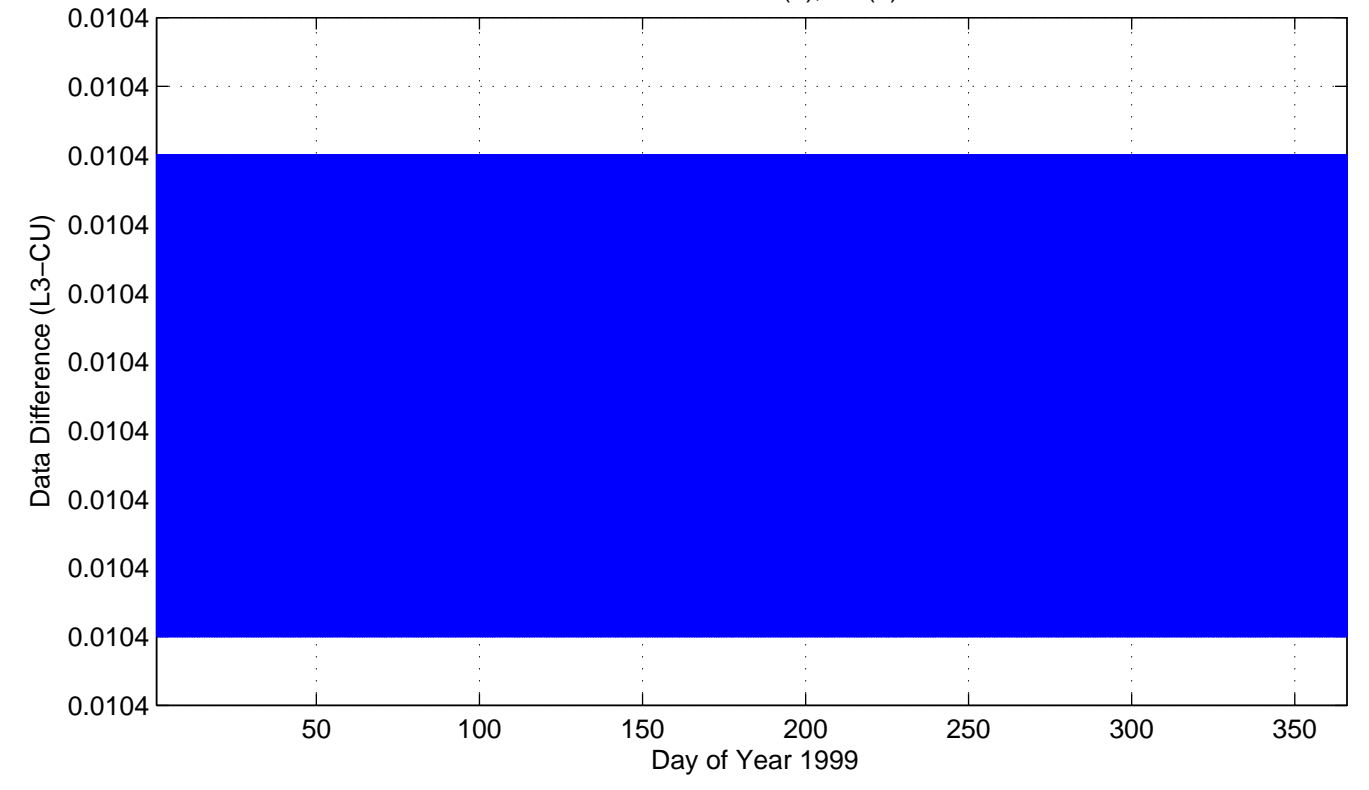

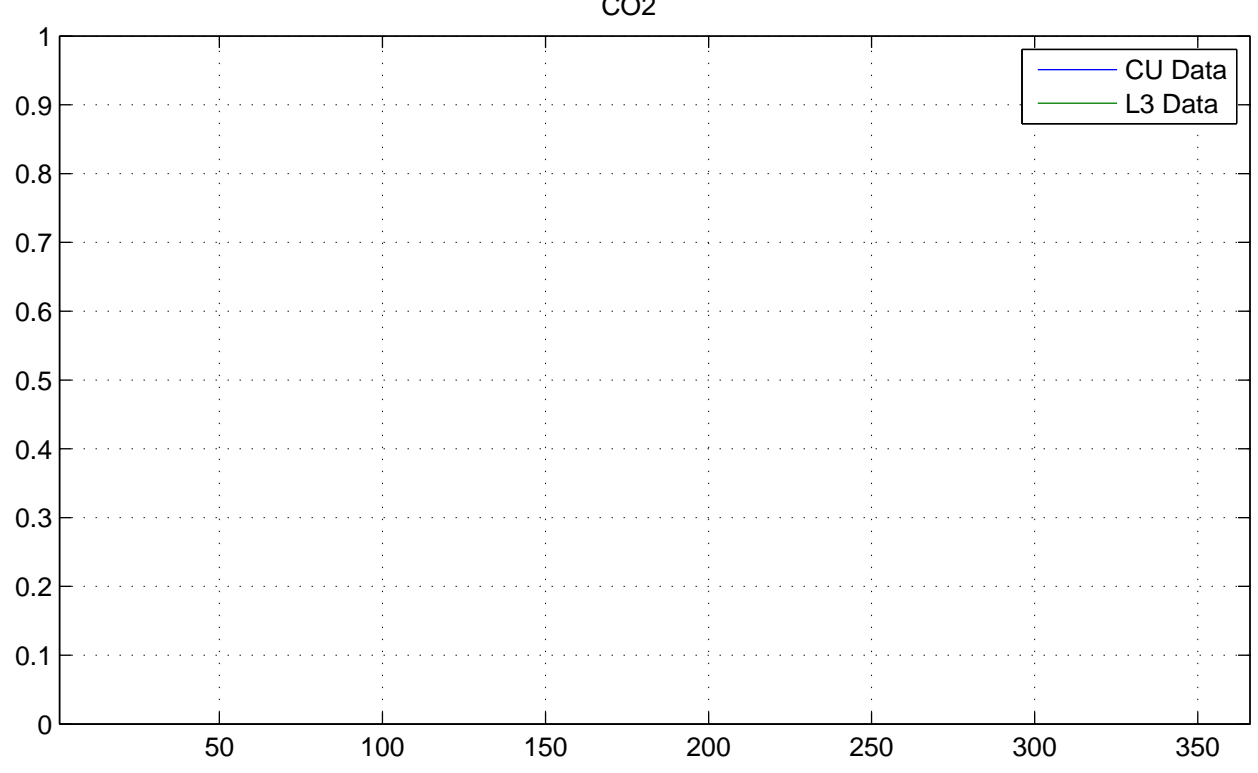

No NaNs: CU (17520), L3 (17520)

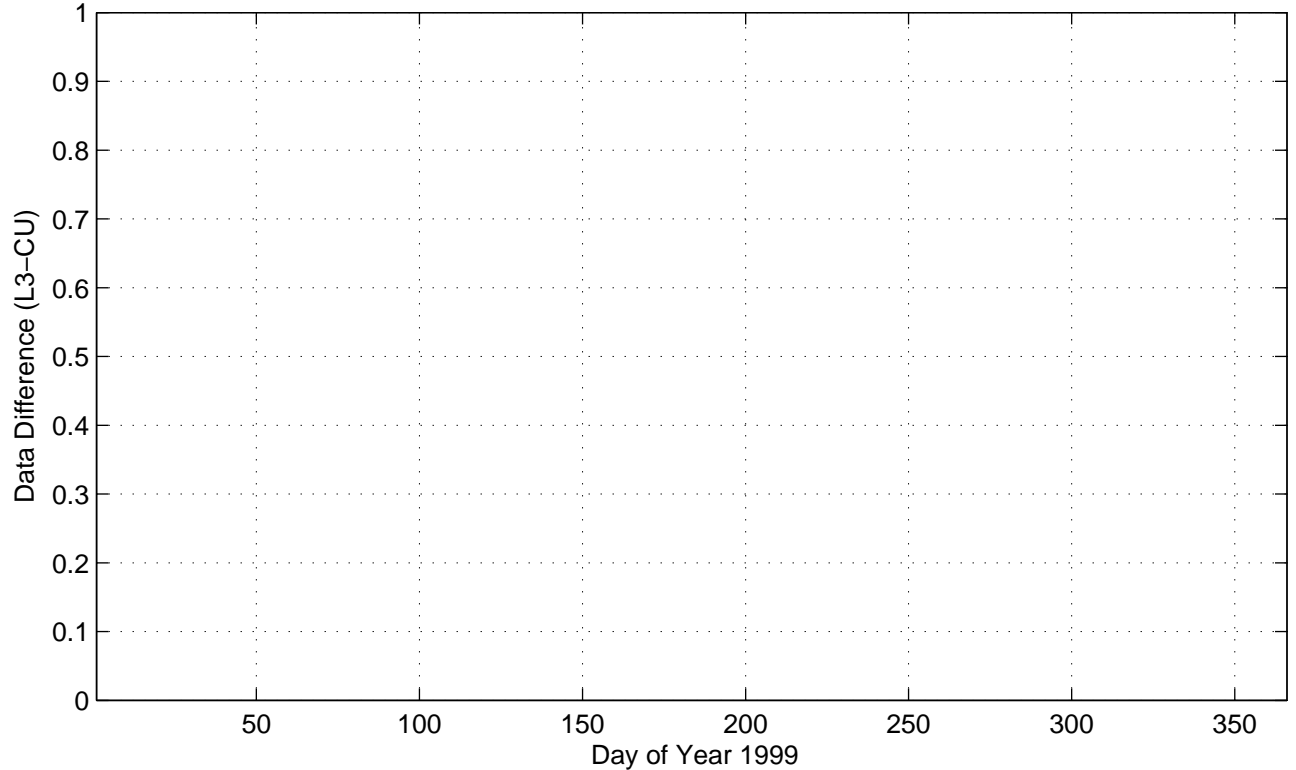

CO2

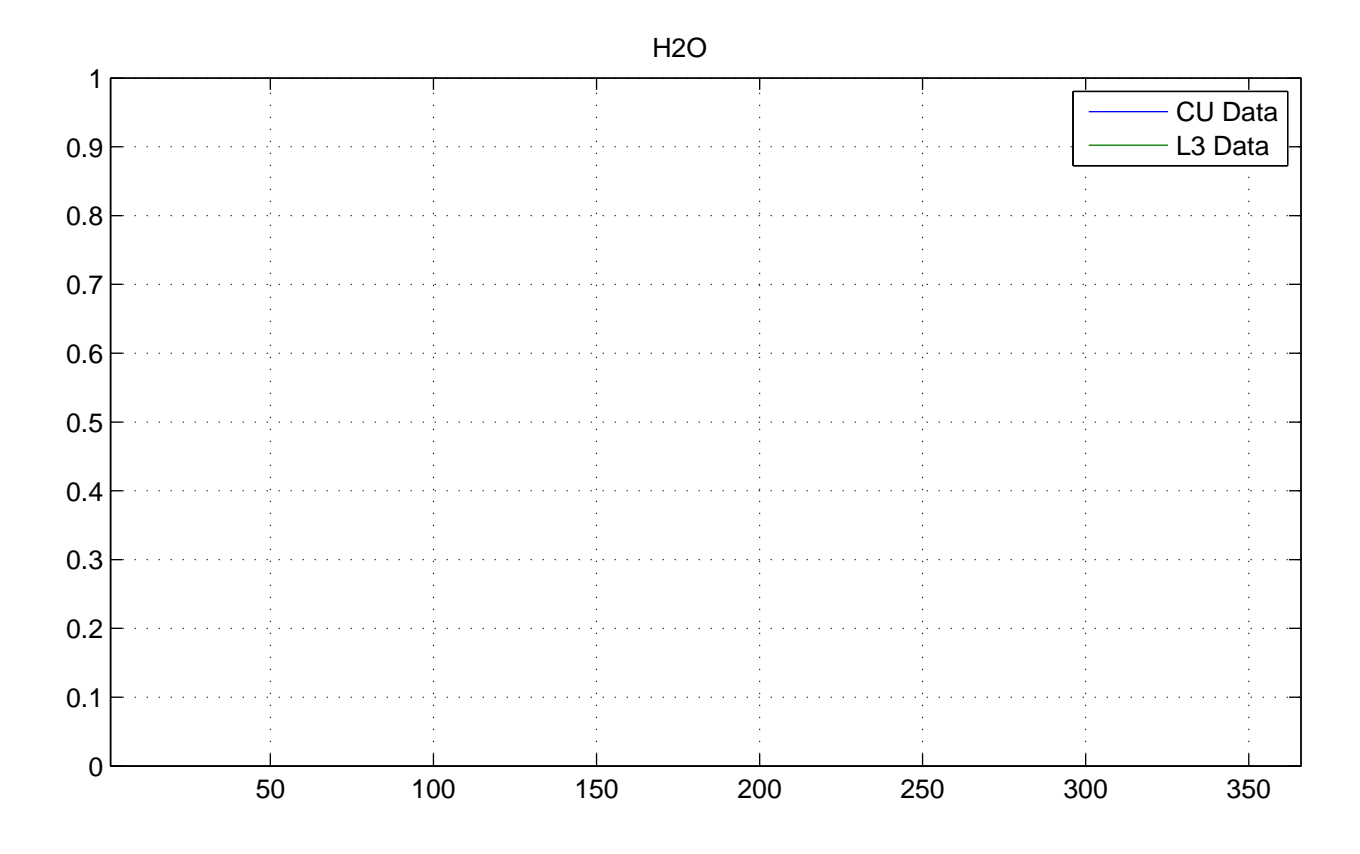

No NaNs: CU (17520), L3 (17520)

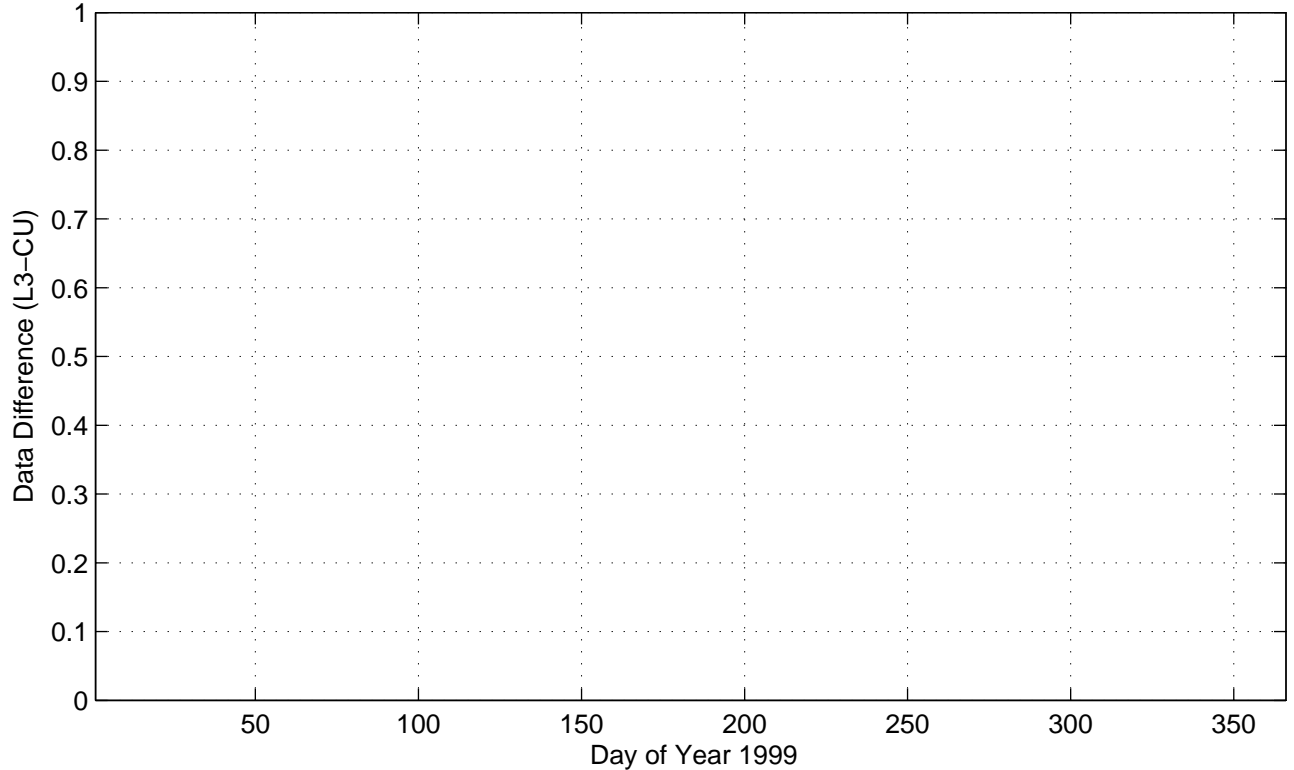

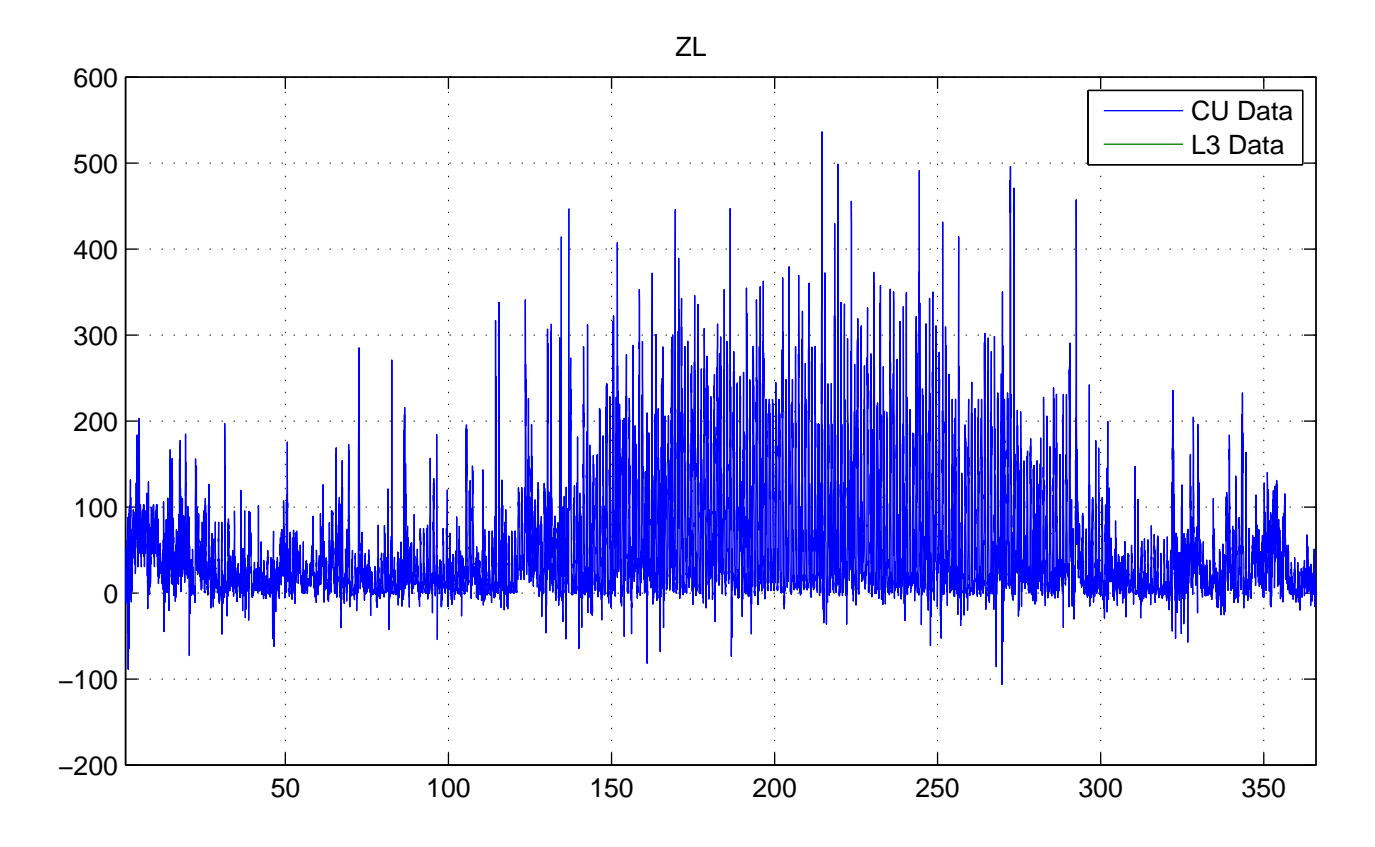

No NaNs: CU (0), L3 (17520)

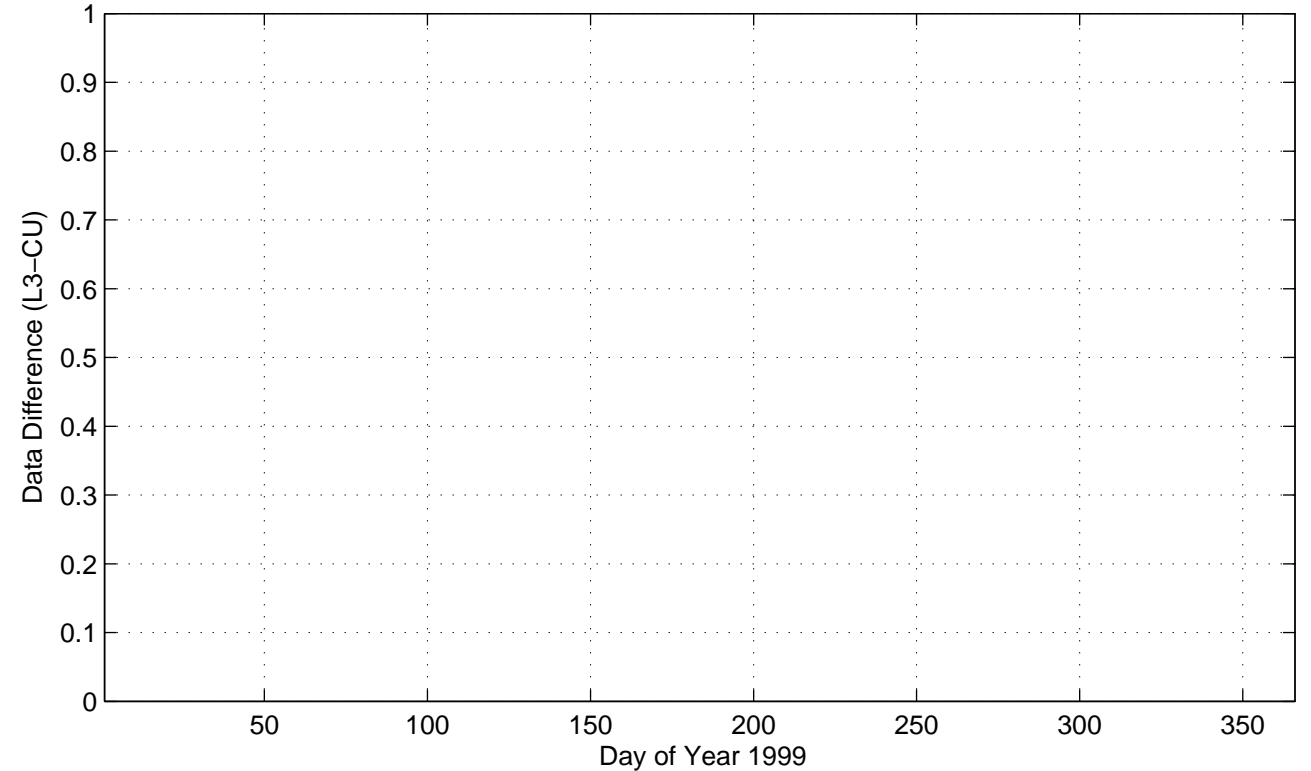

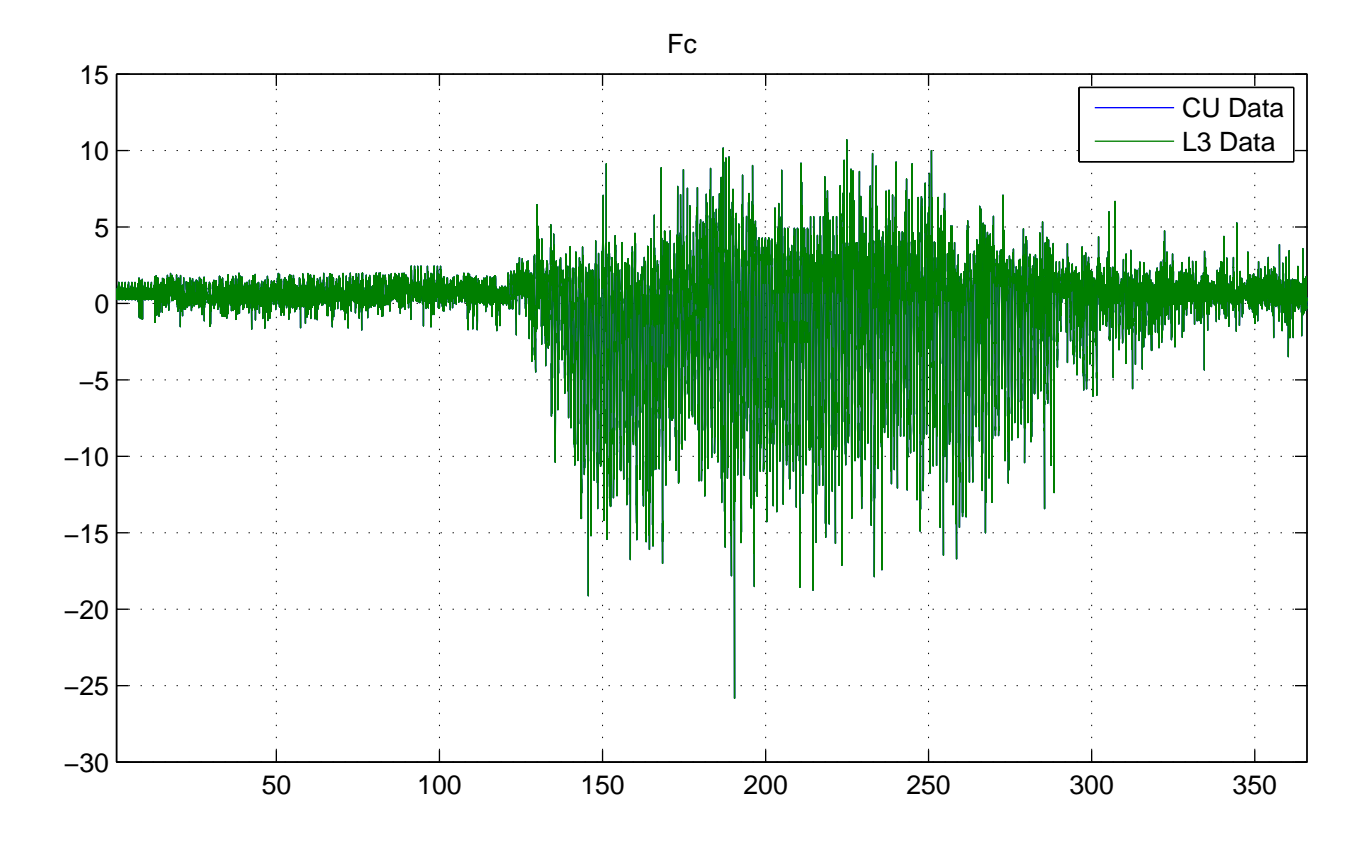

No NaNs: CU (0), L3 (0)

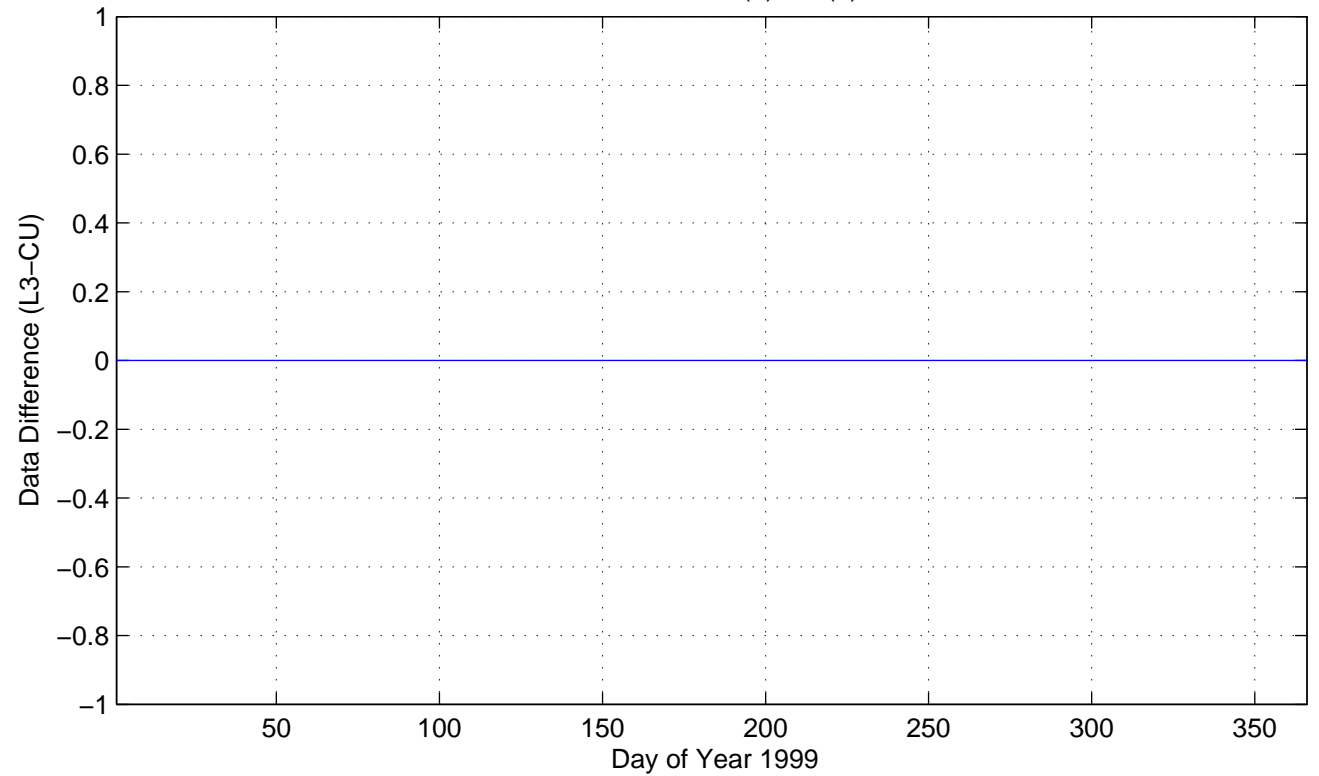

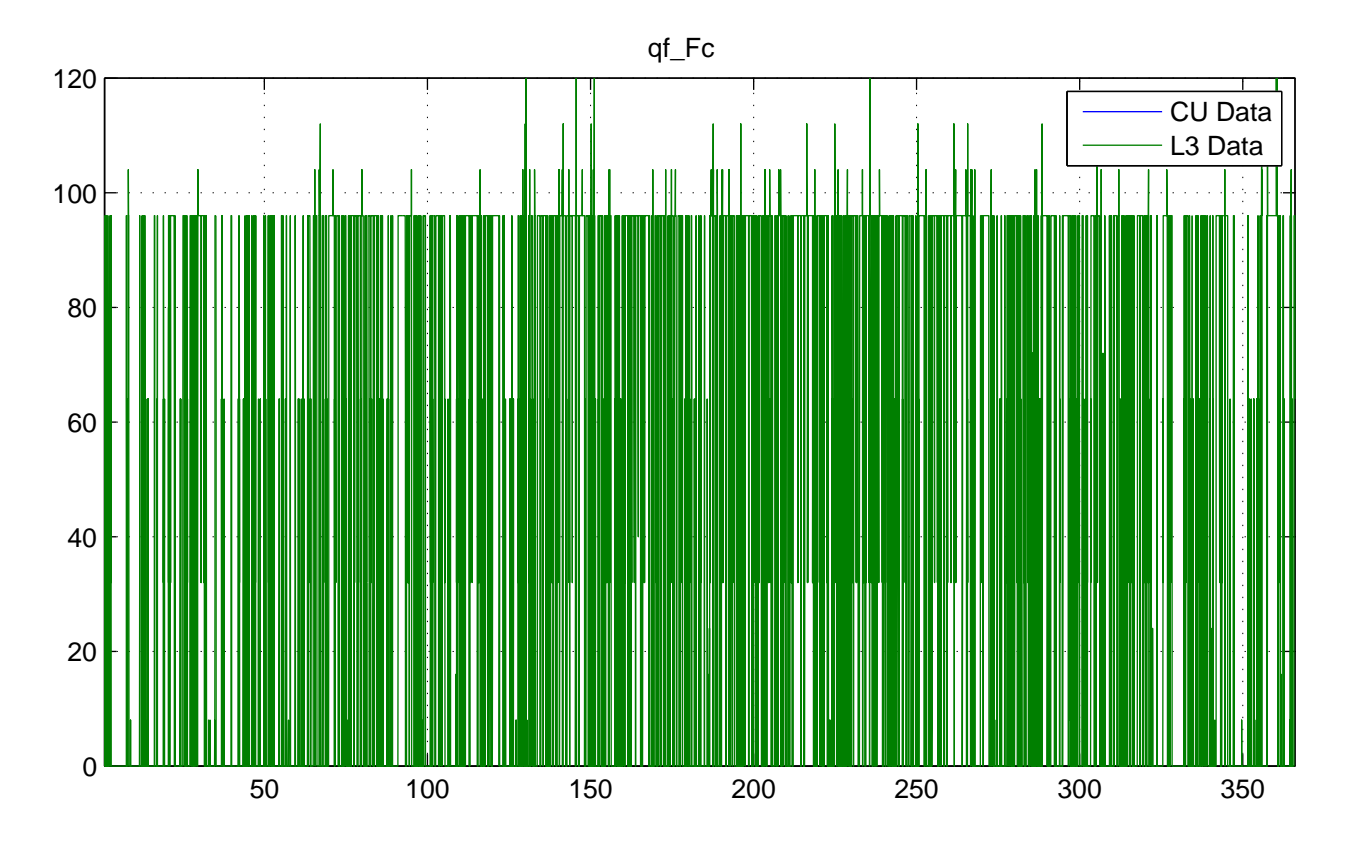

No NaNs: CU (17520), L3 (0)

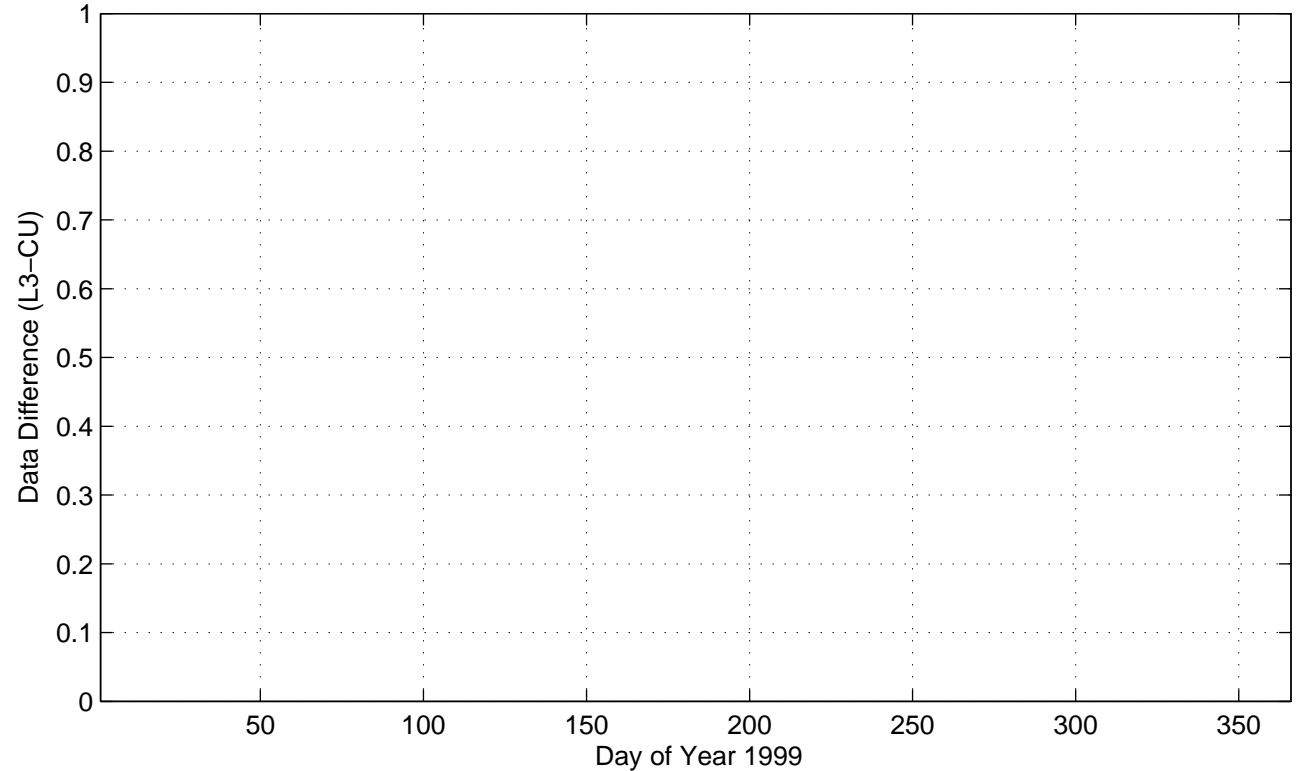

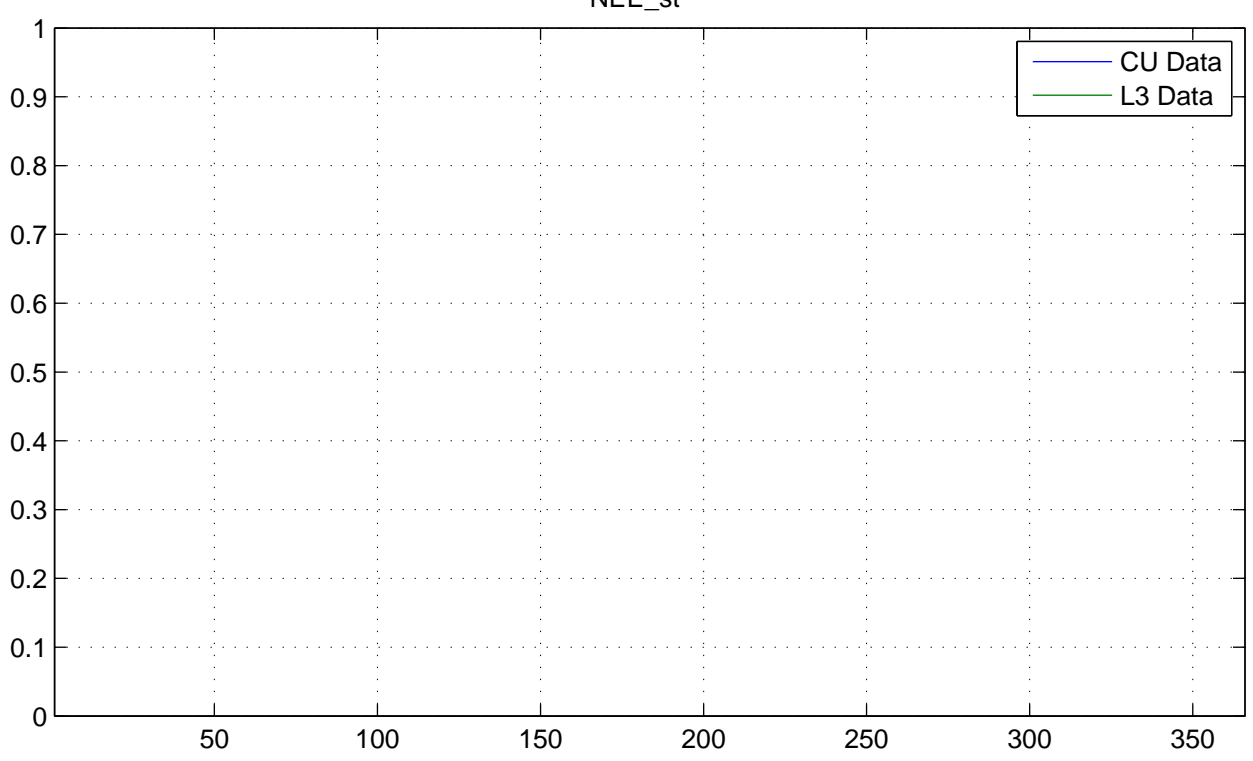

No NaNs: CU (17520), L3 (17520)

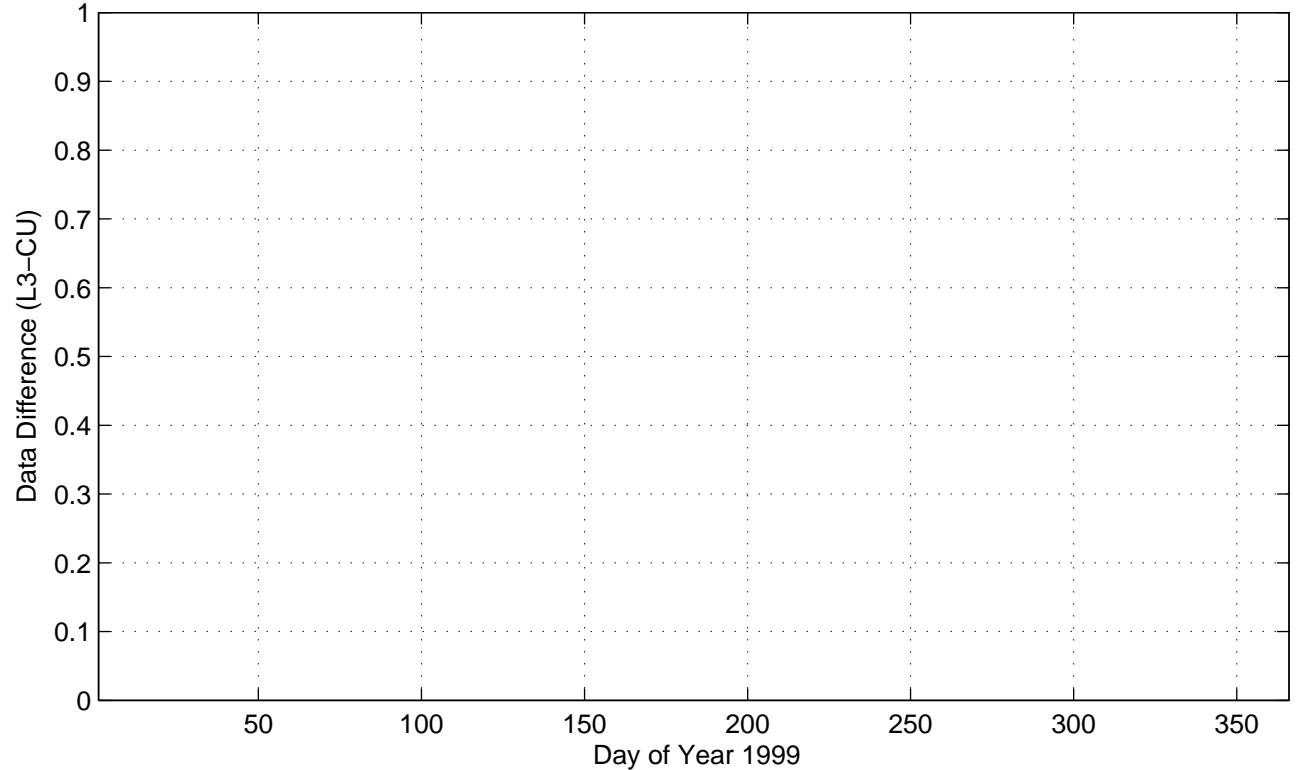

NEE\_st

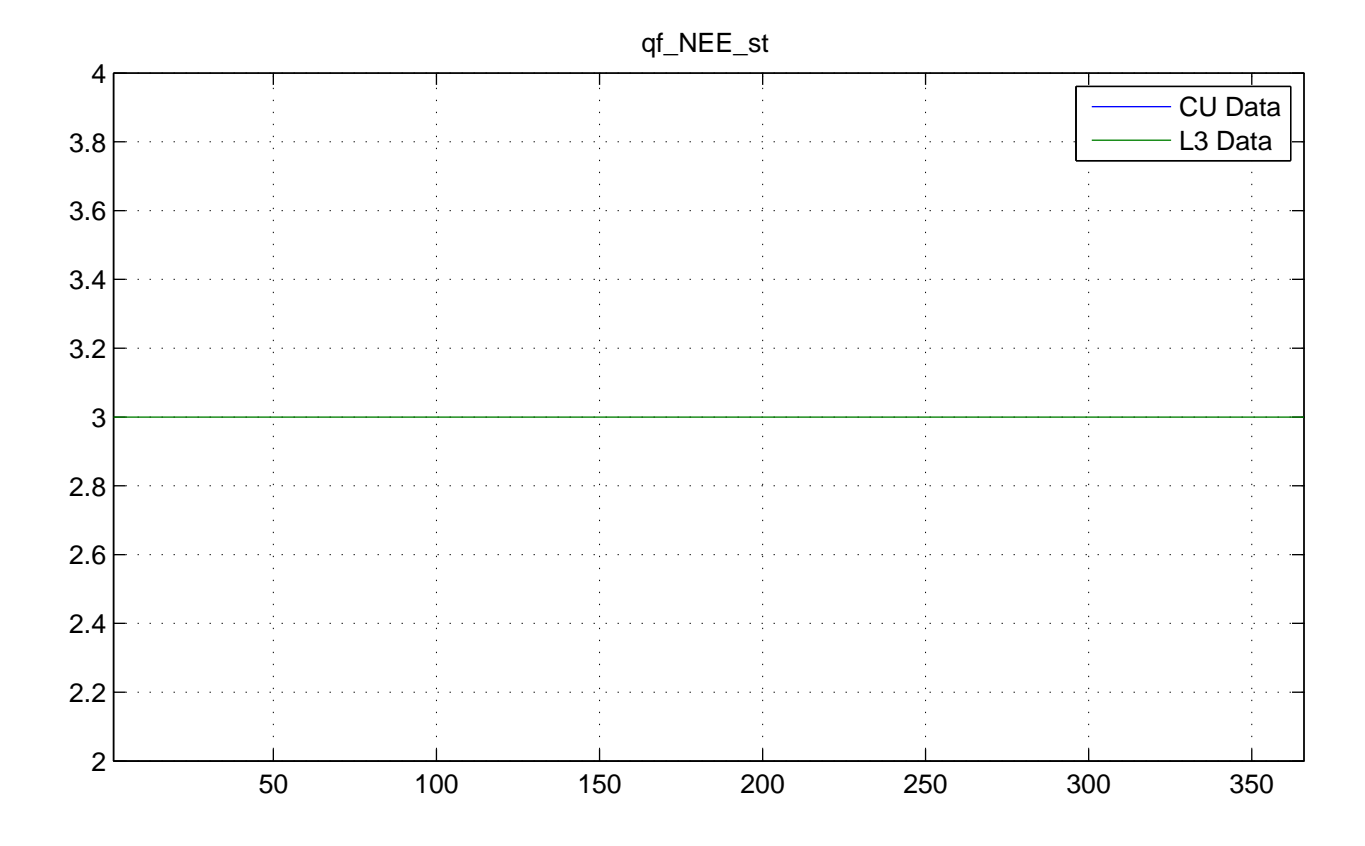

No NaNs: CU (17520), L3 (0)

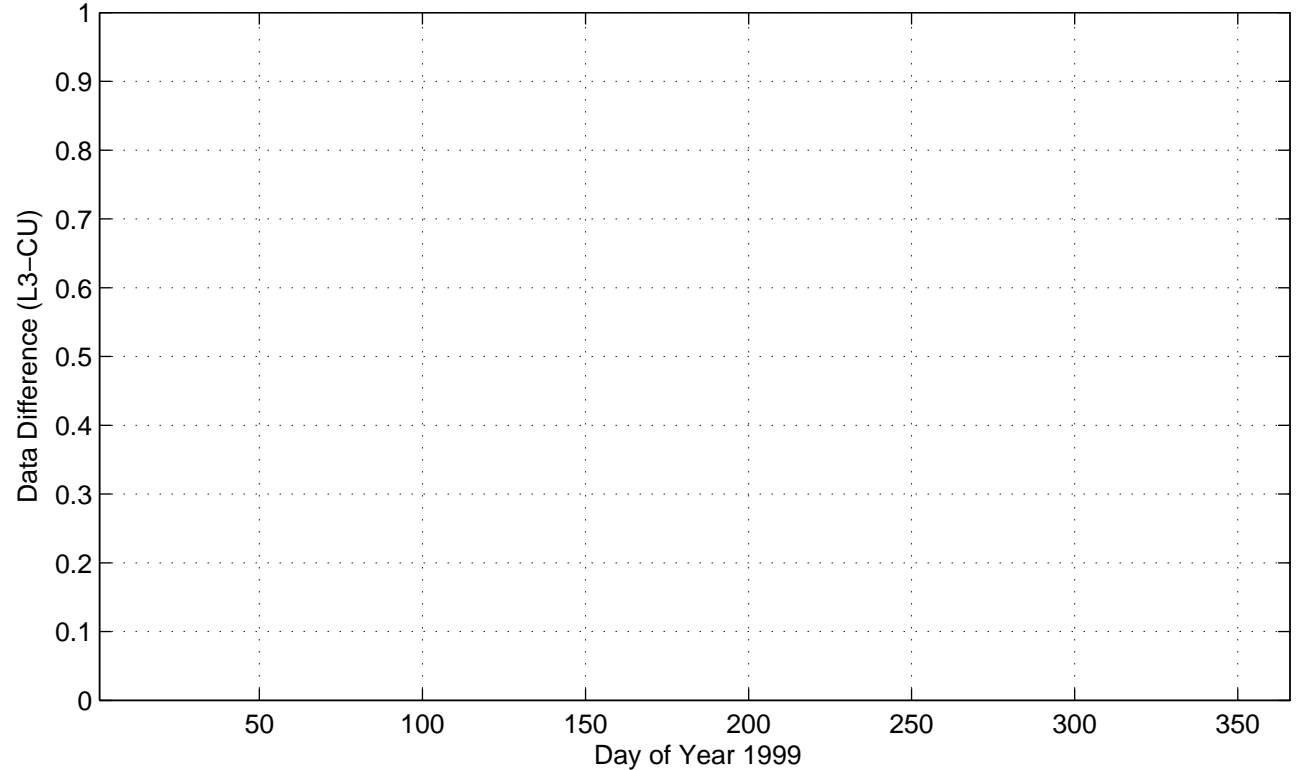

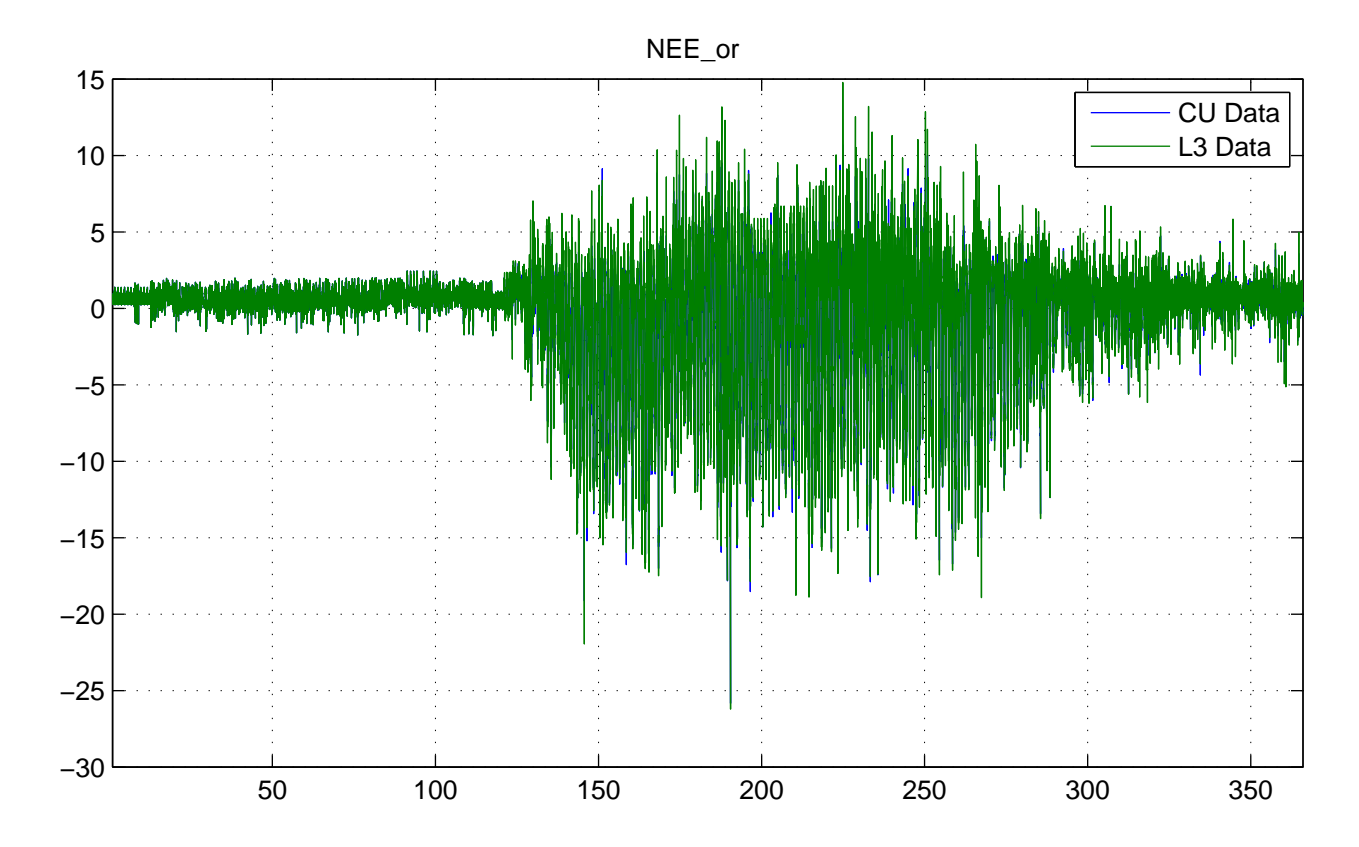

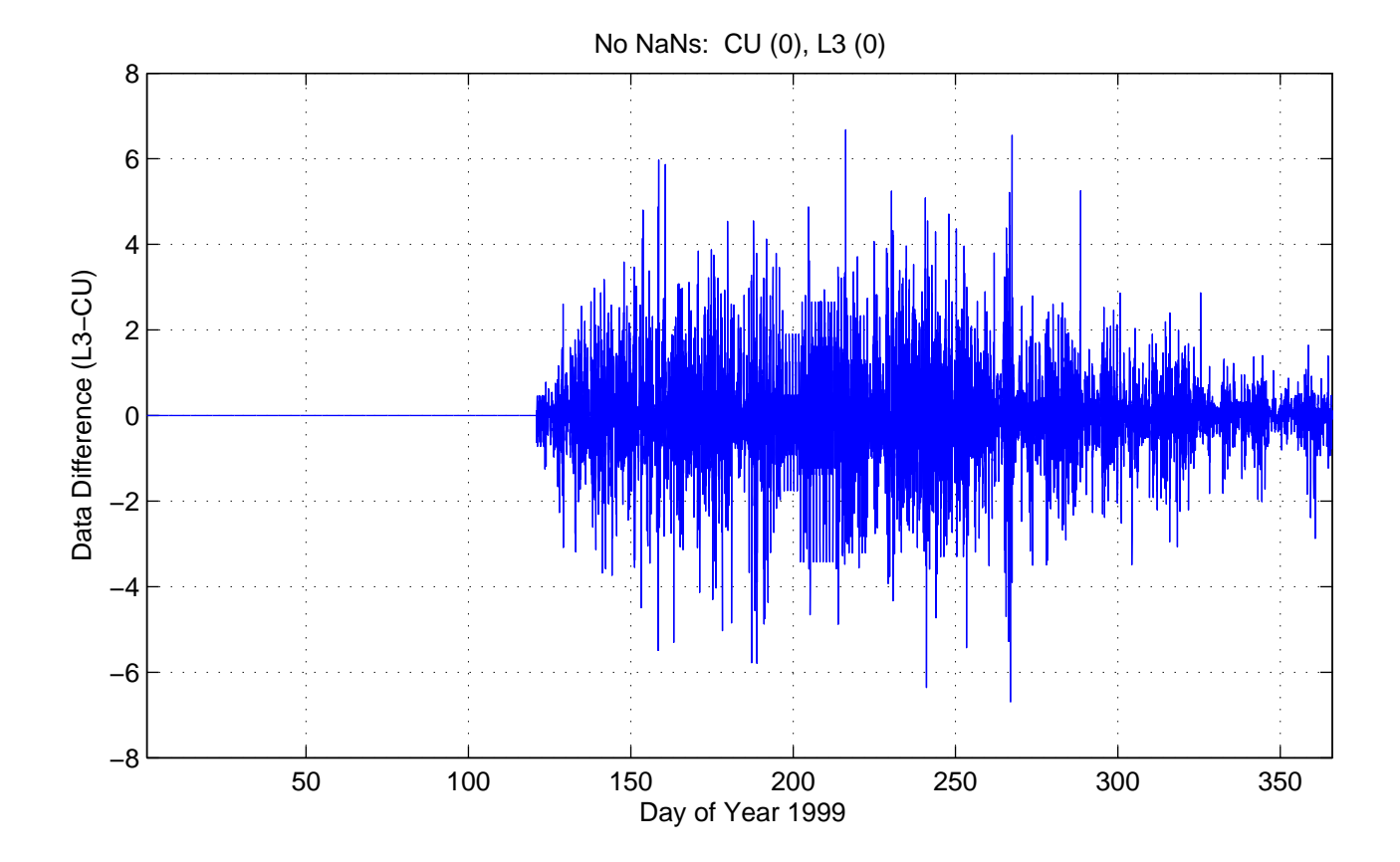

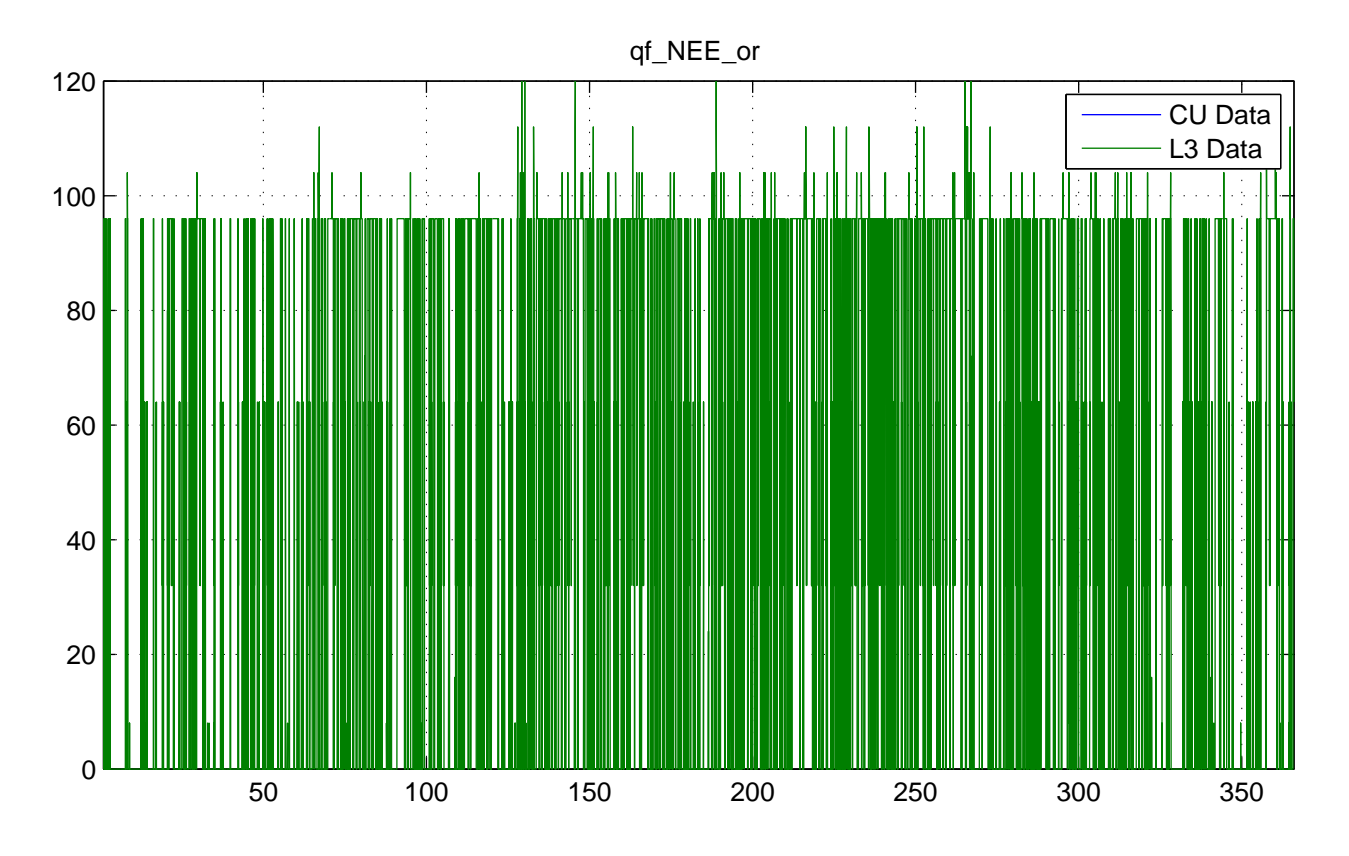

No NaNs: CU (17520), L3 (0)

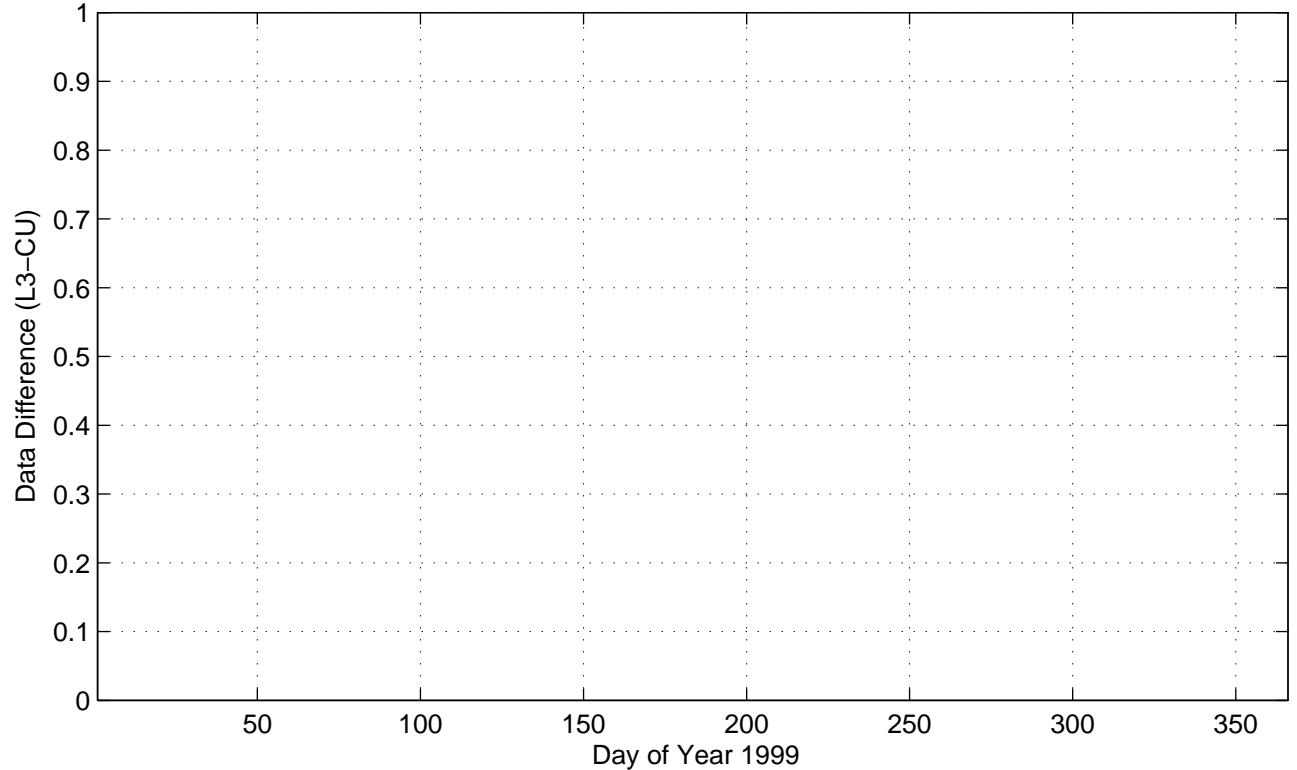

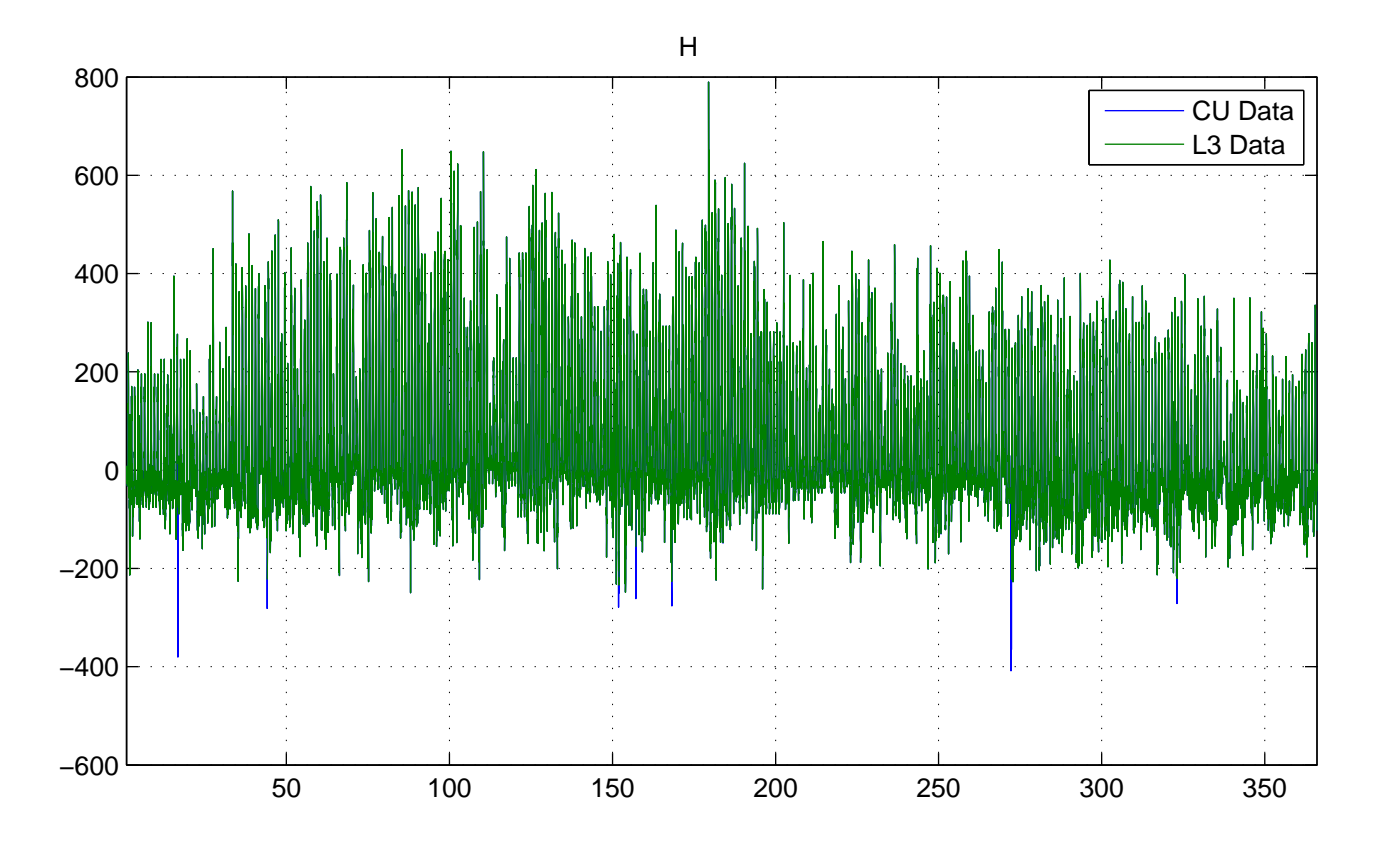

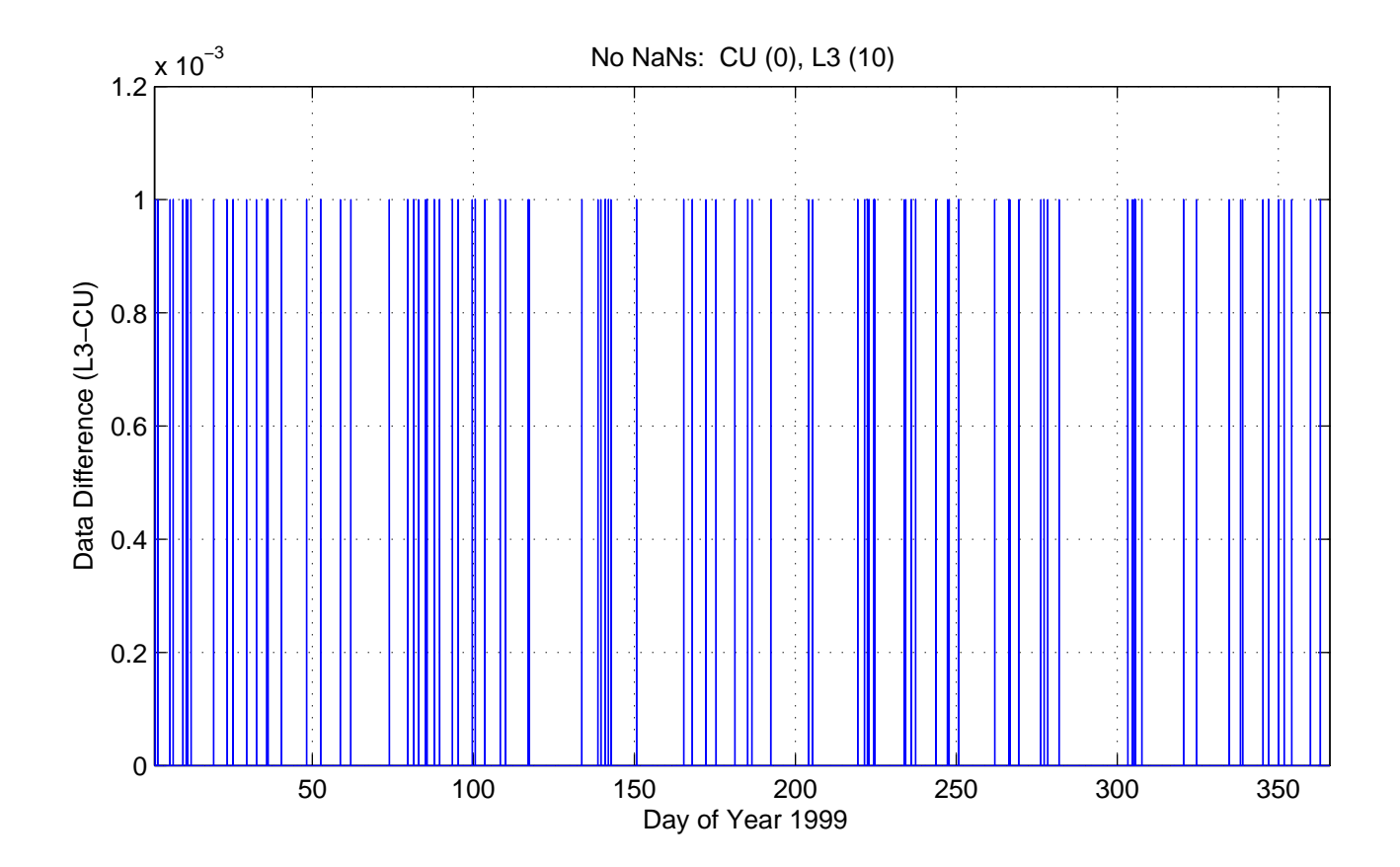

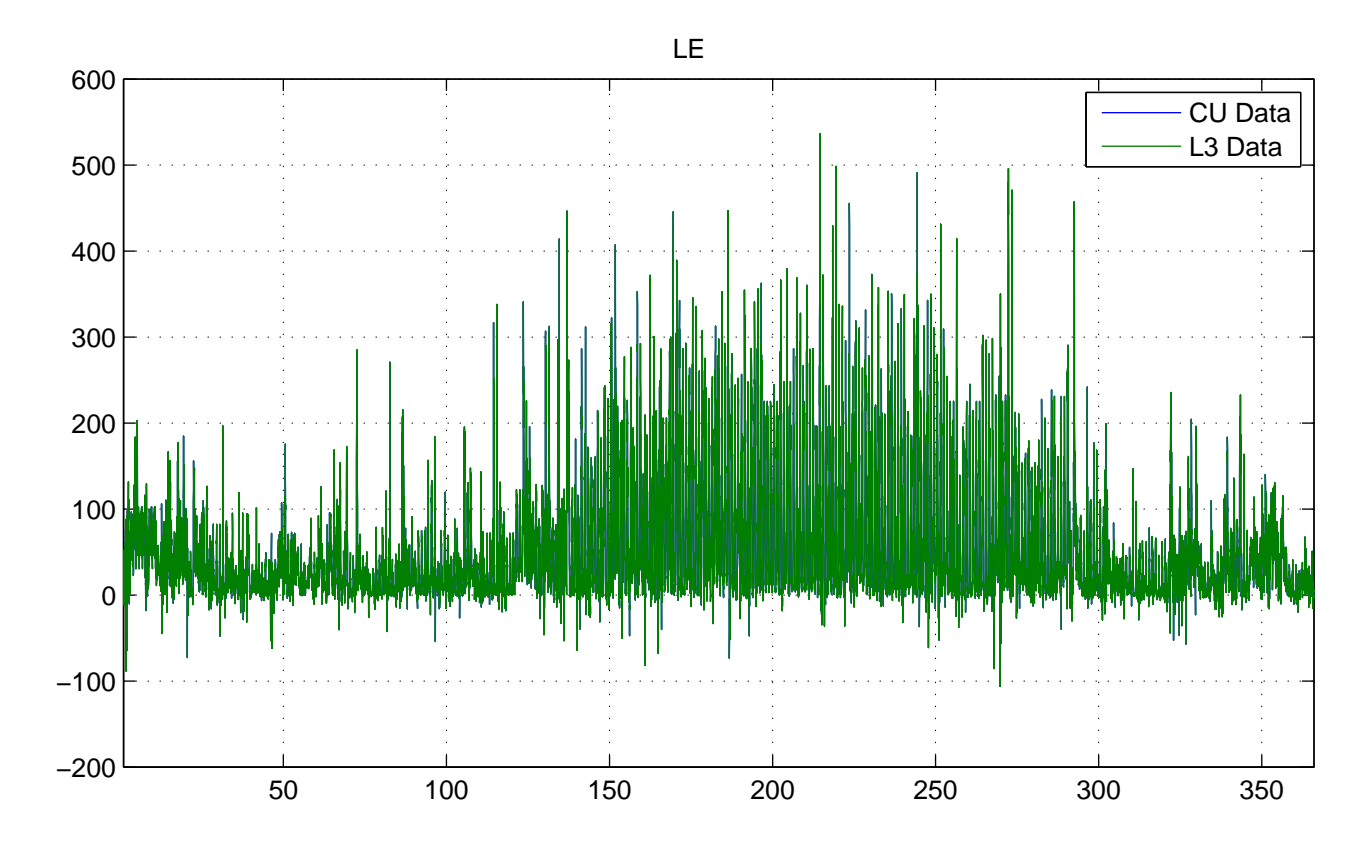

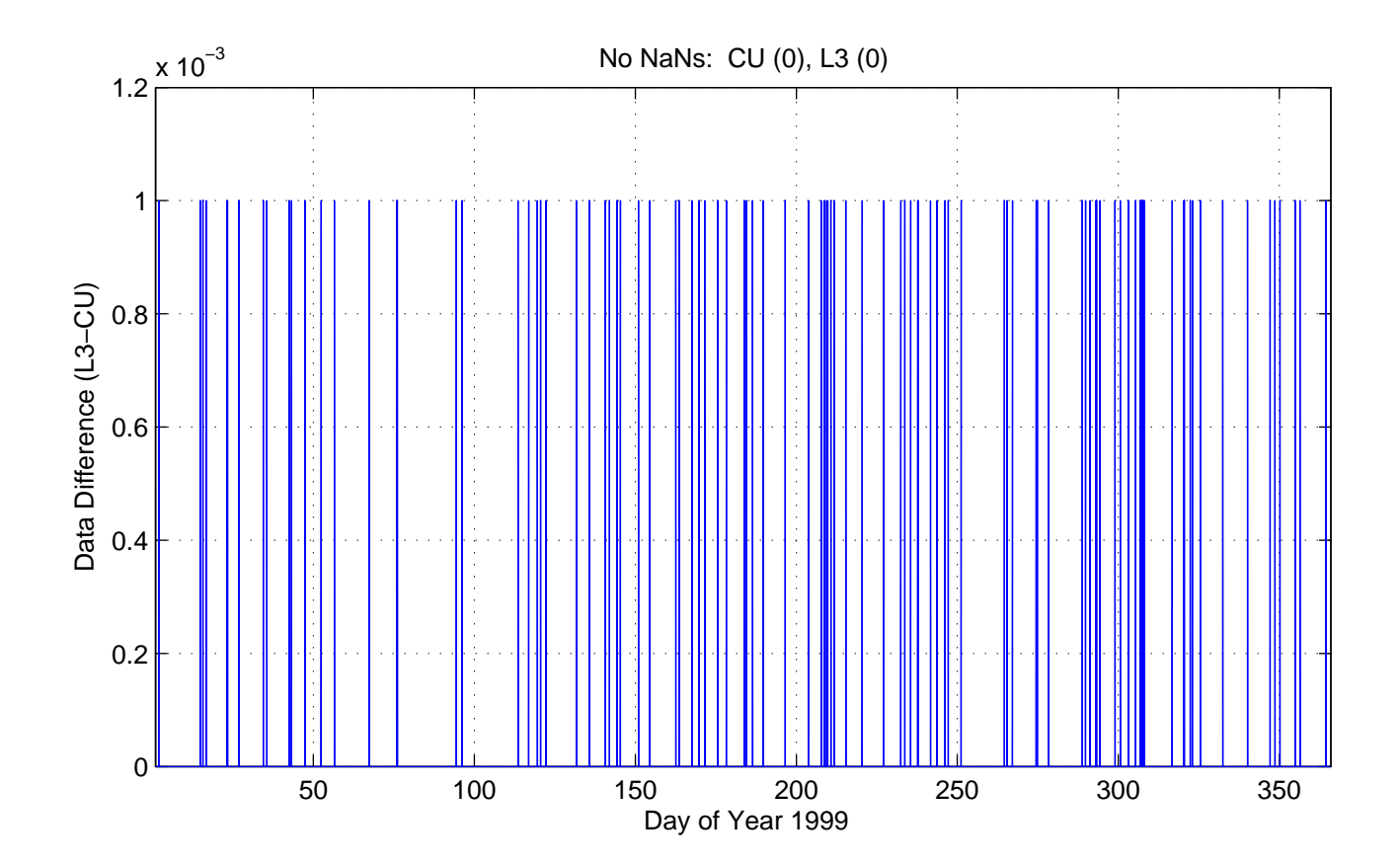

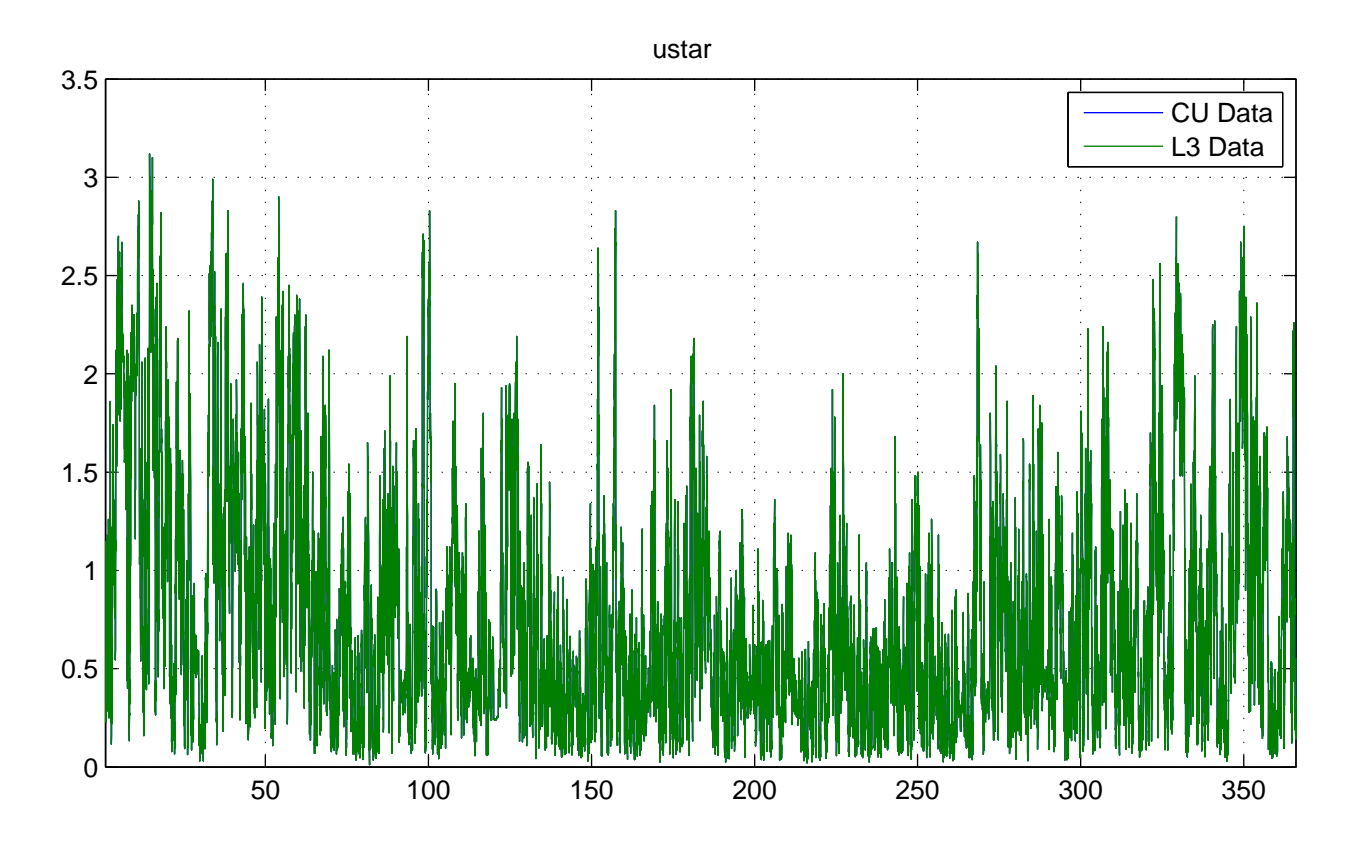

No NaNs: CU (0), L3 (0)

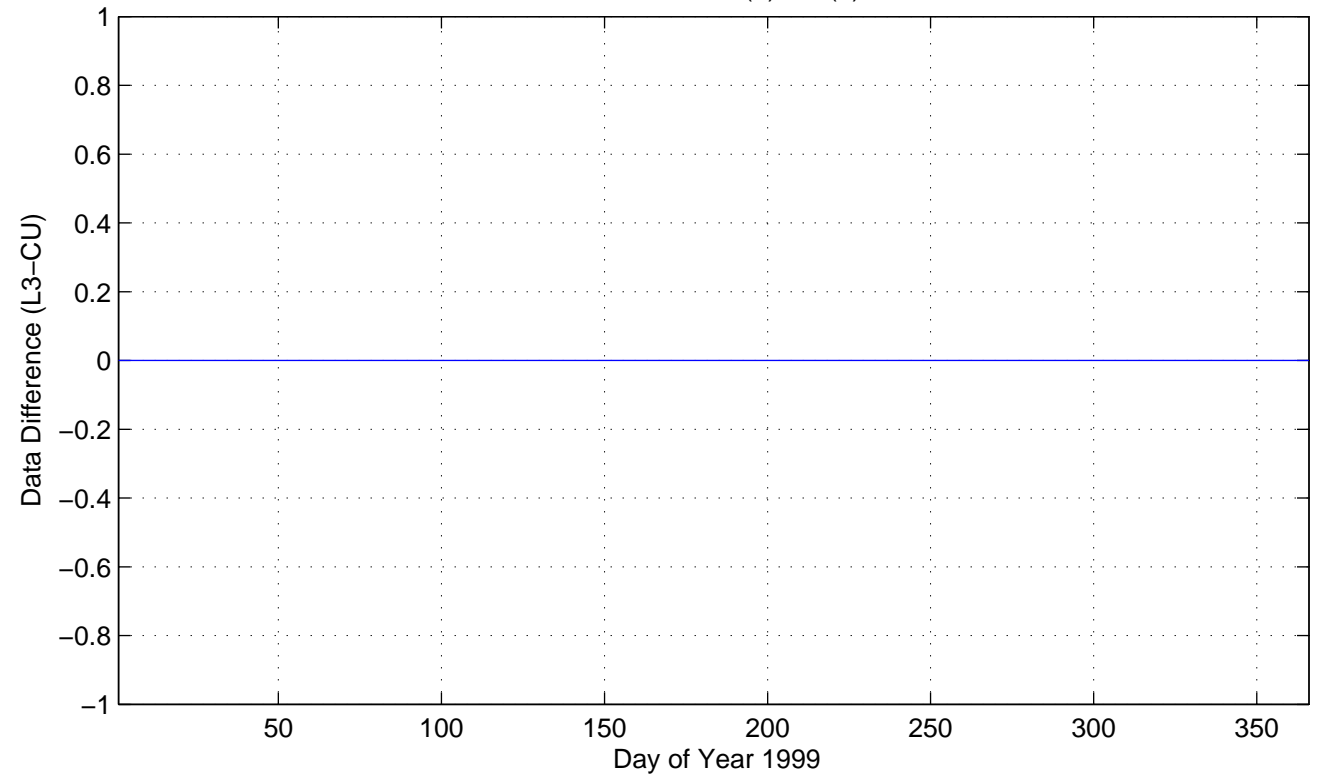

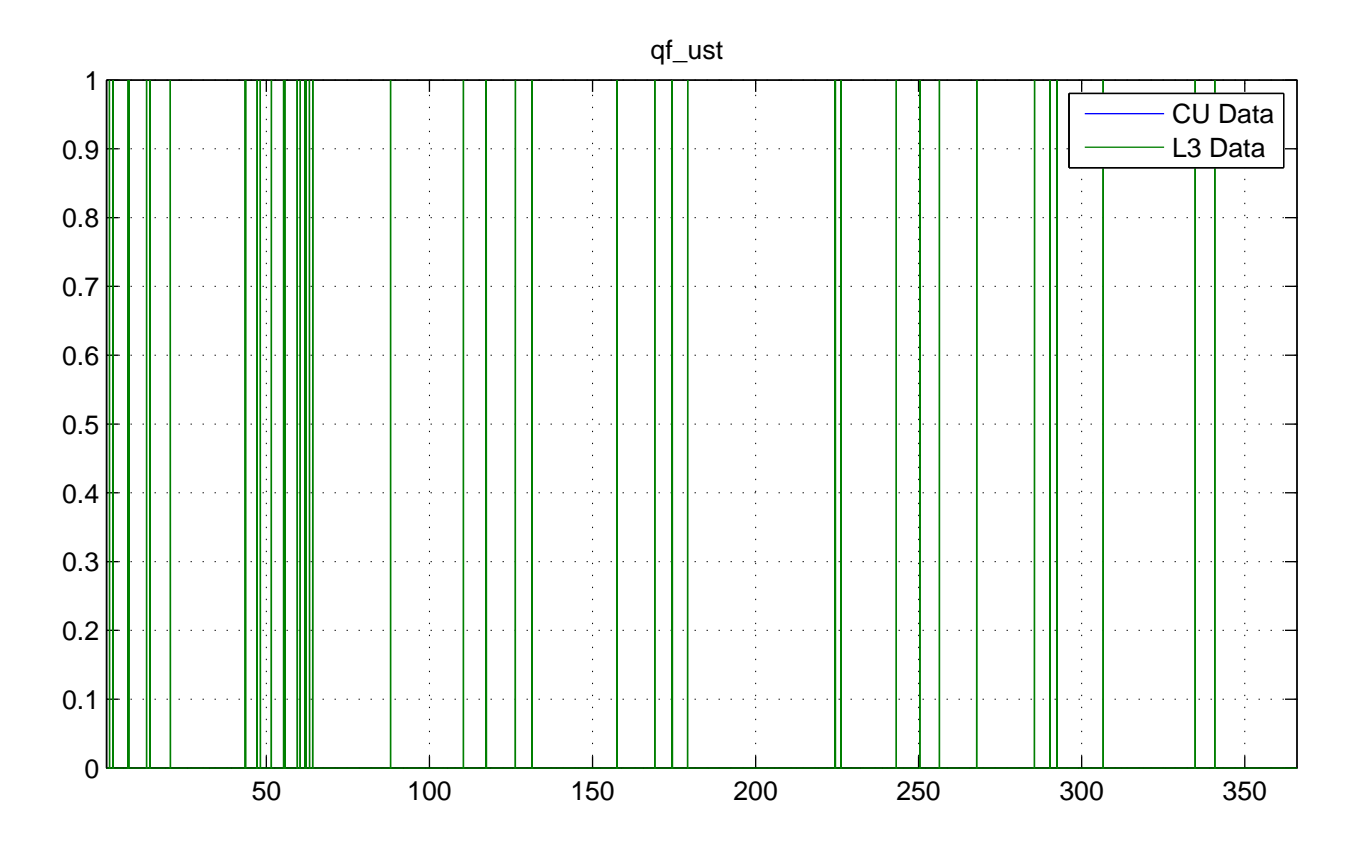

No NaNs: CU (17520), L3 (0)

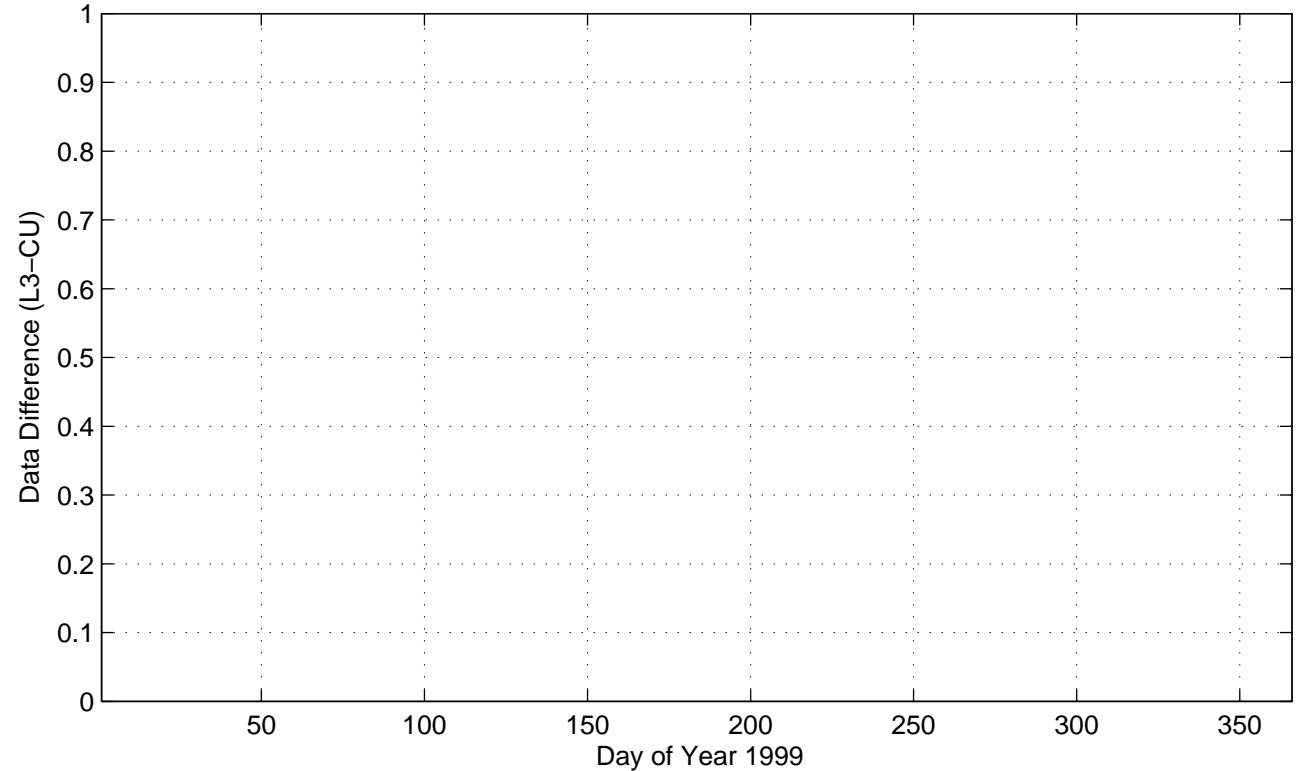

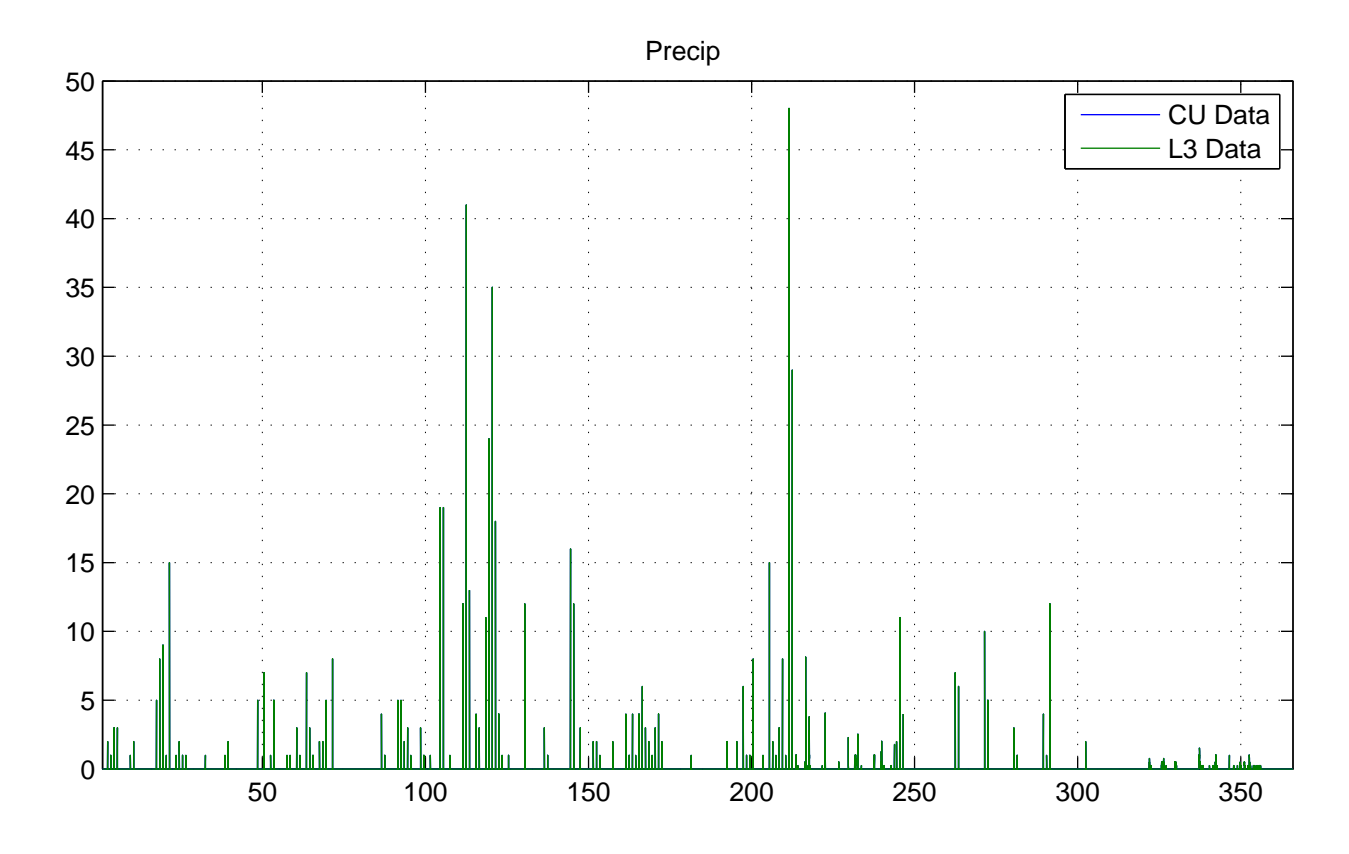

No NaNs: CU (0), L3 (0)

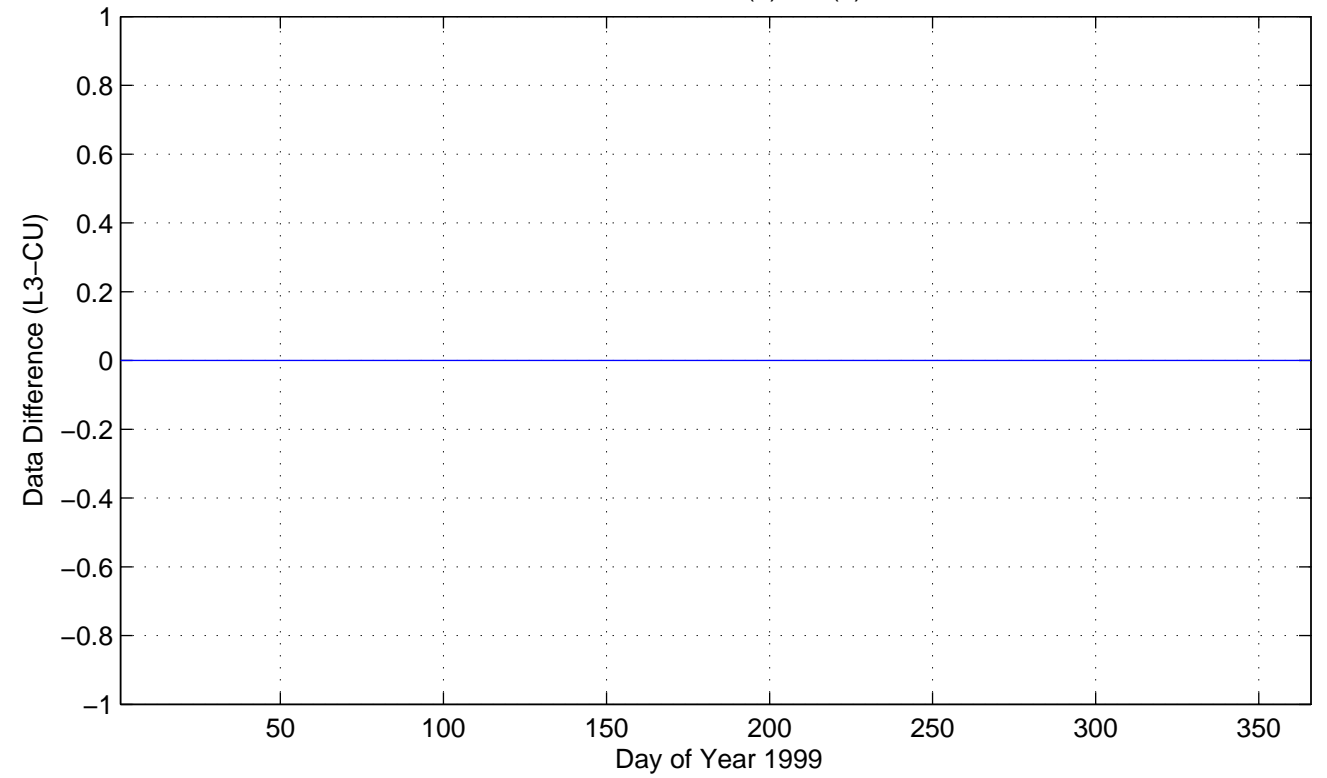

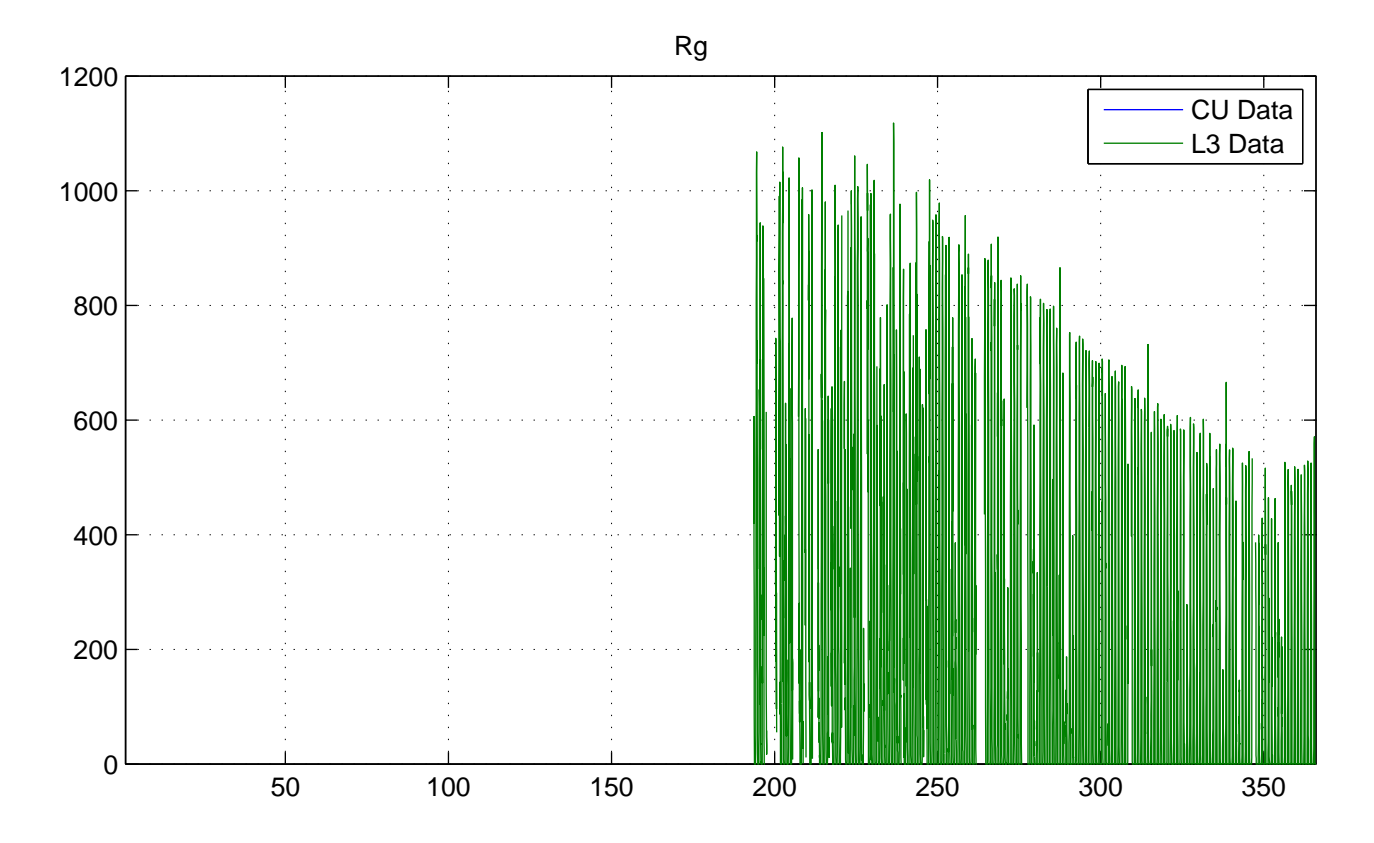

No NaNs: CU (17520), L3 (10087)

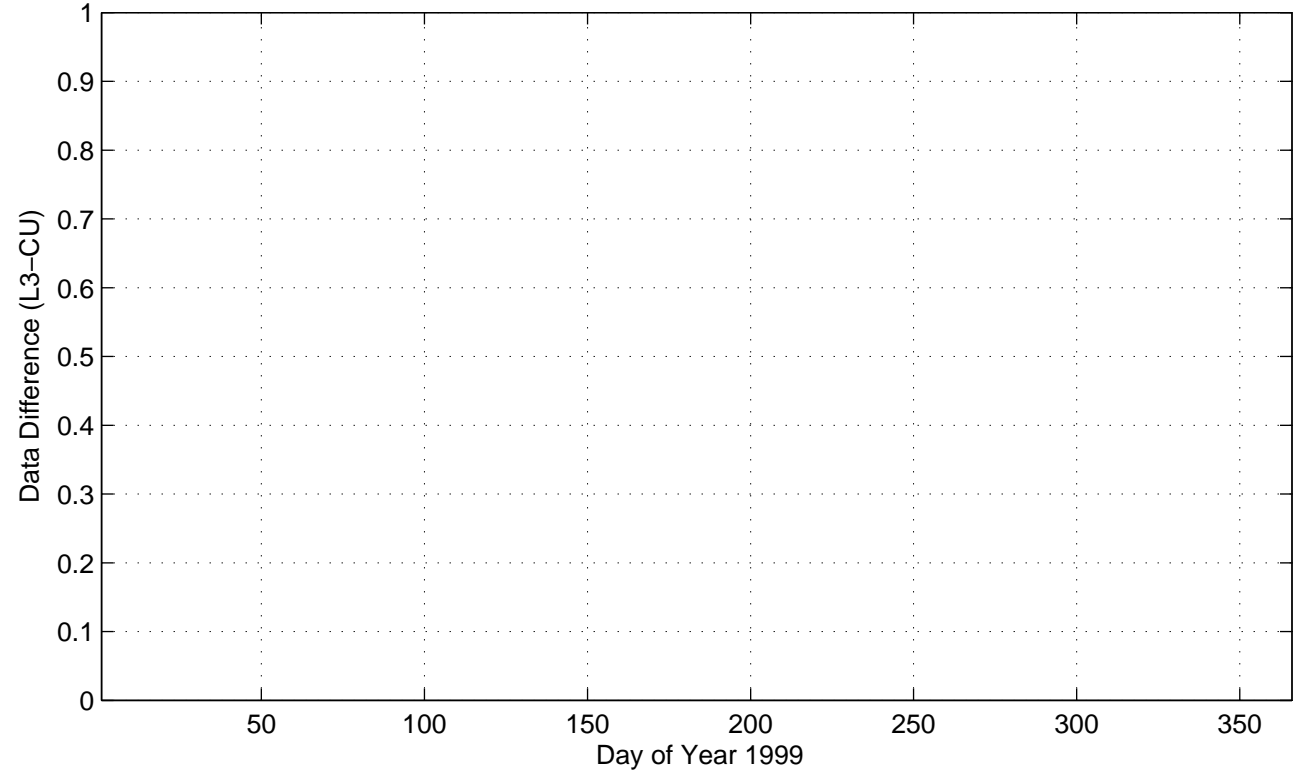

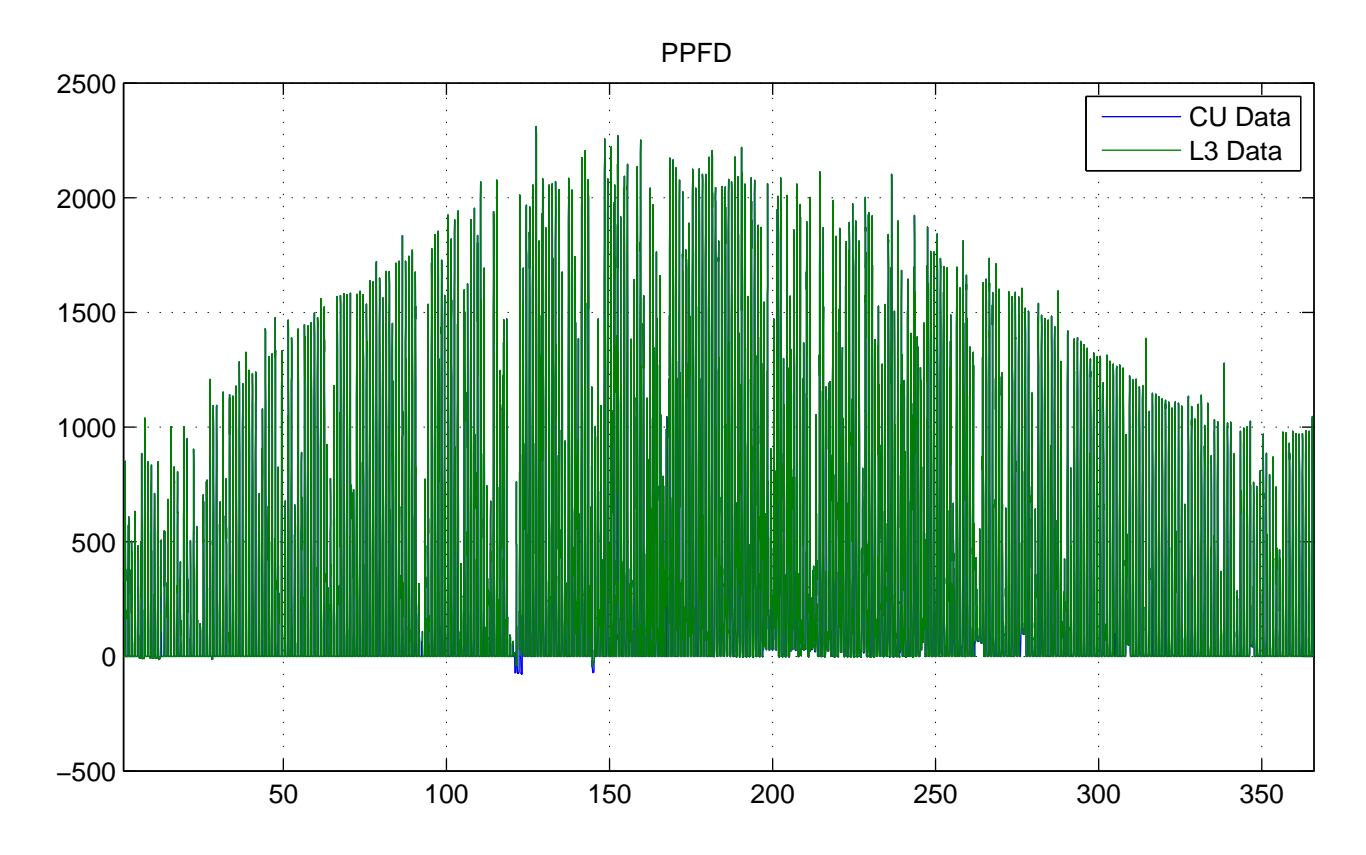

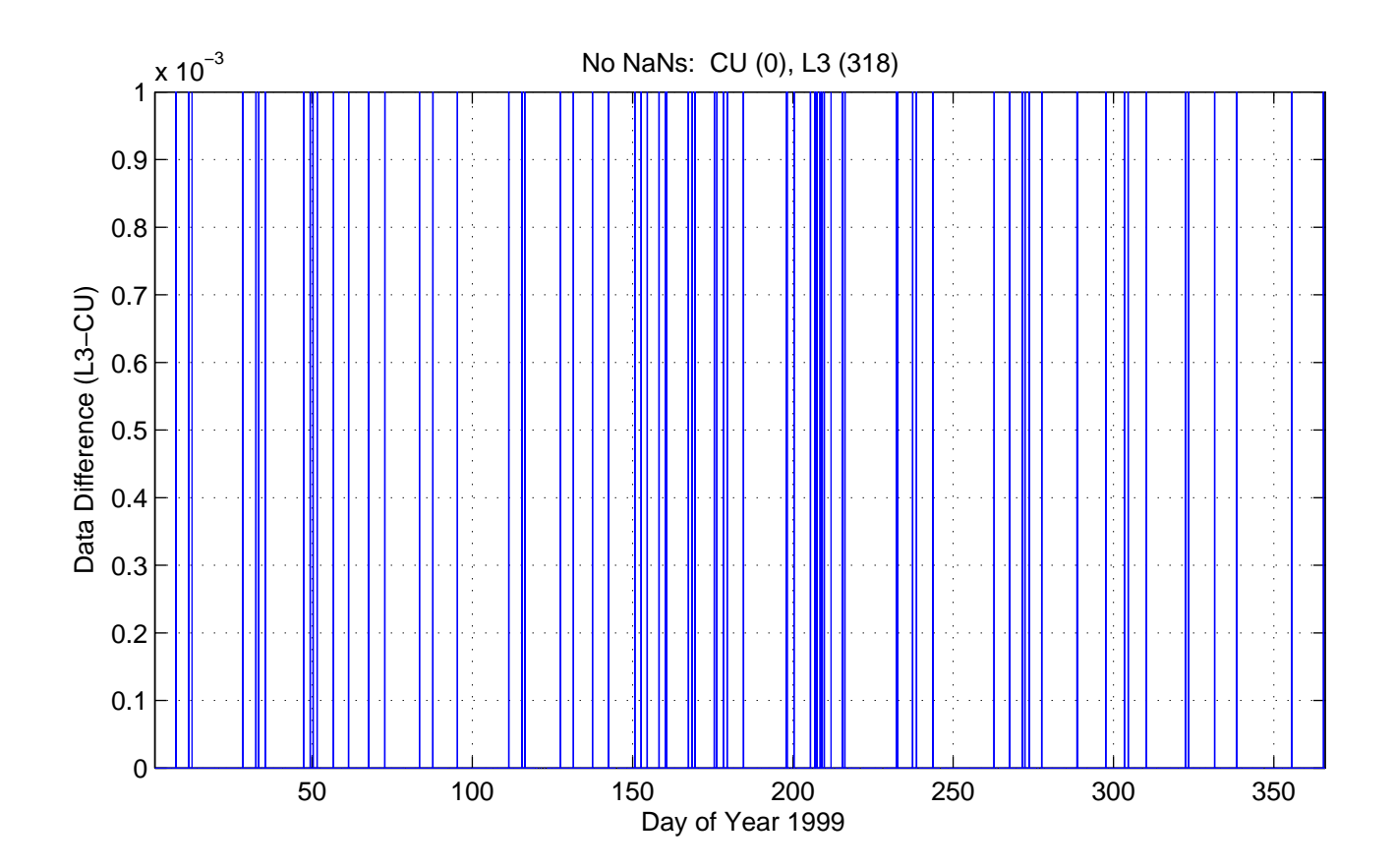

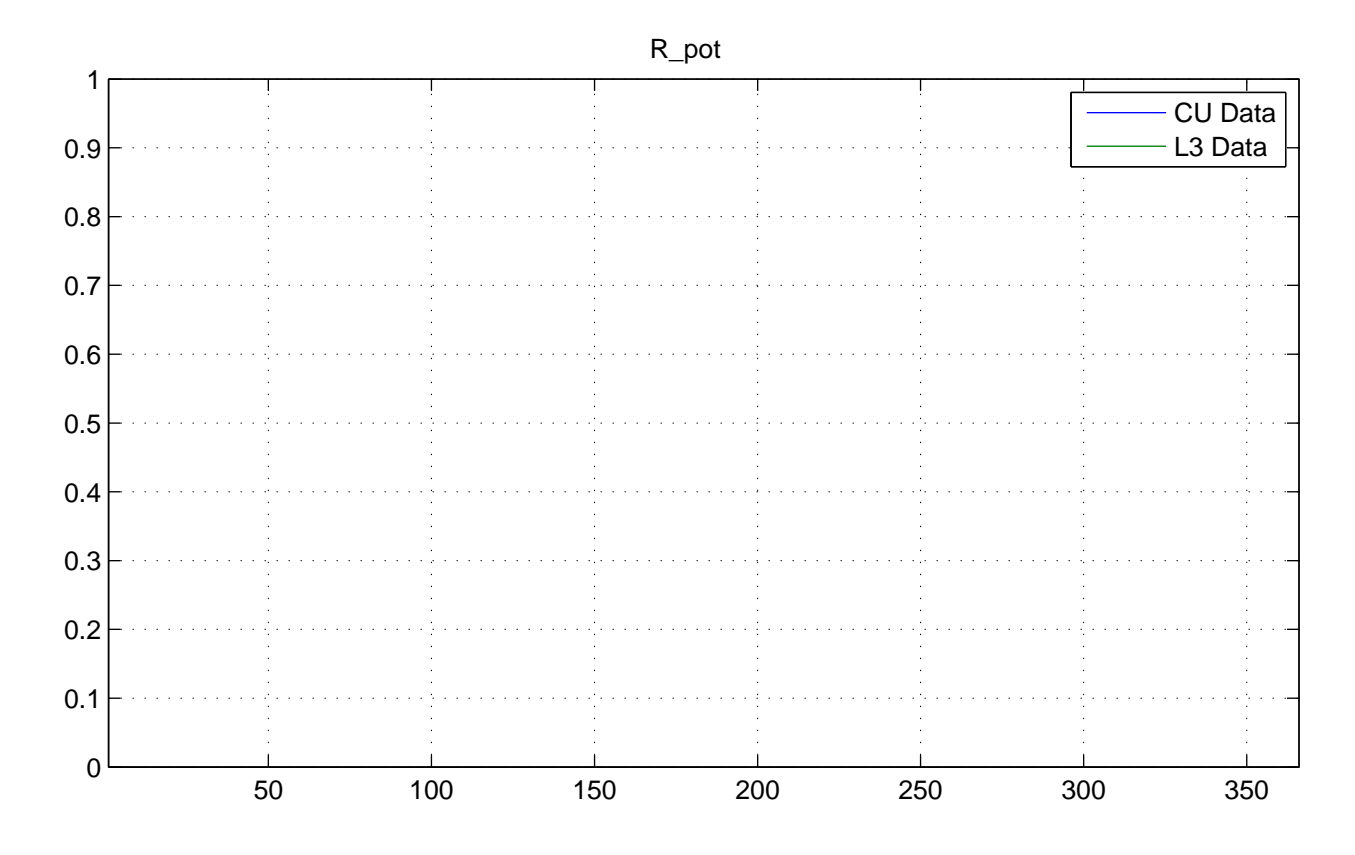

No NaNs: CU (17520), L3 (17520)

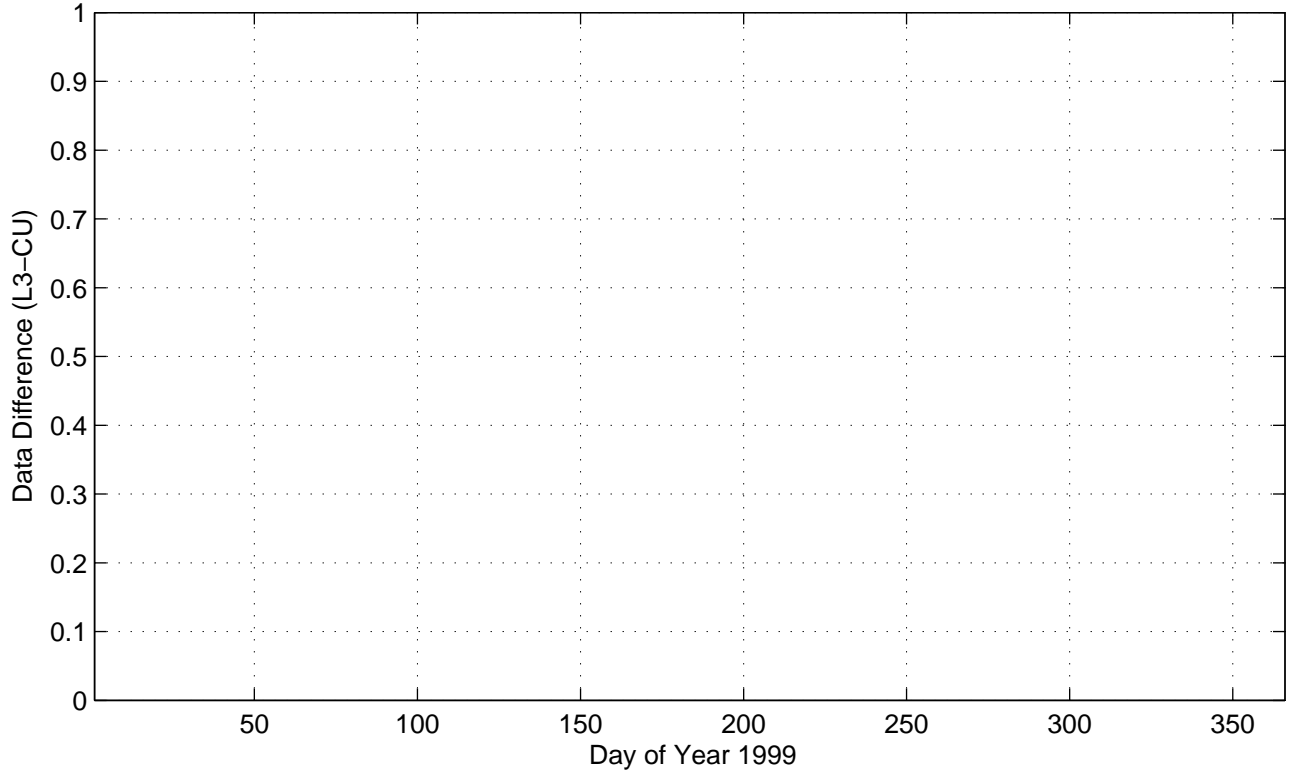

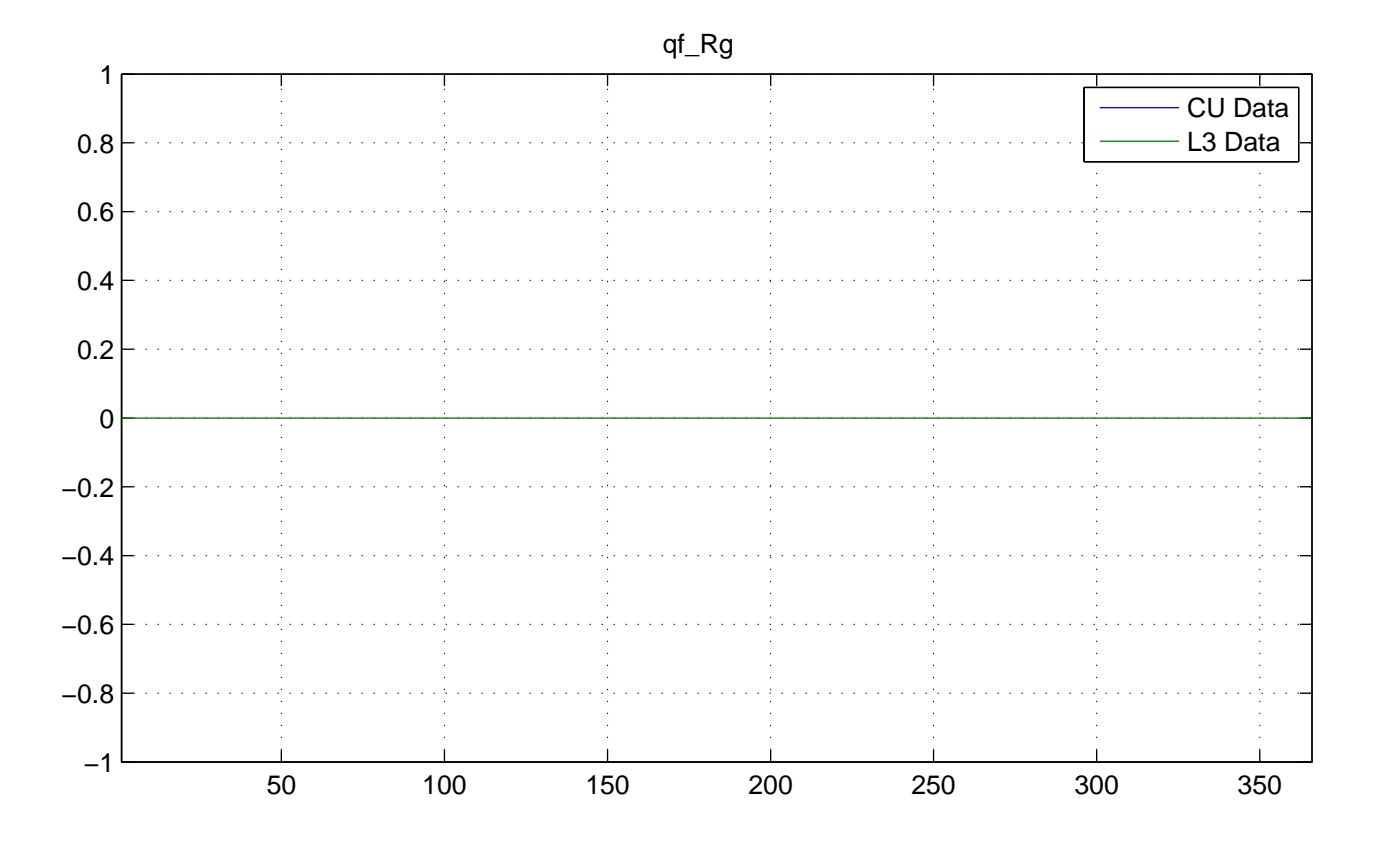

No NaNs: CU (17520), L3 (0)

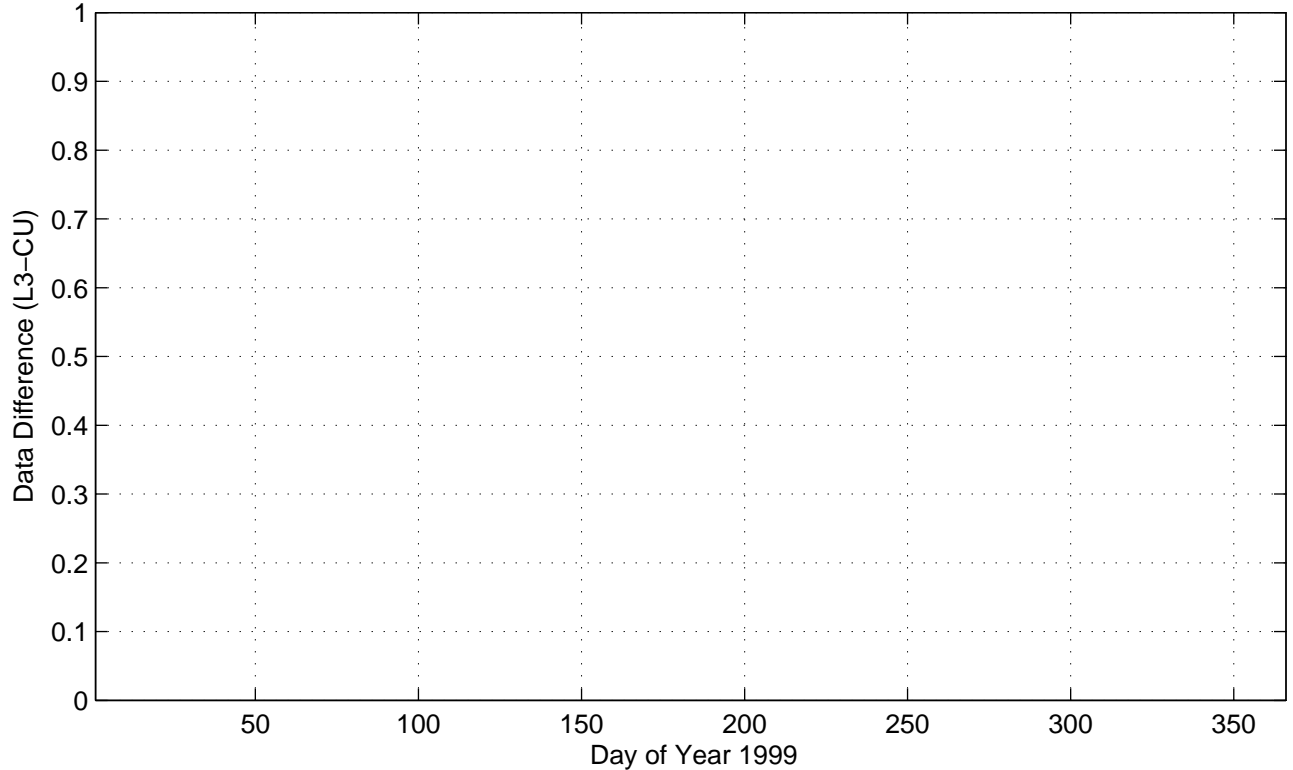

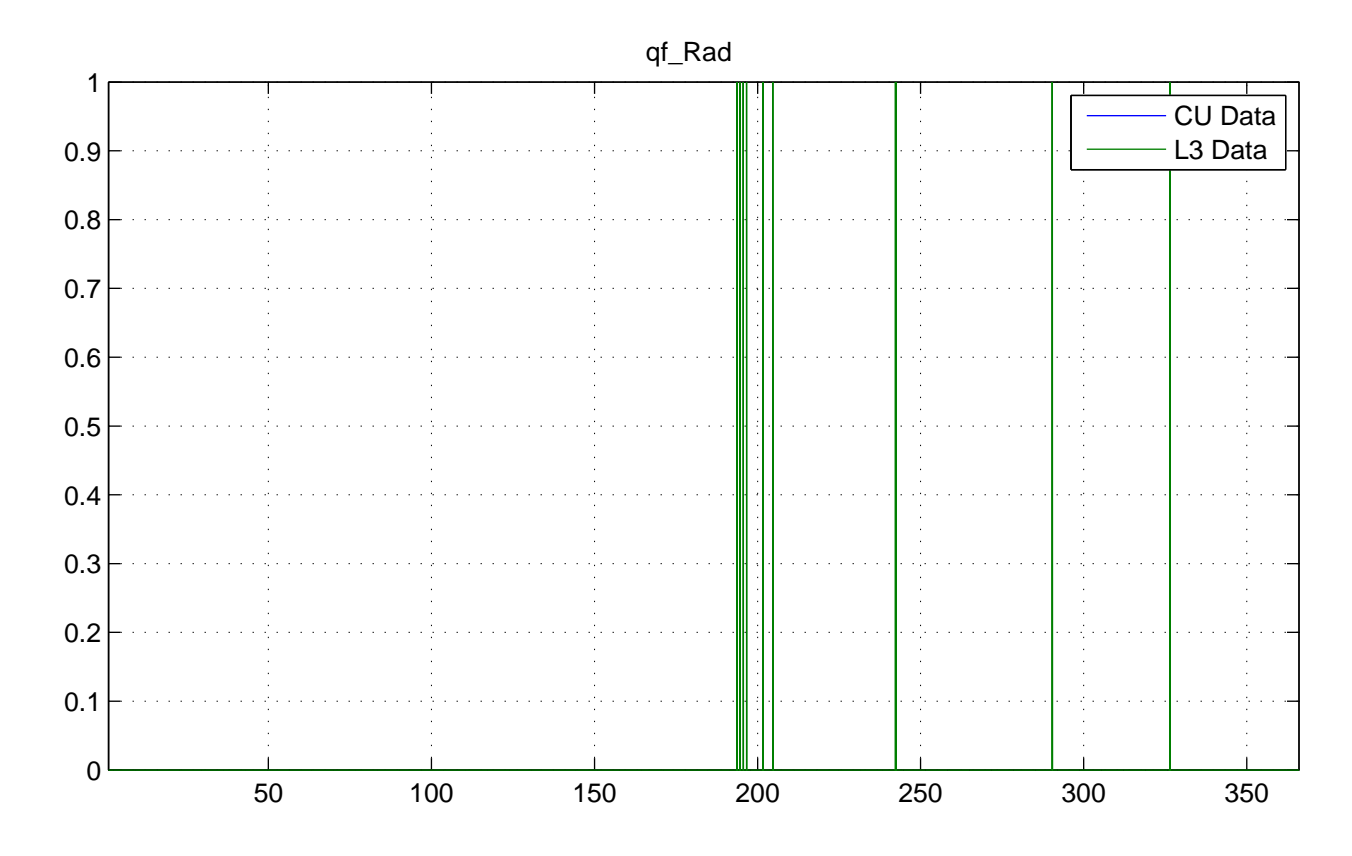

No NaNs: CU (17520), L3 (0)

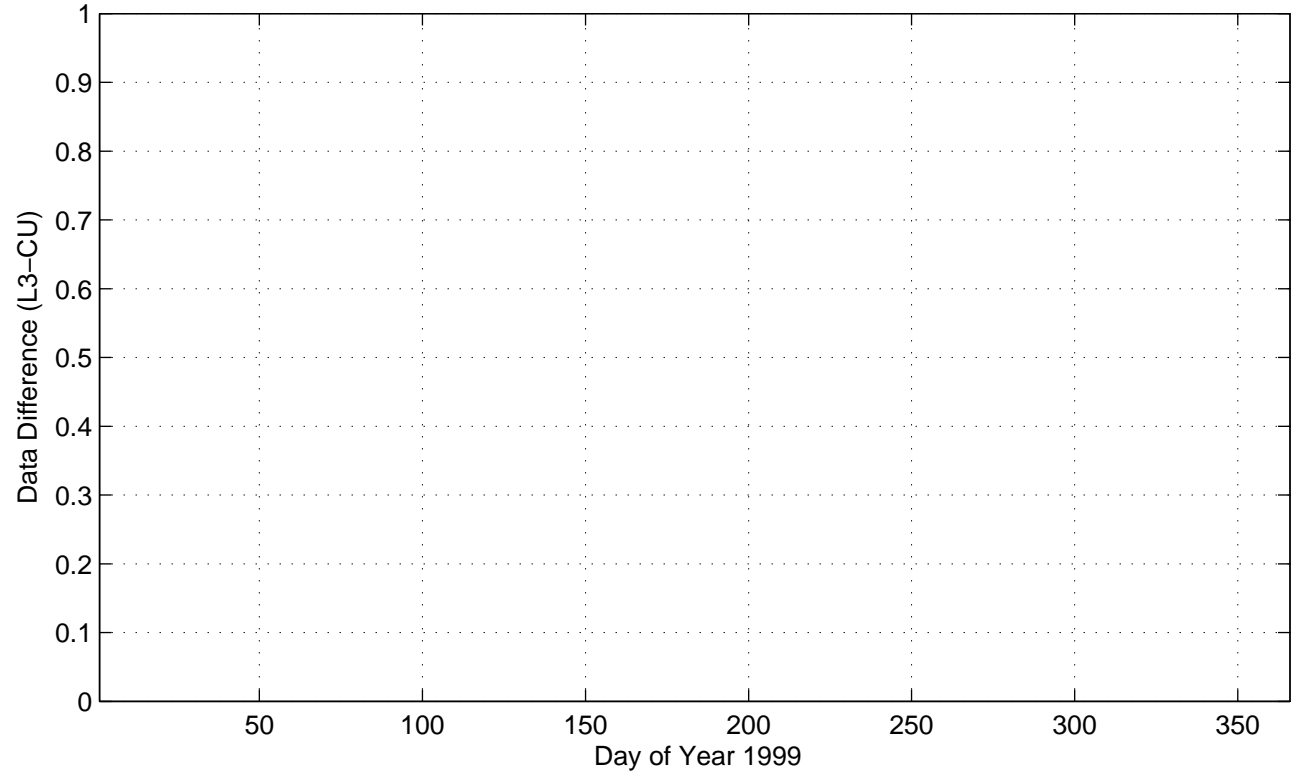

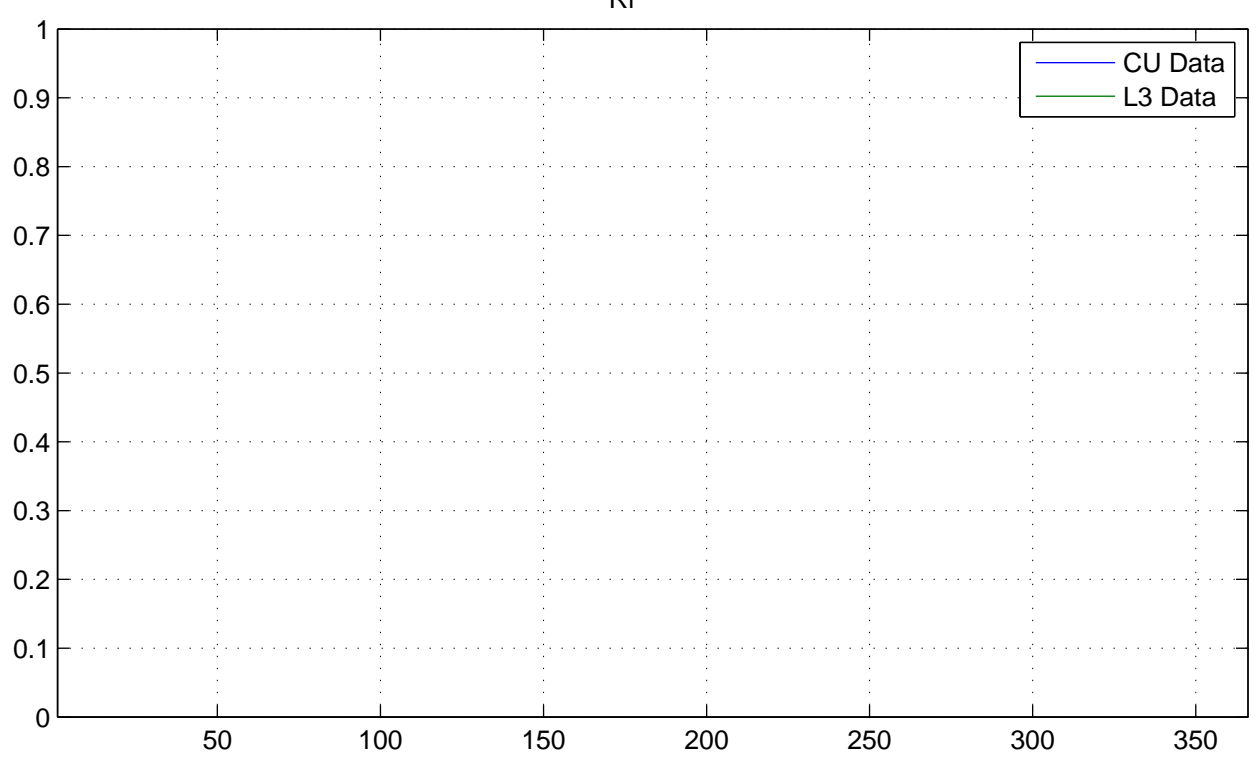

No NaNs: CU (17520), L3 (17520)

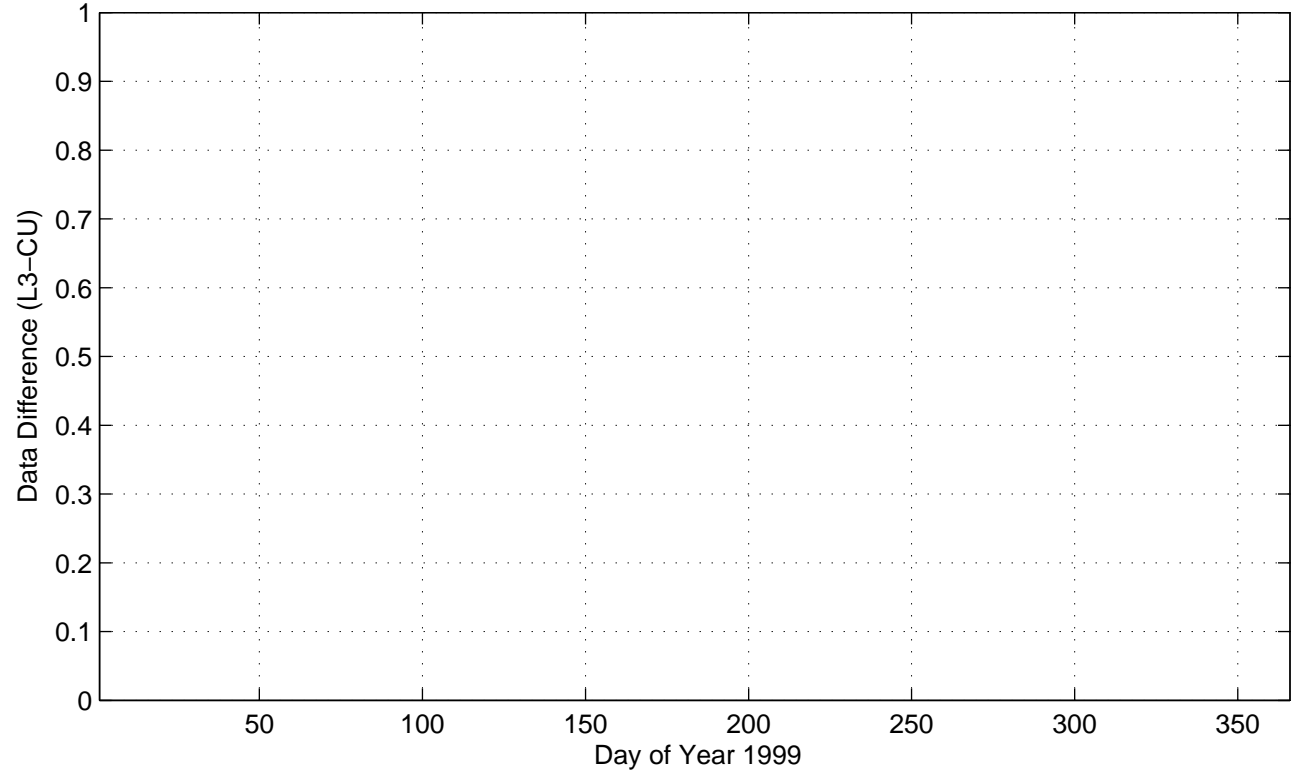

Rr

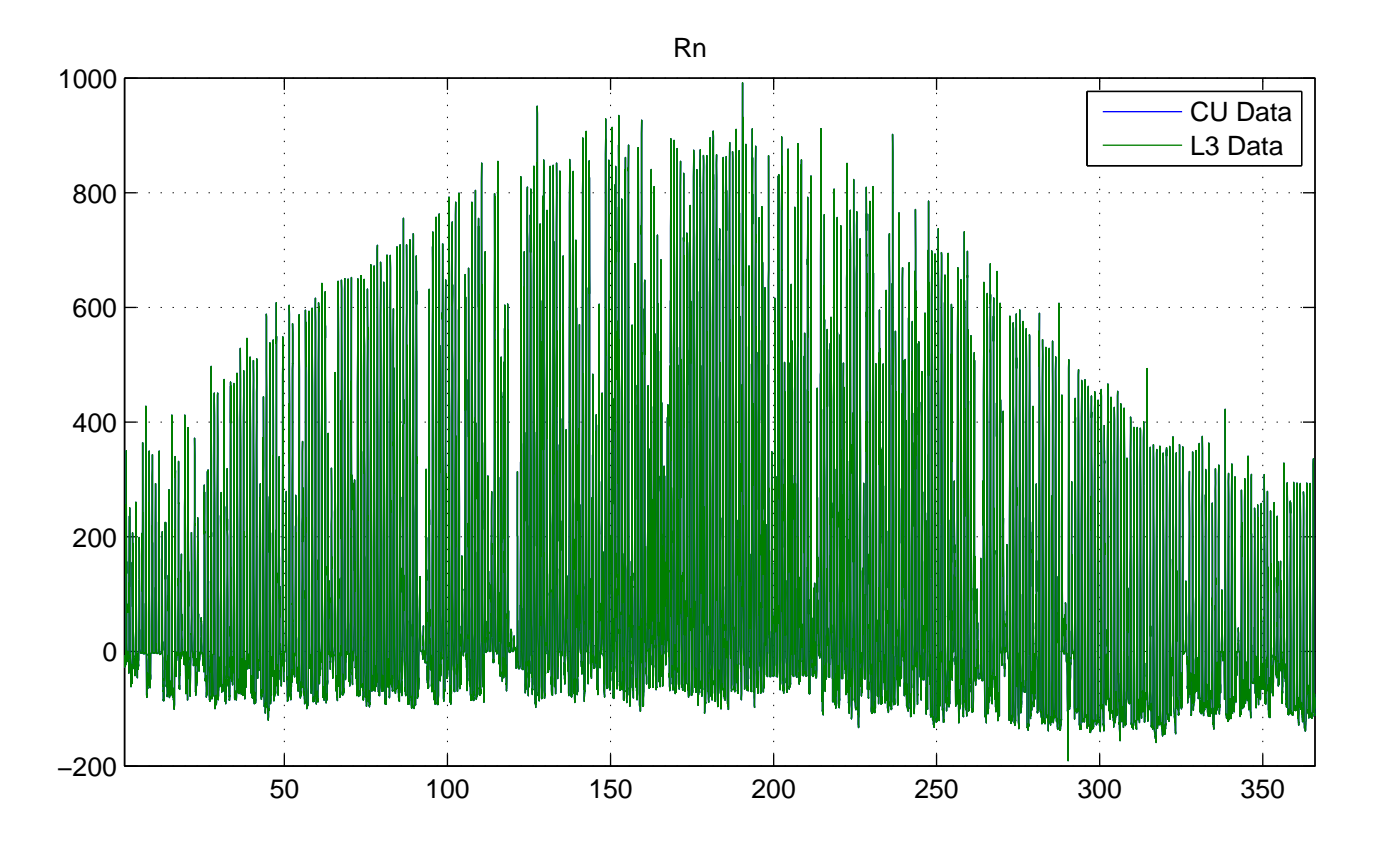

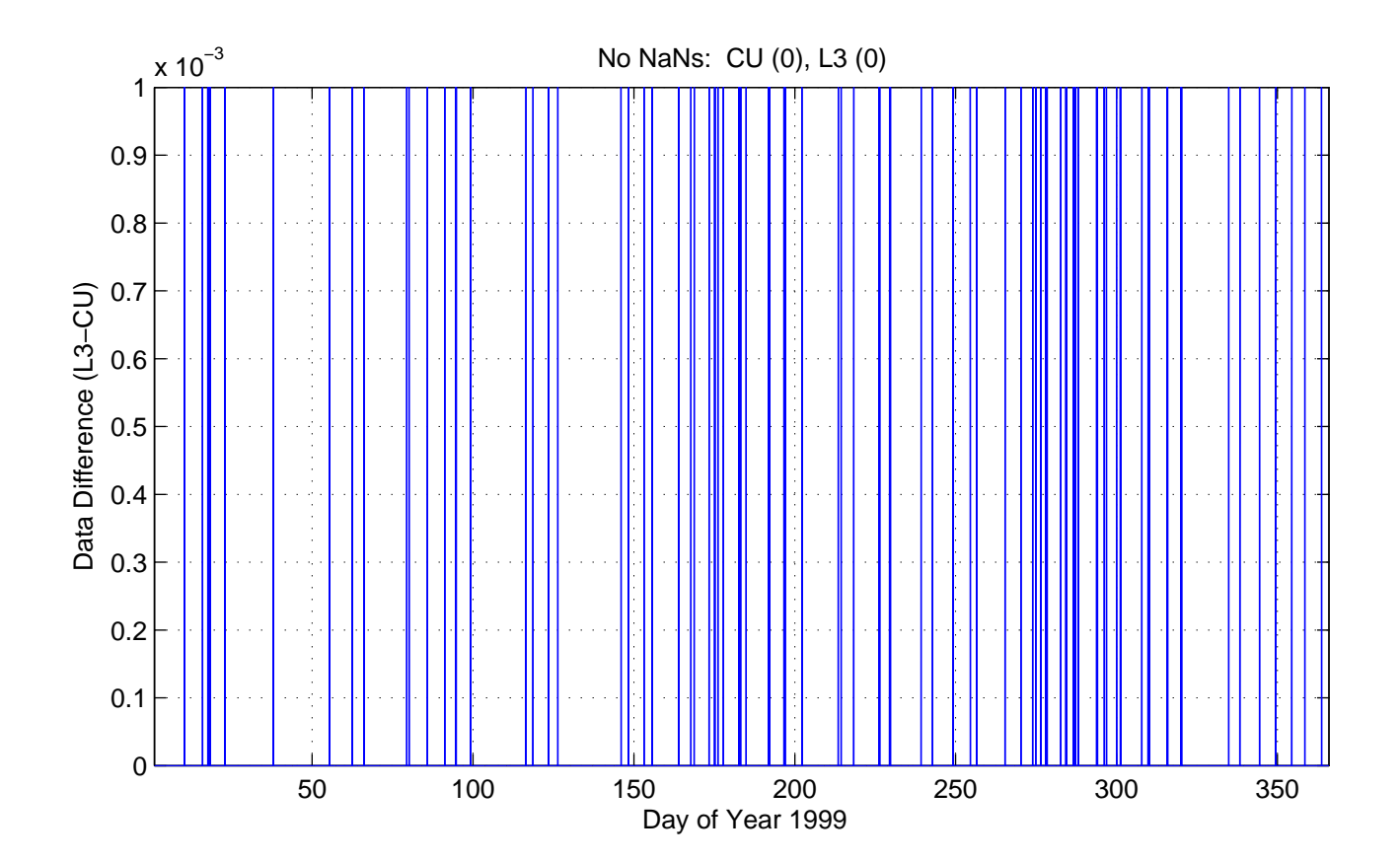

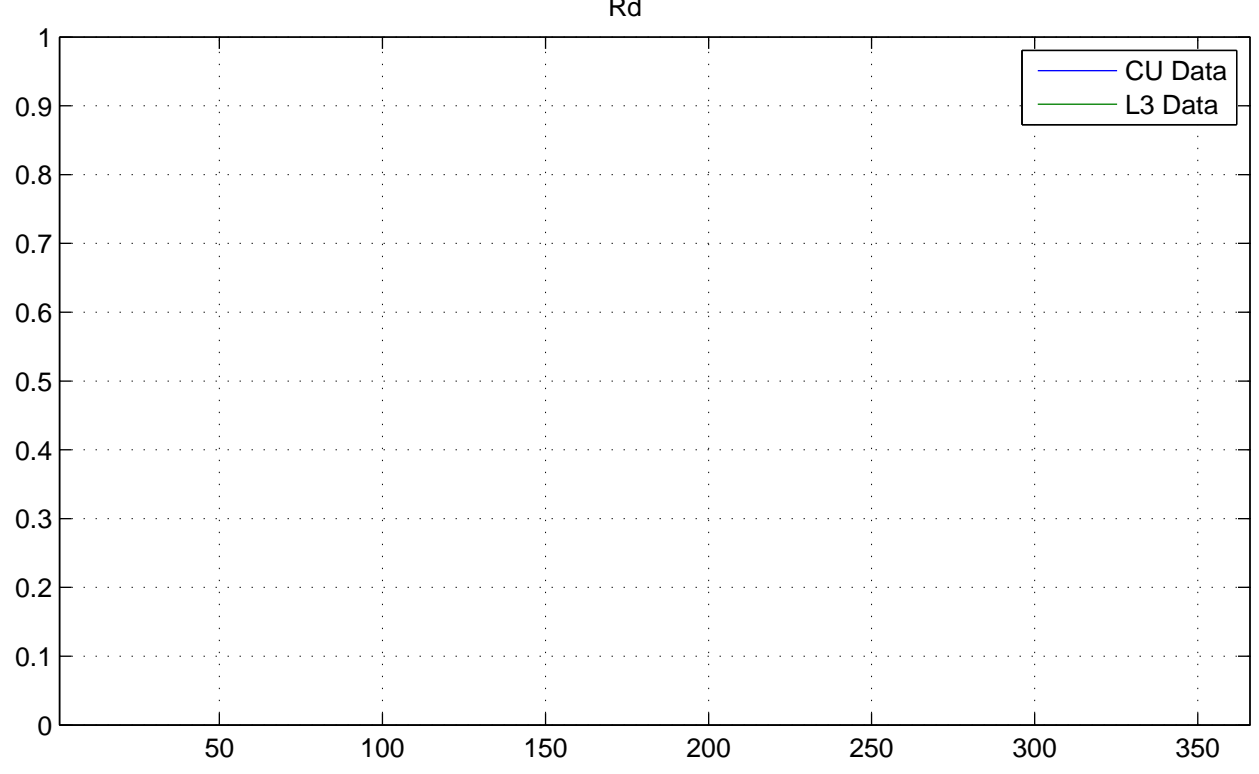

No NaNs: CU (17520), L3 (17520)

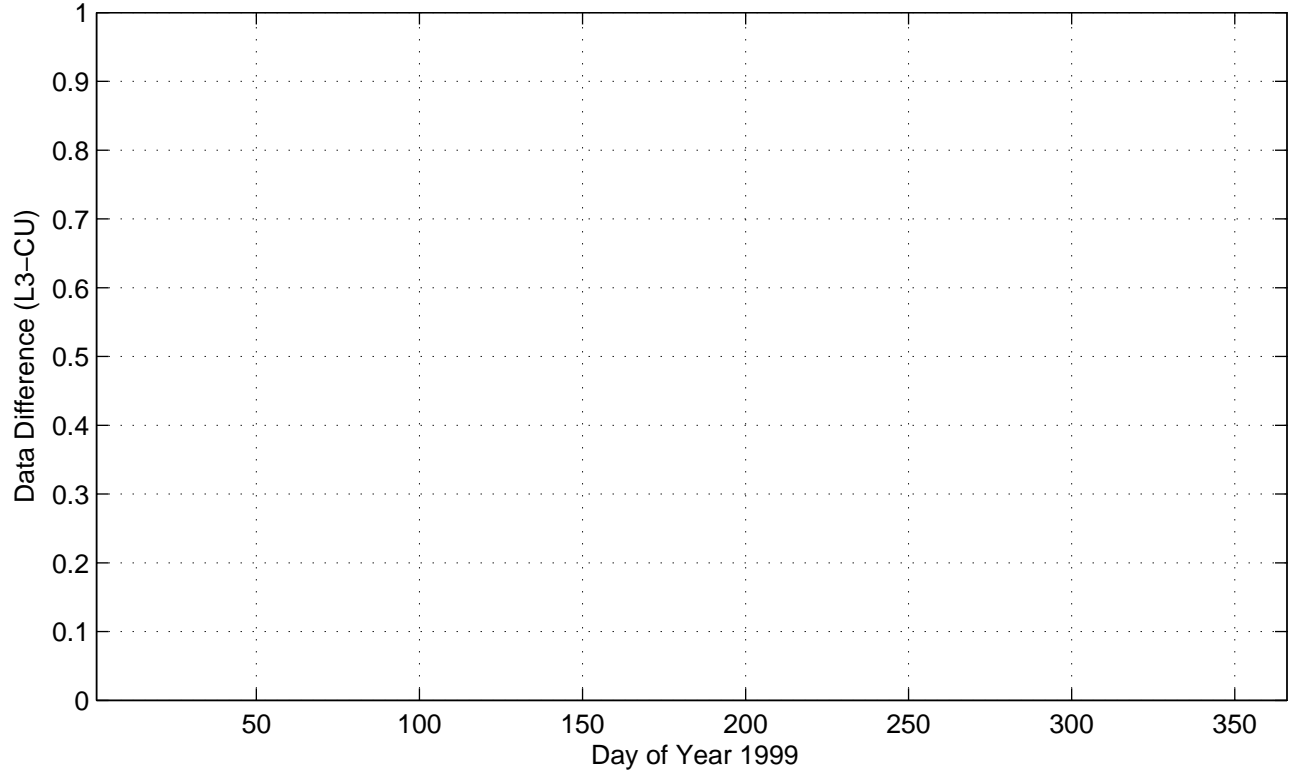

Rd

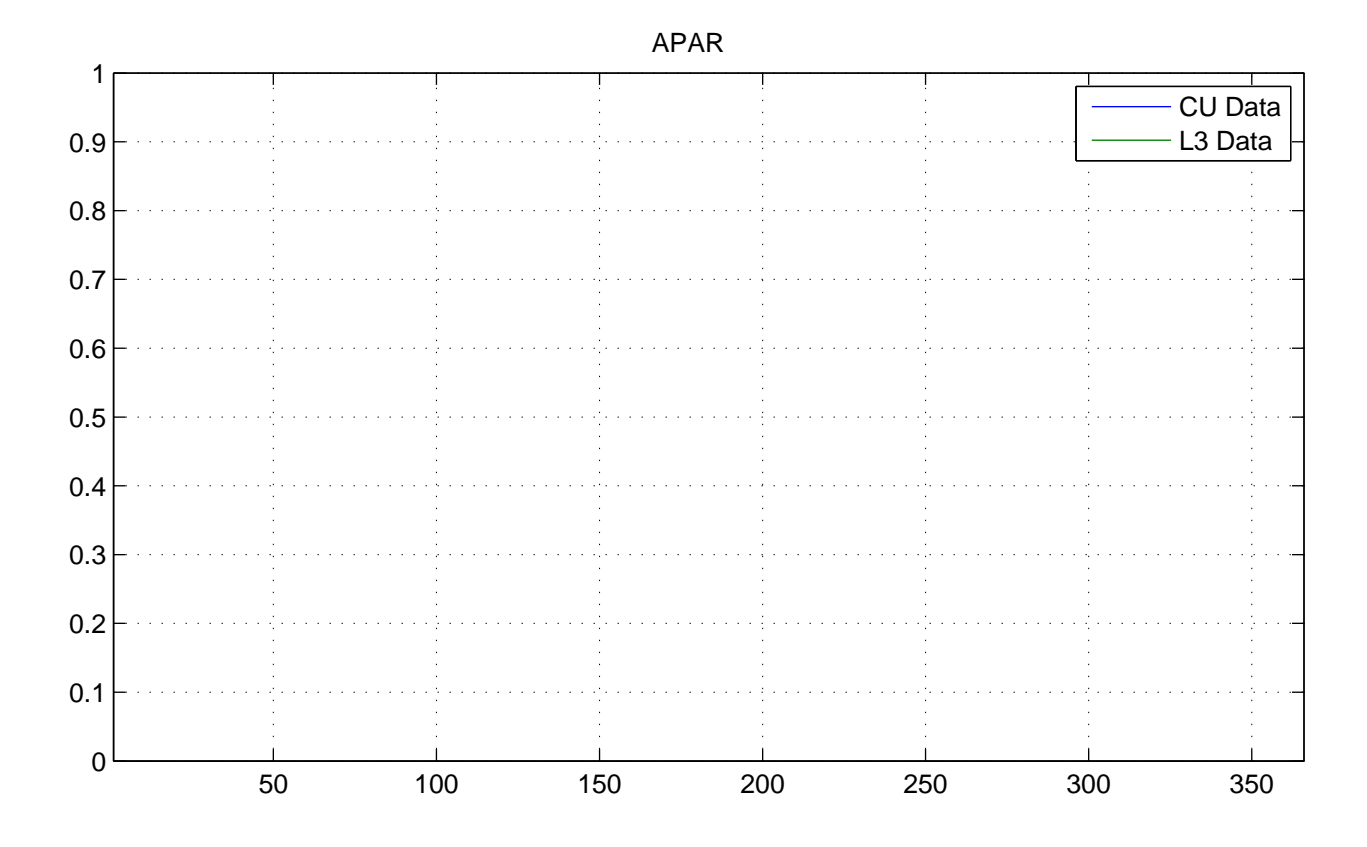

No NaNs: CU (17520), L3 (17520)

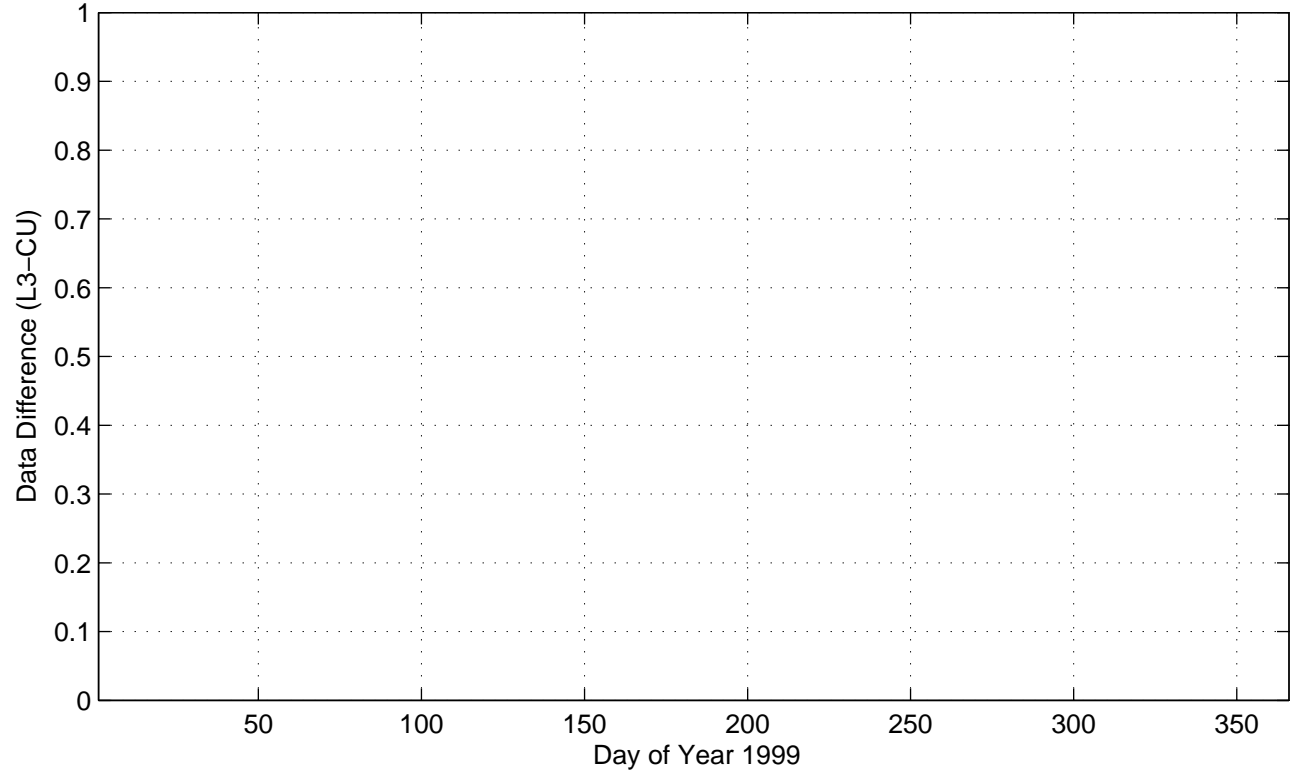

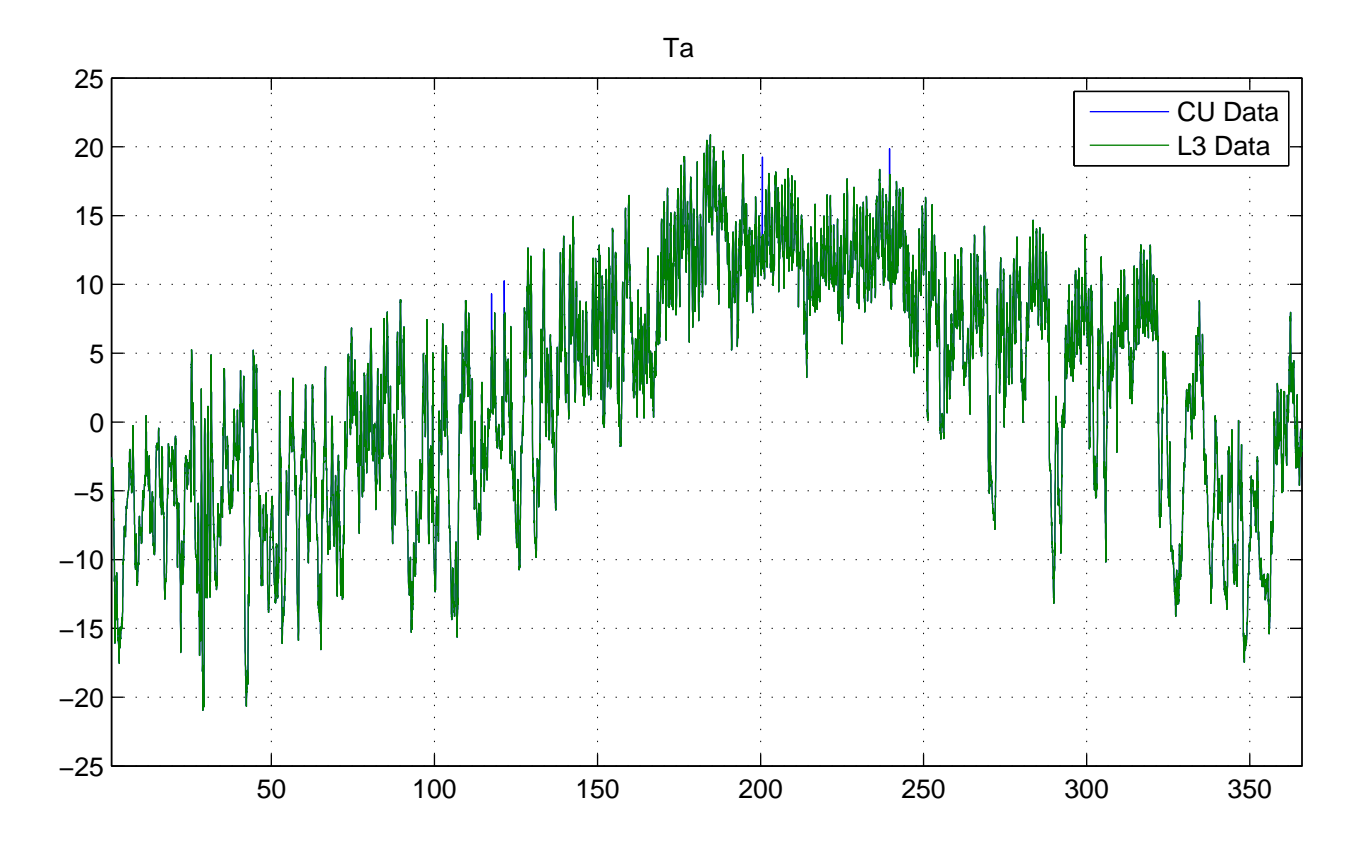

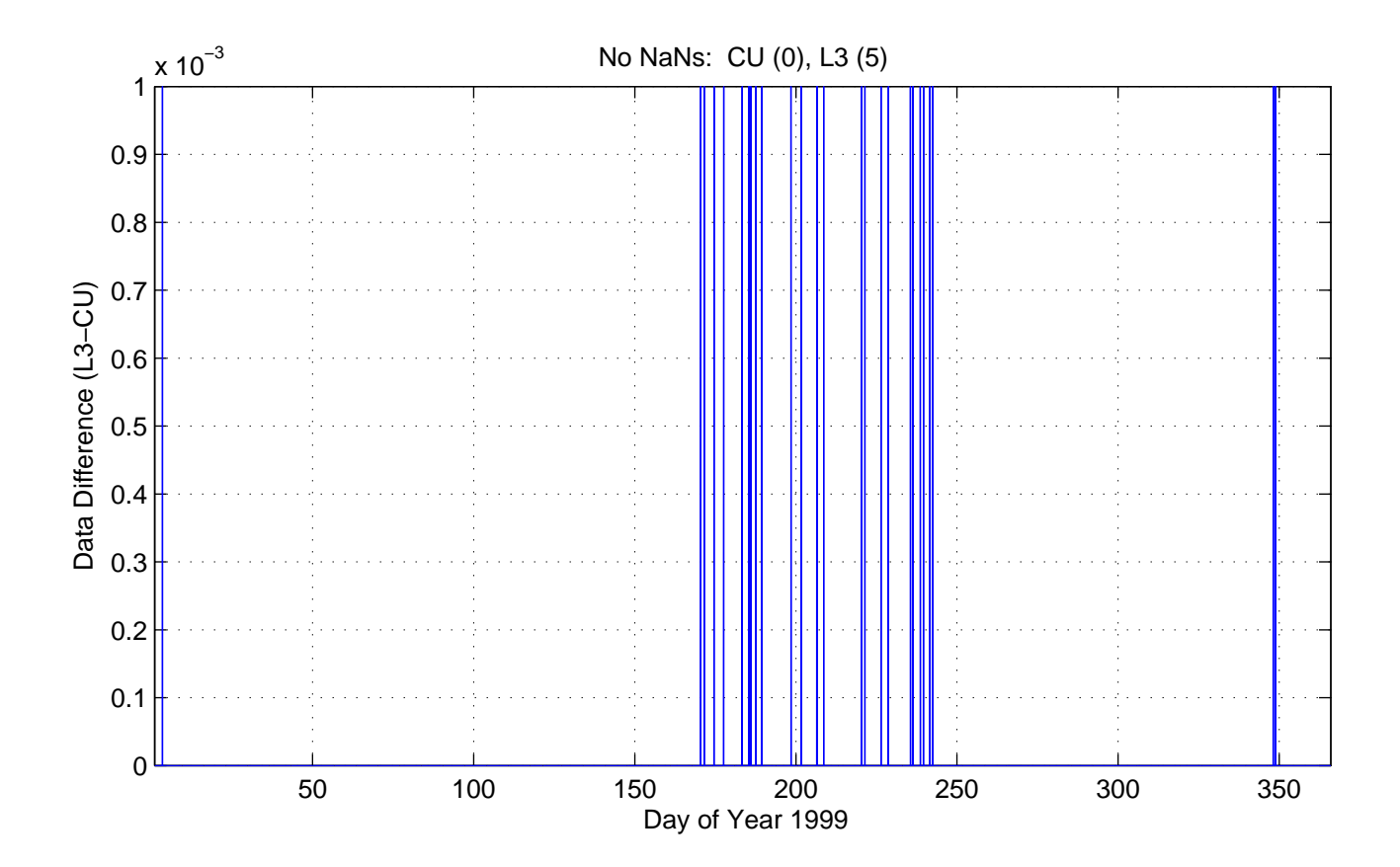

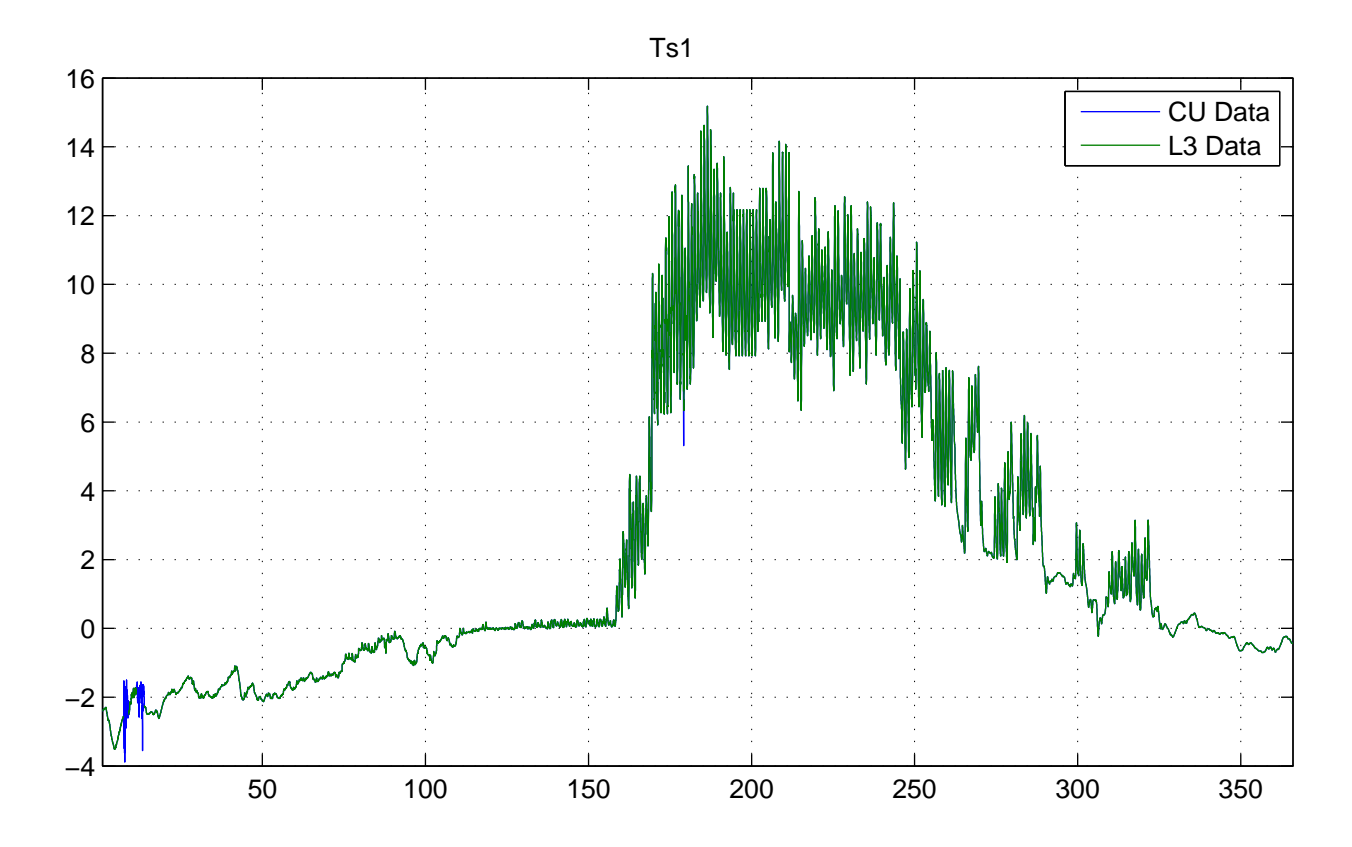

No NaNs: CU (0), L3 (190)

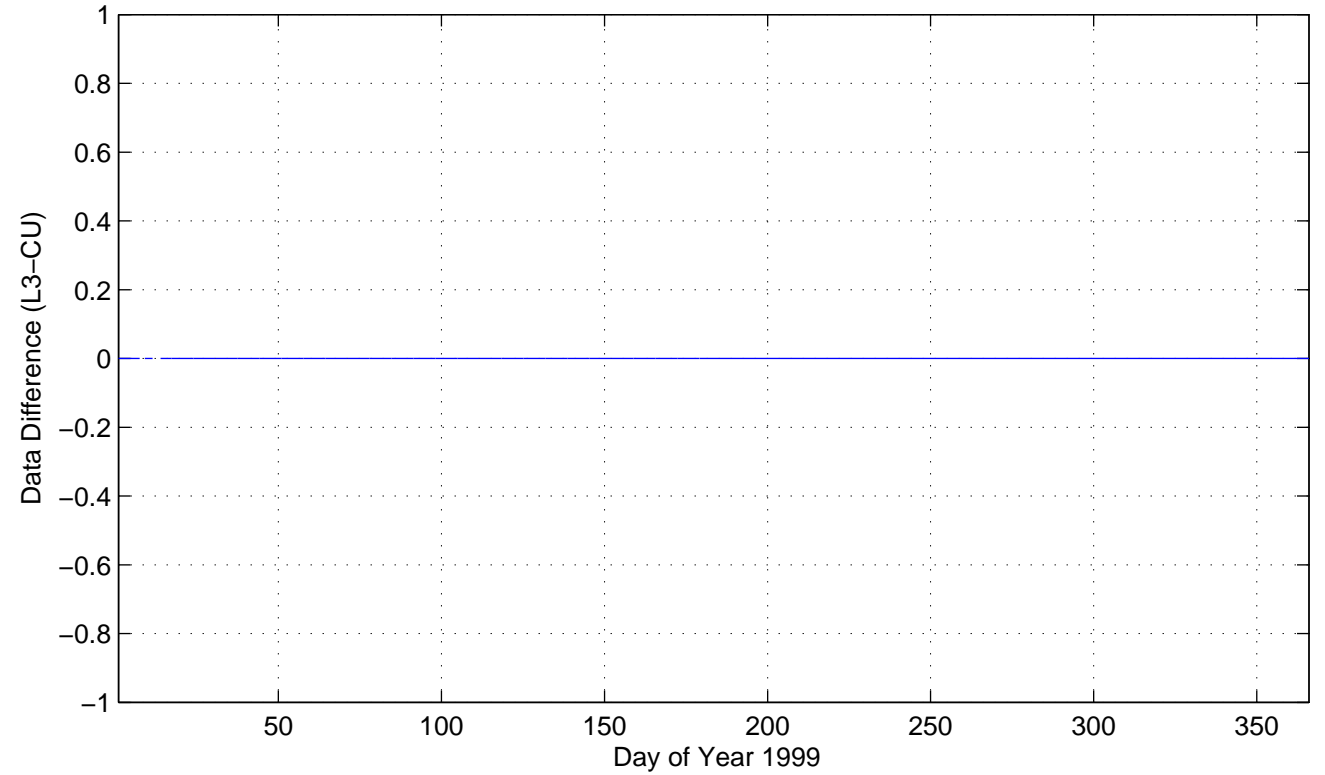

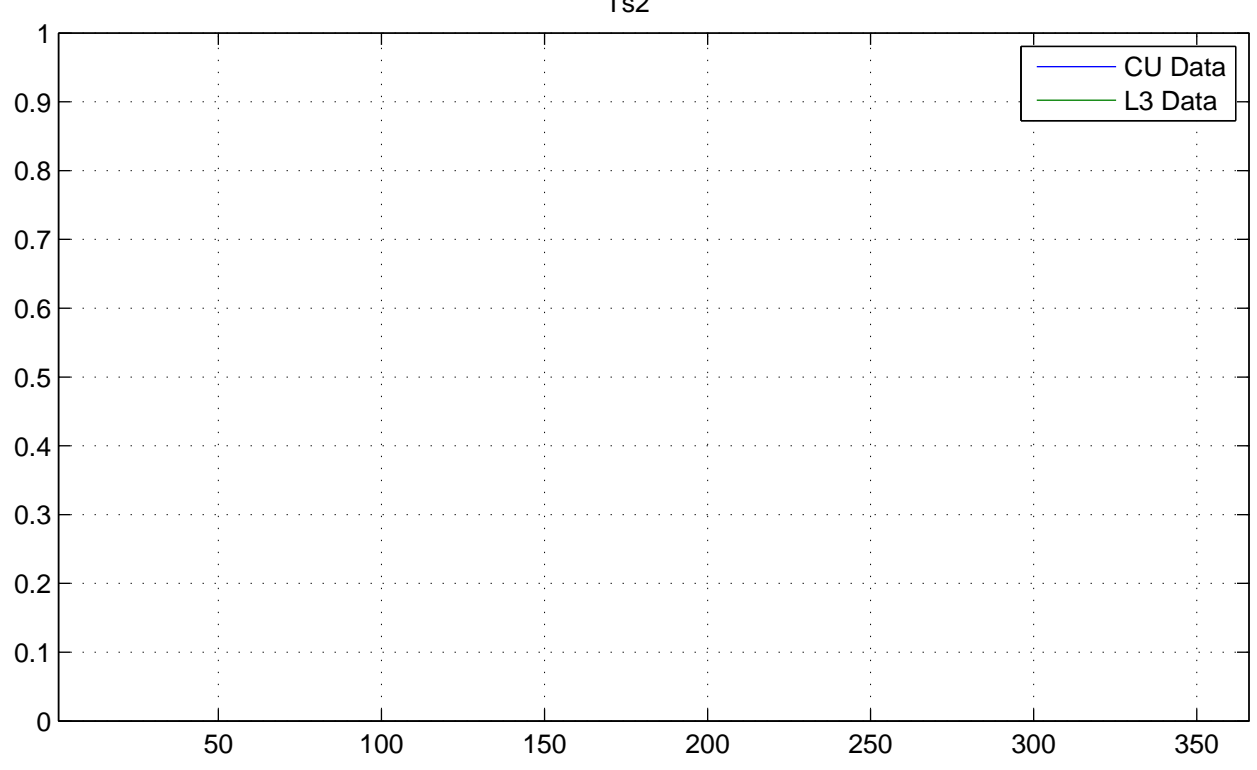

No NaNs: CU (17520), L3 (17520)

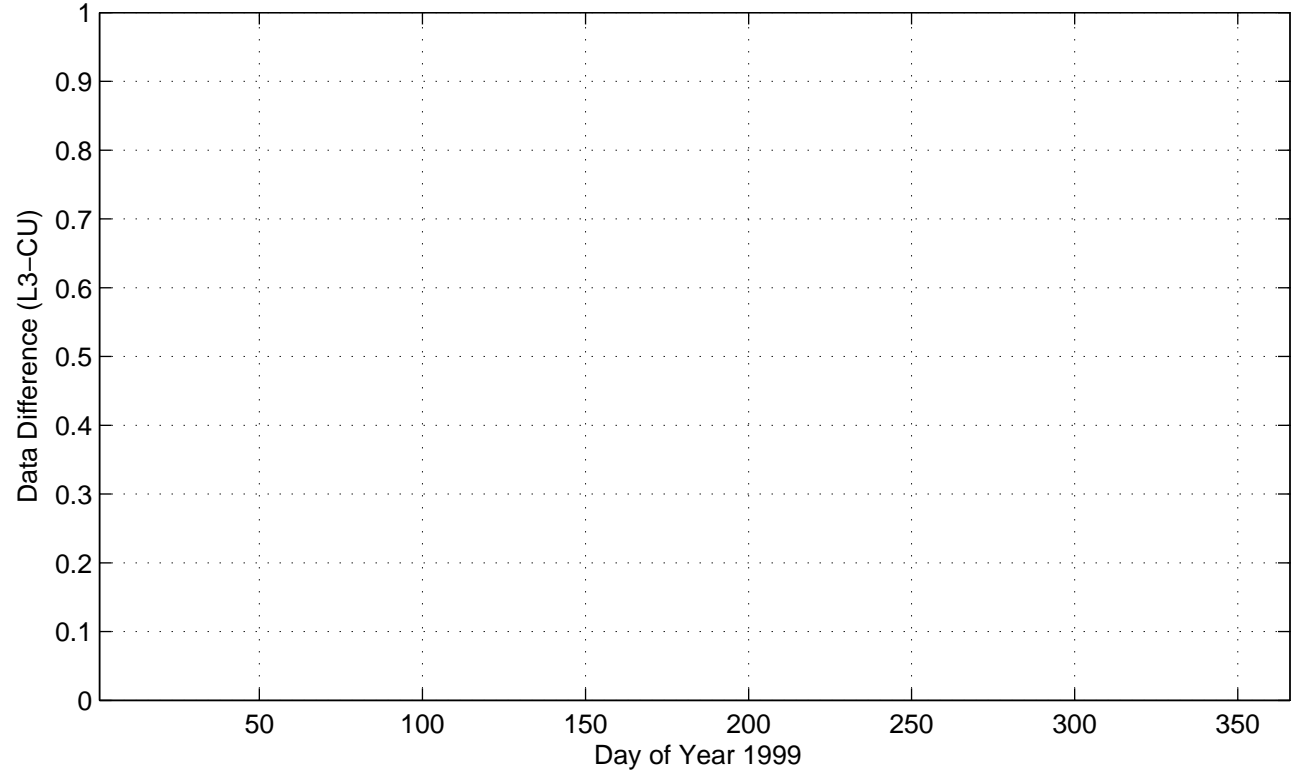

Ts2

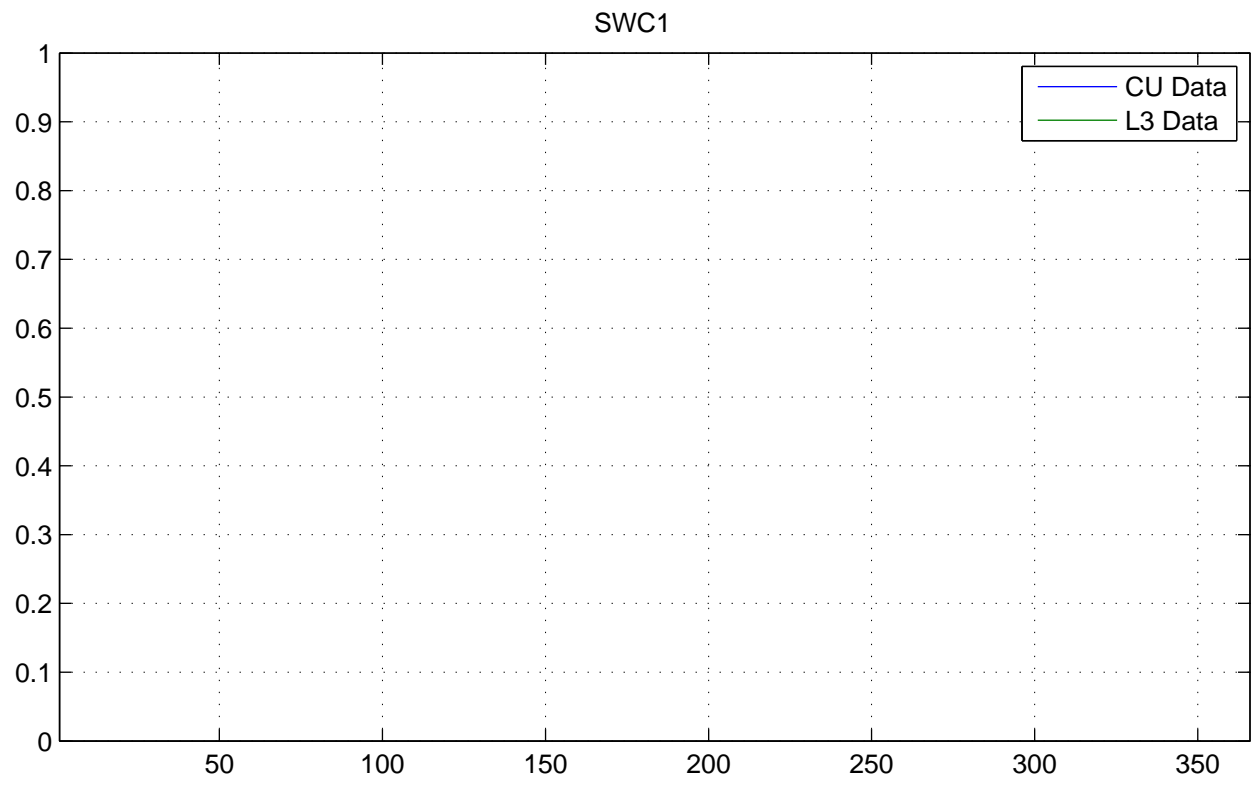

No NaNs: CU (17520), L3 (17520)

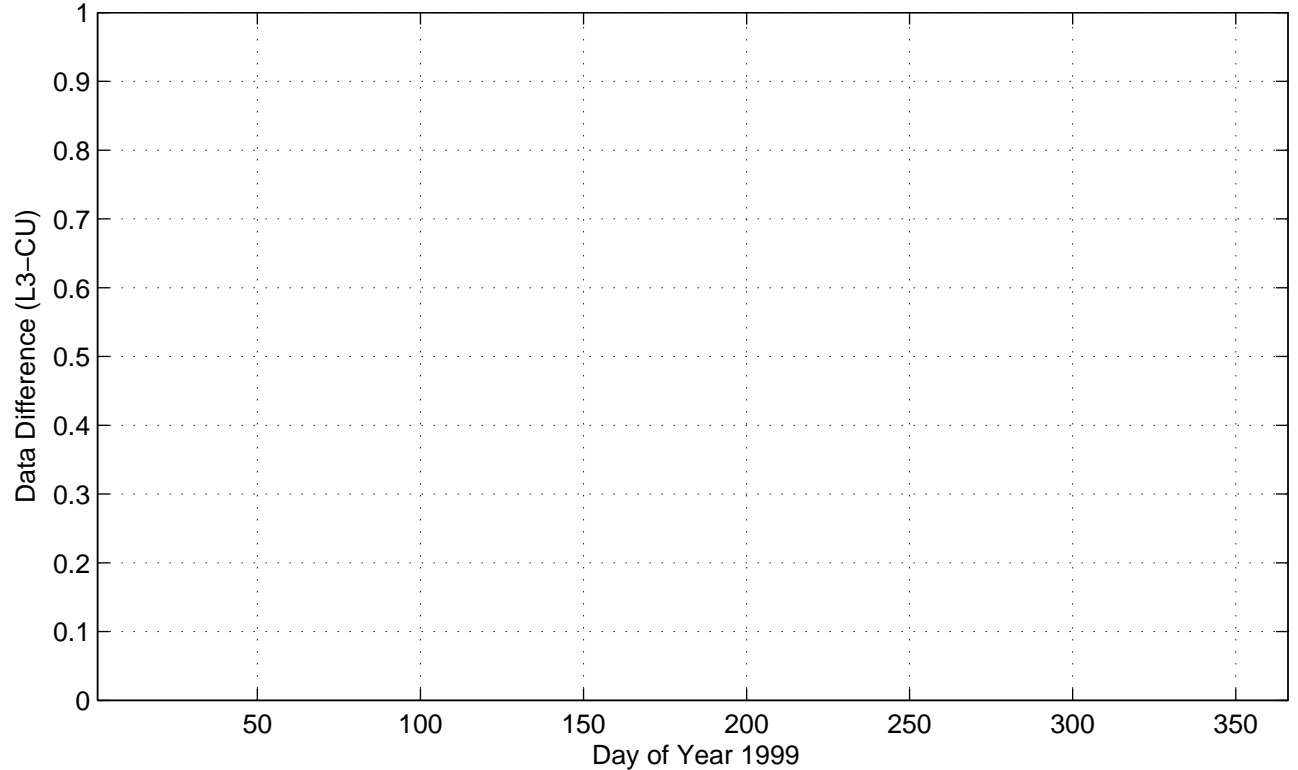

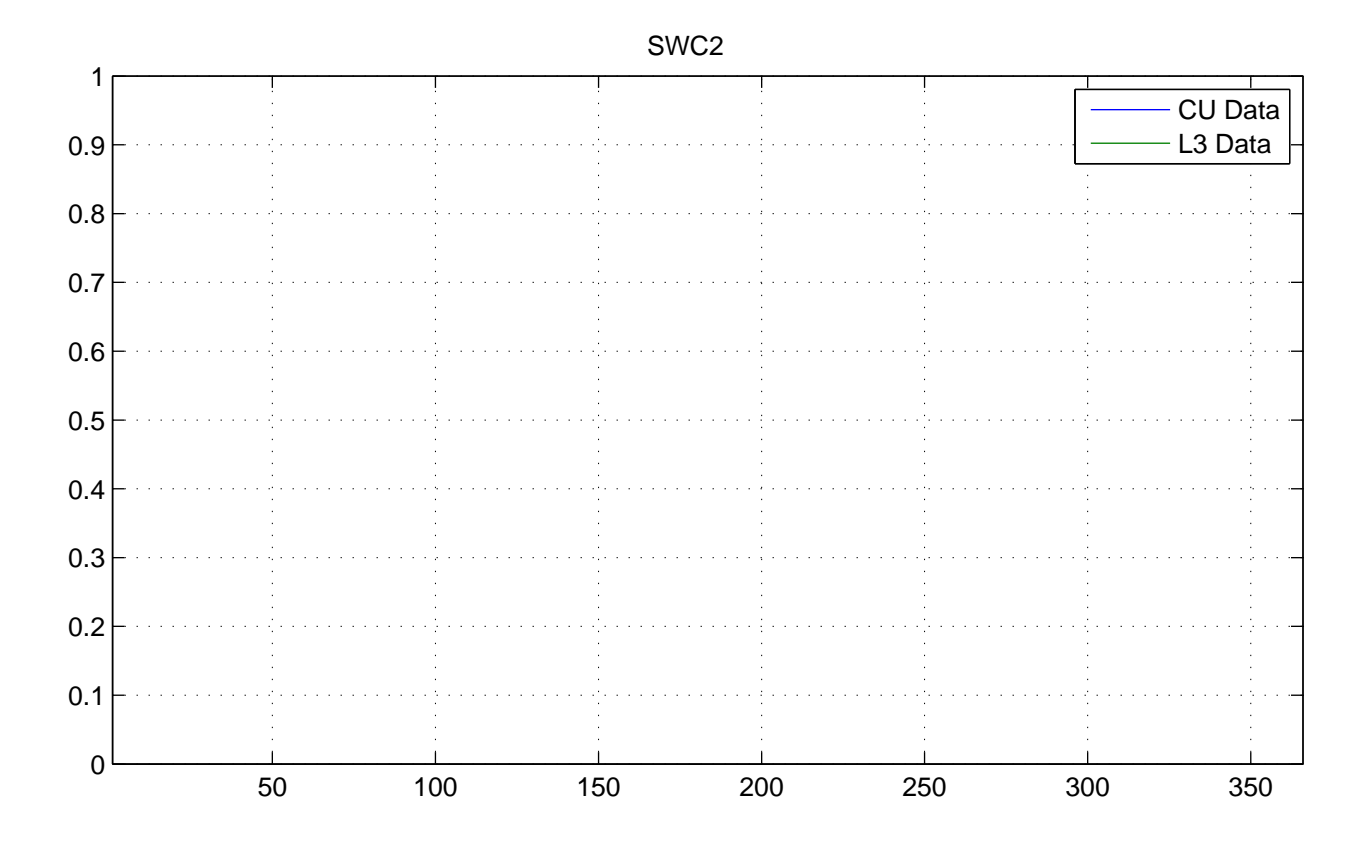

No NaNs: CU (17520), L3 (17520)

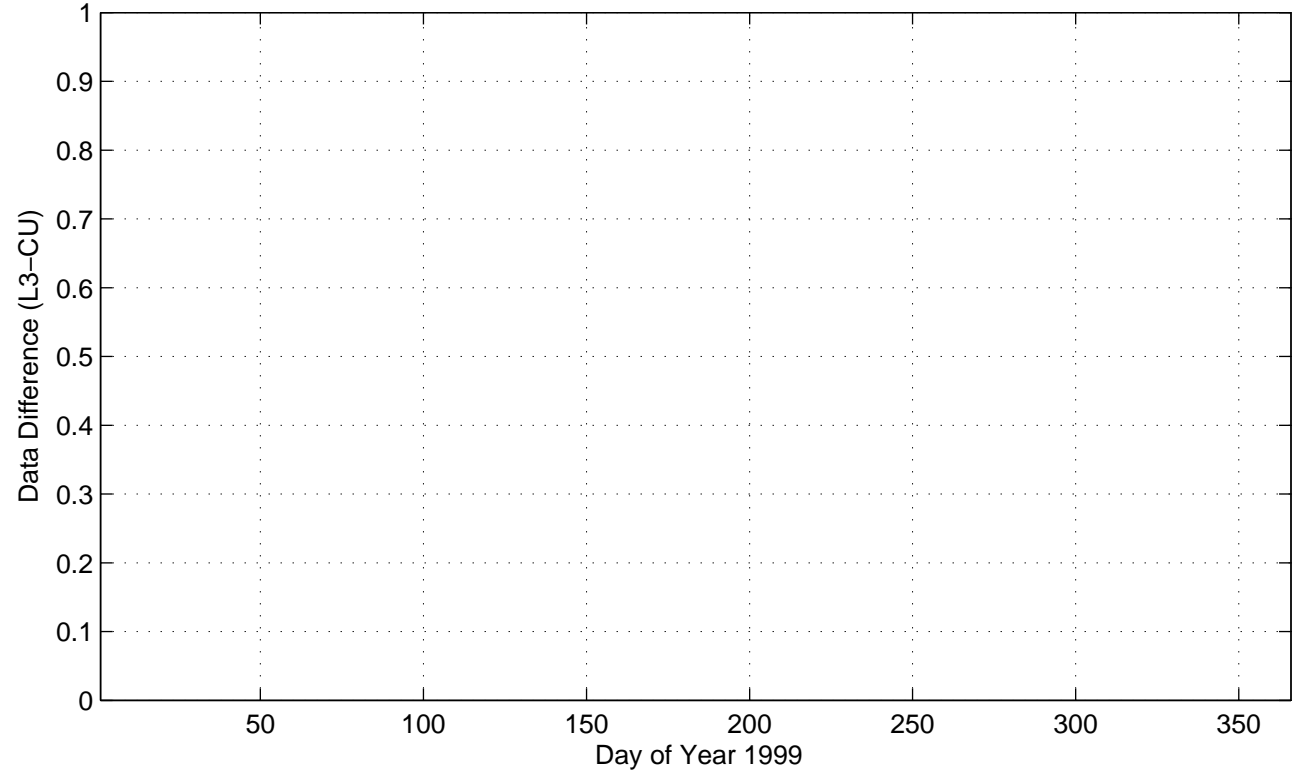

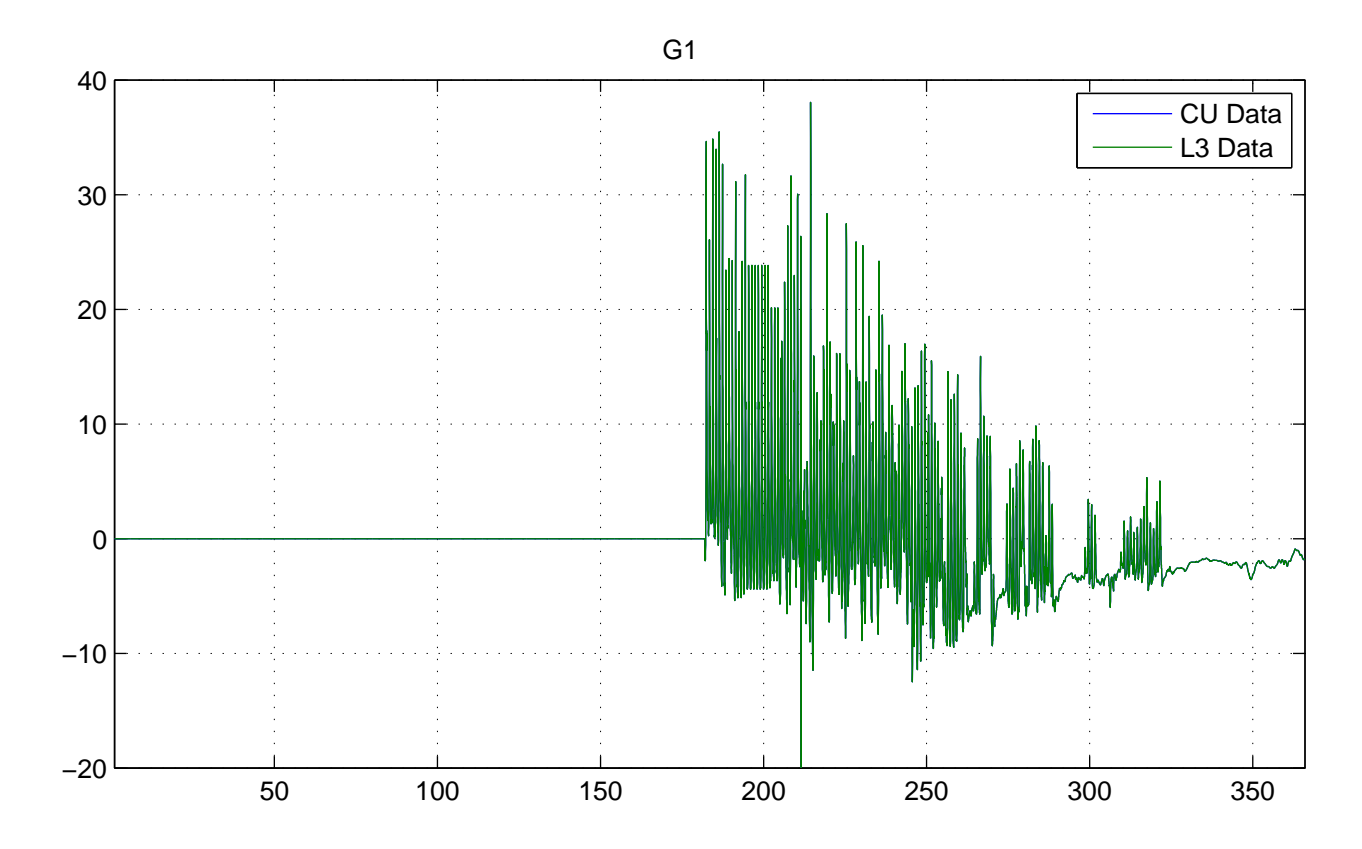

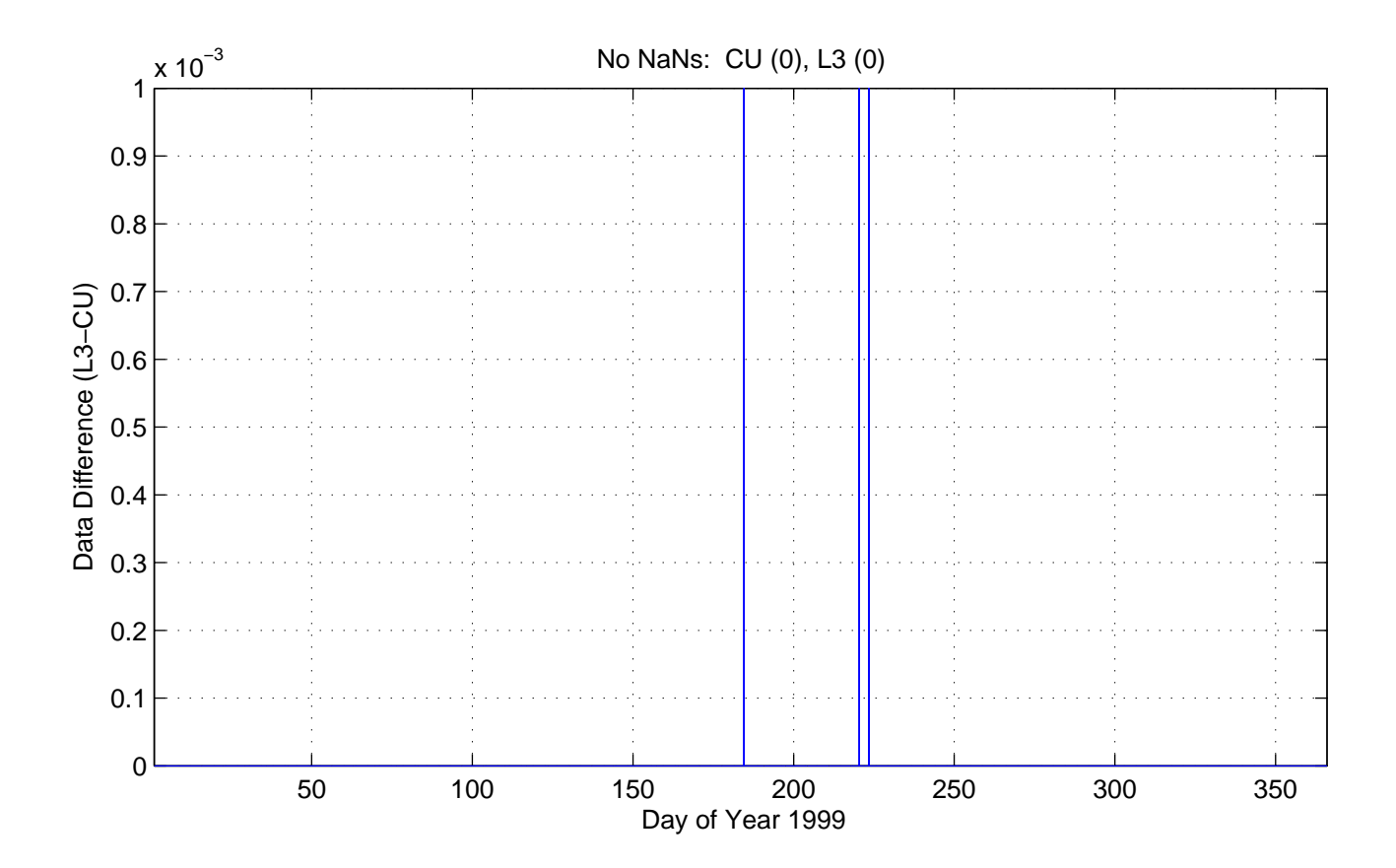

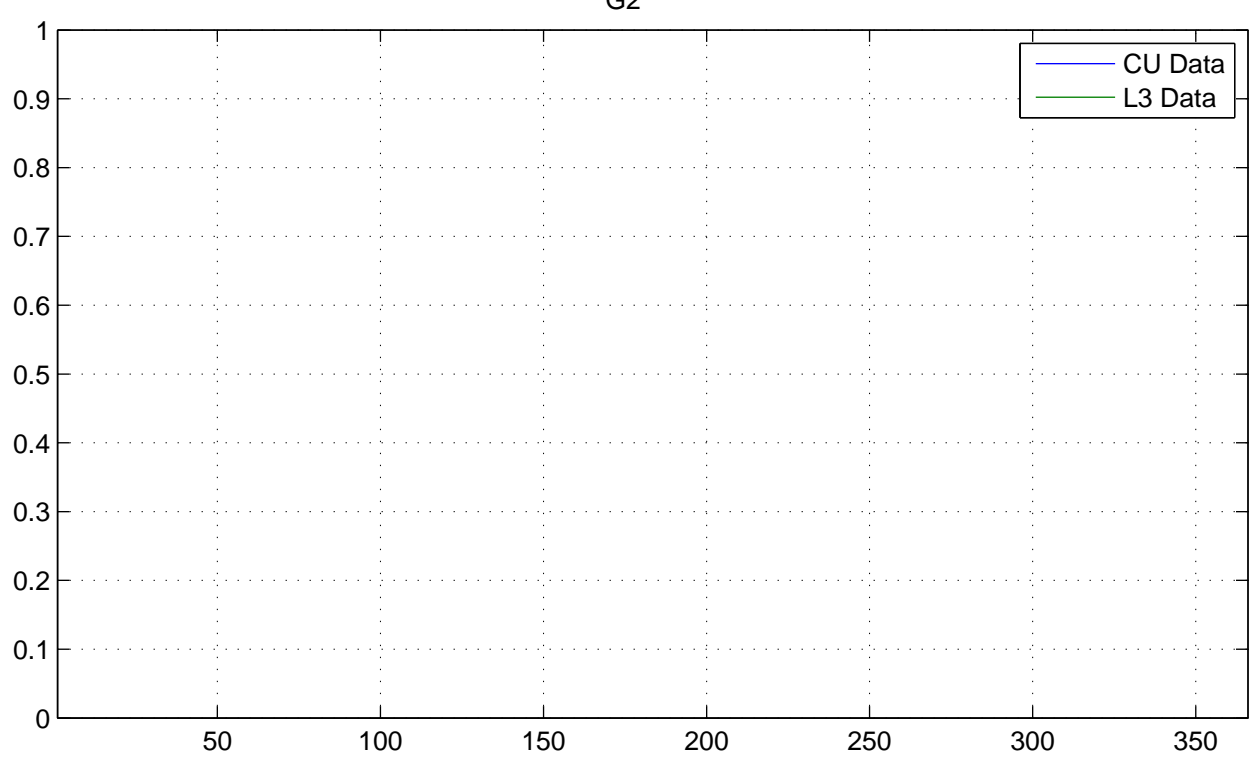

No NaNs: CU (17520), L3 (17520)

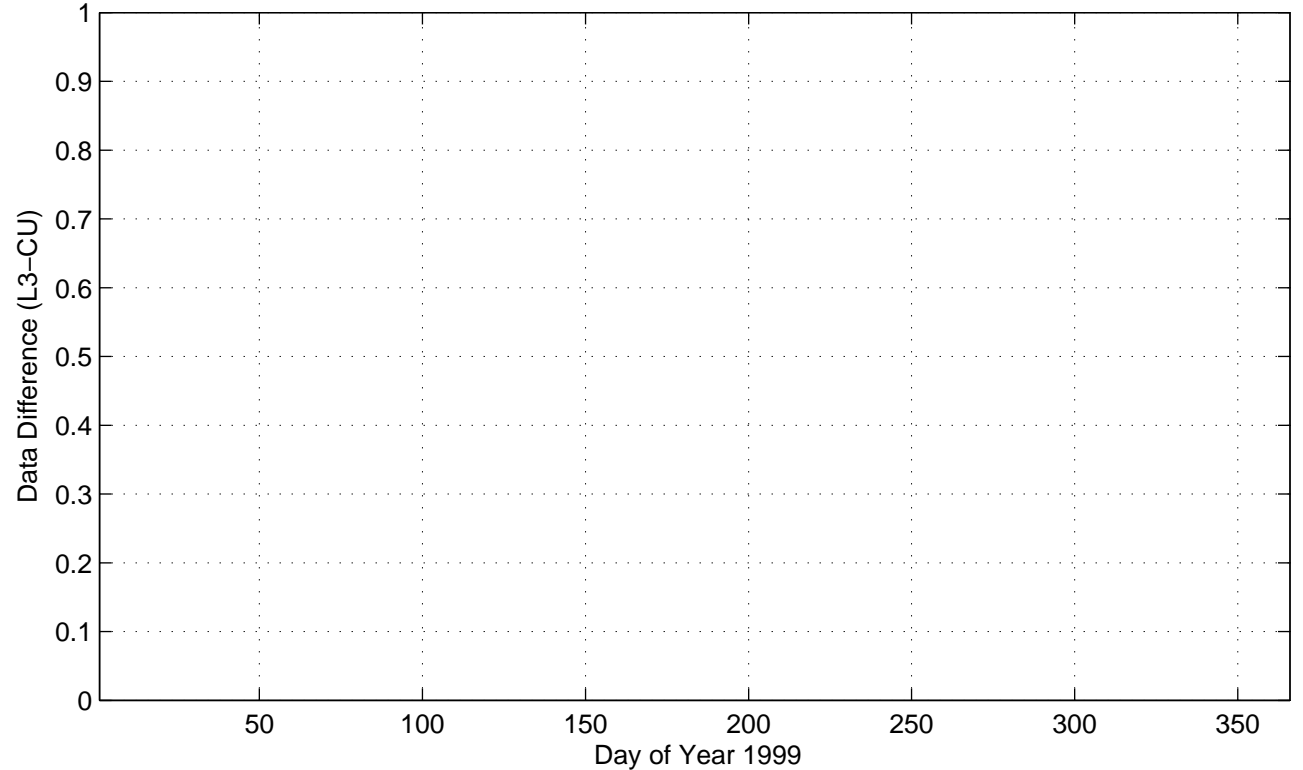

G2

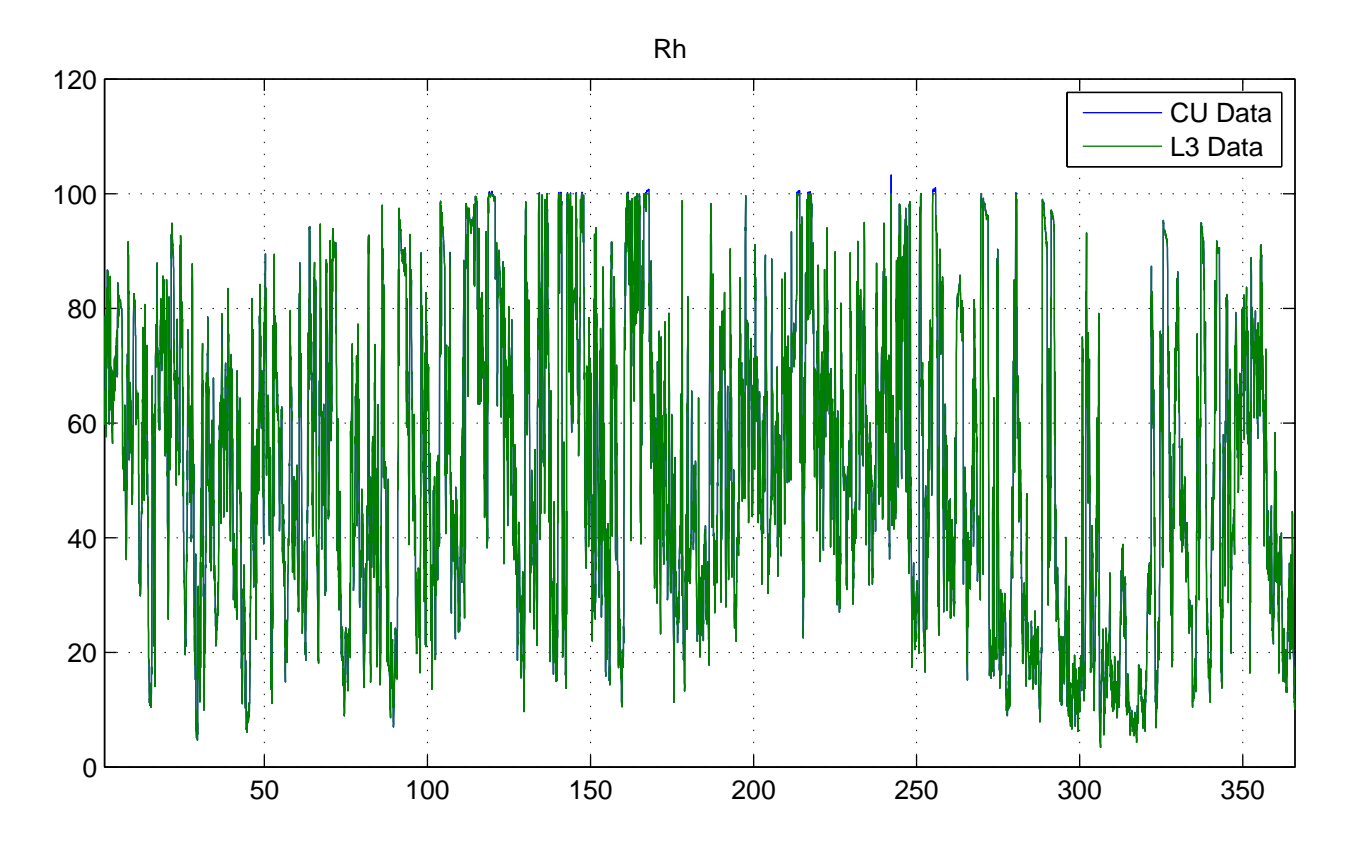

No NaNs: CU (0), L3 (0)

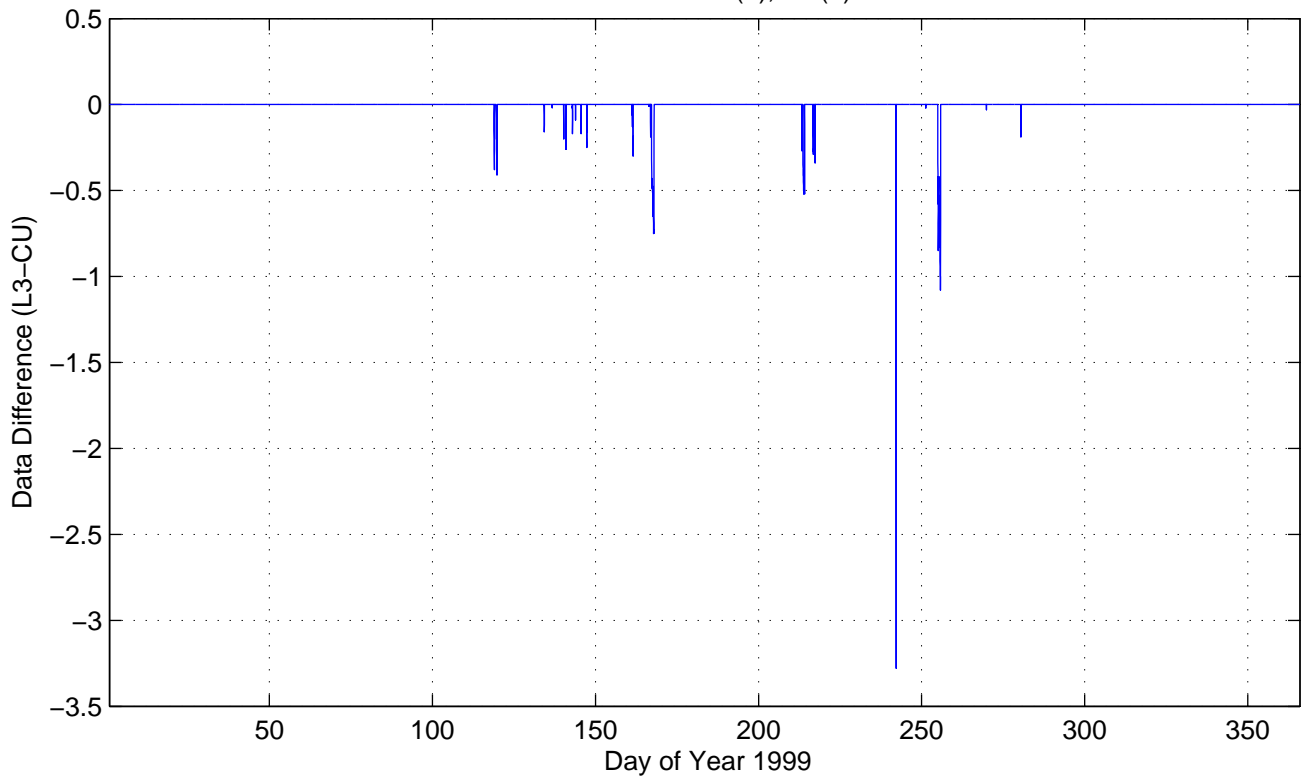

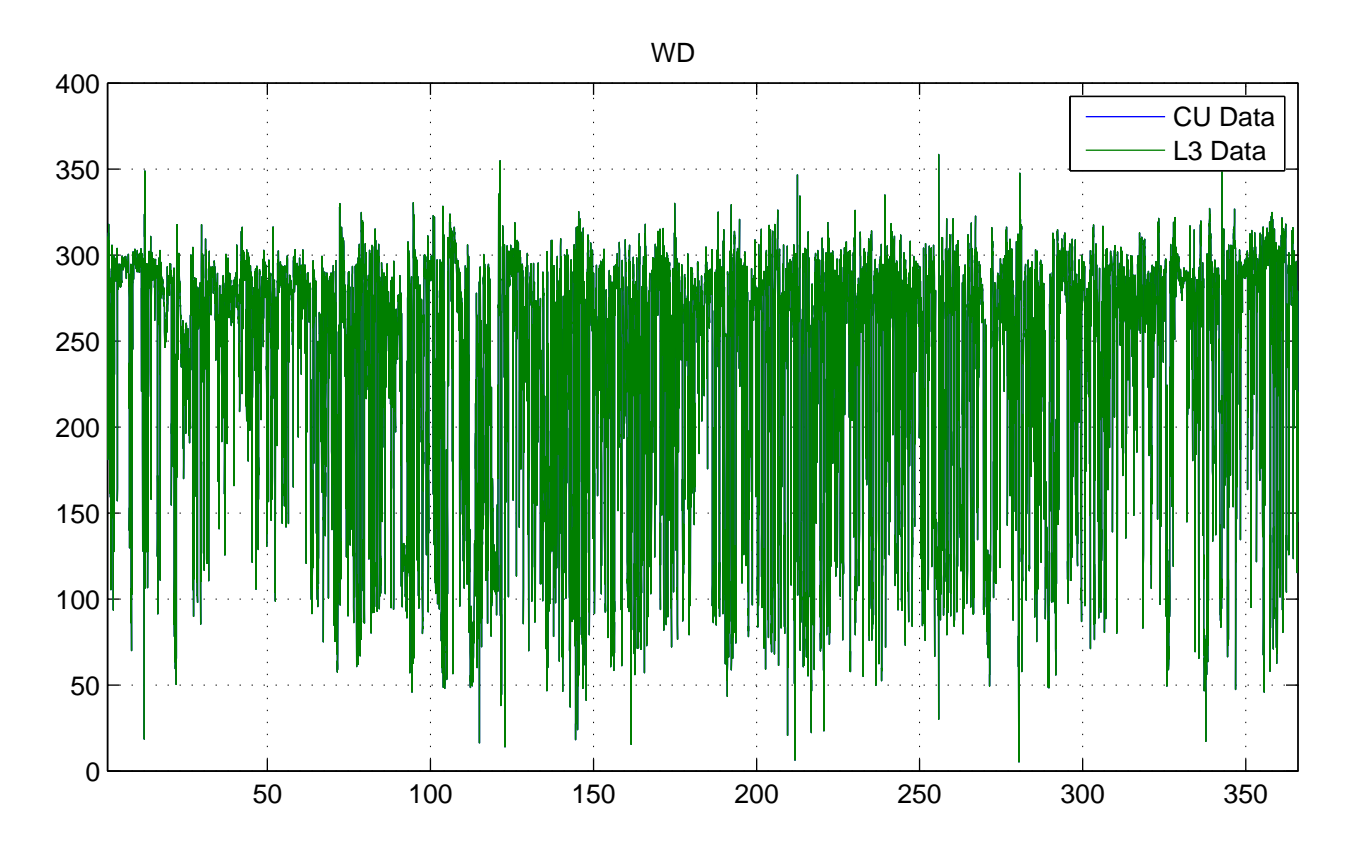

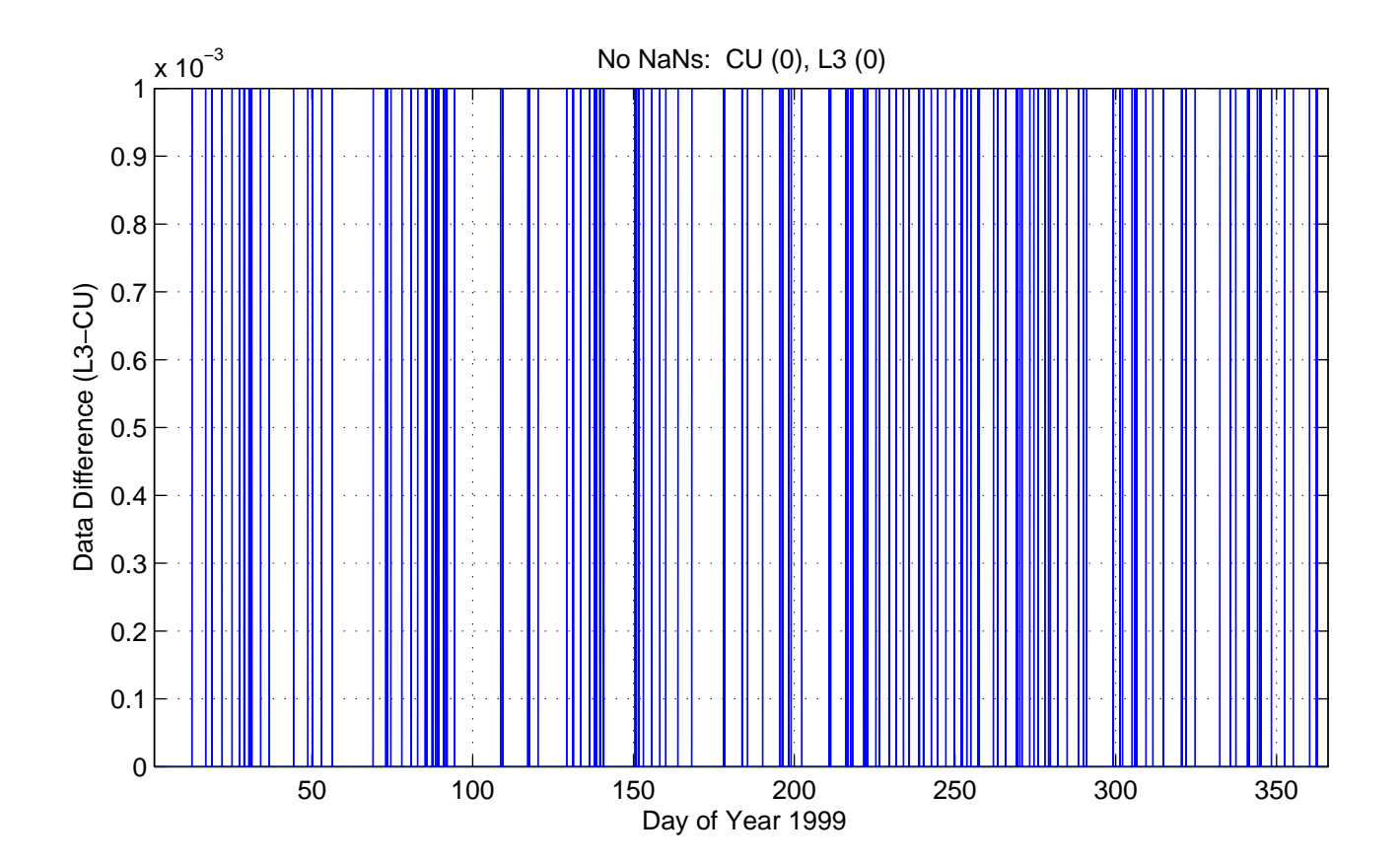

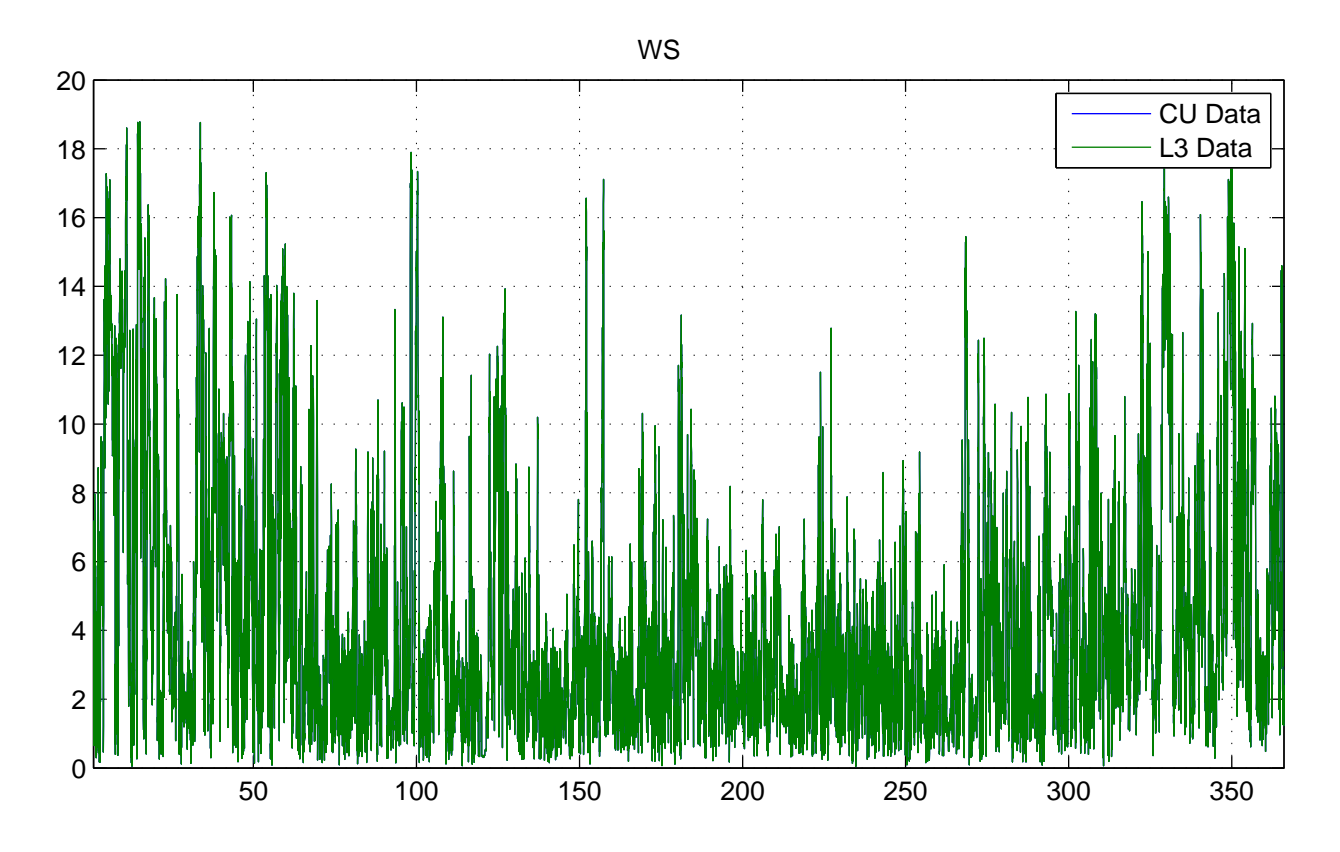

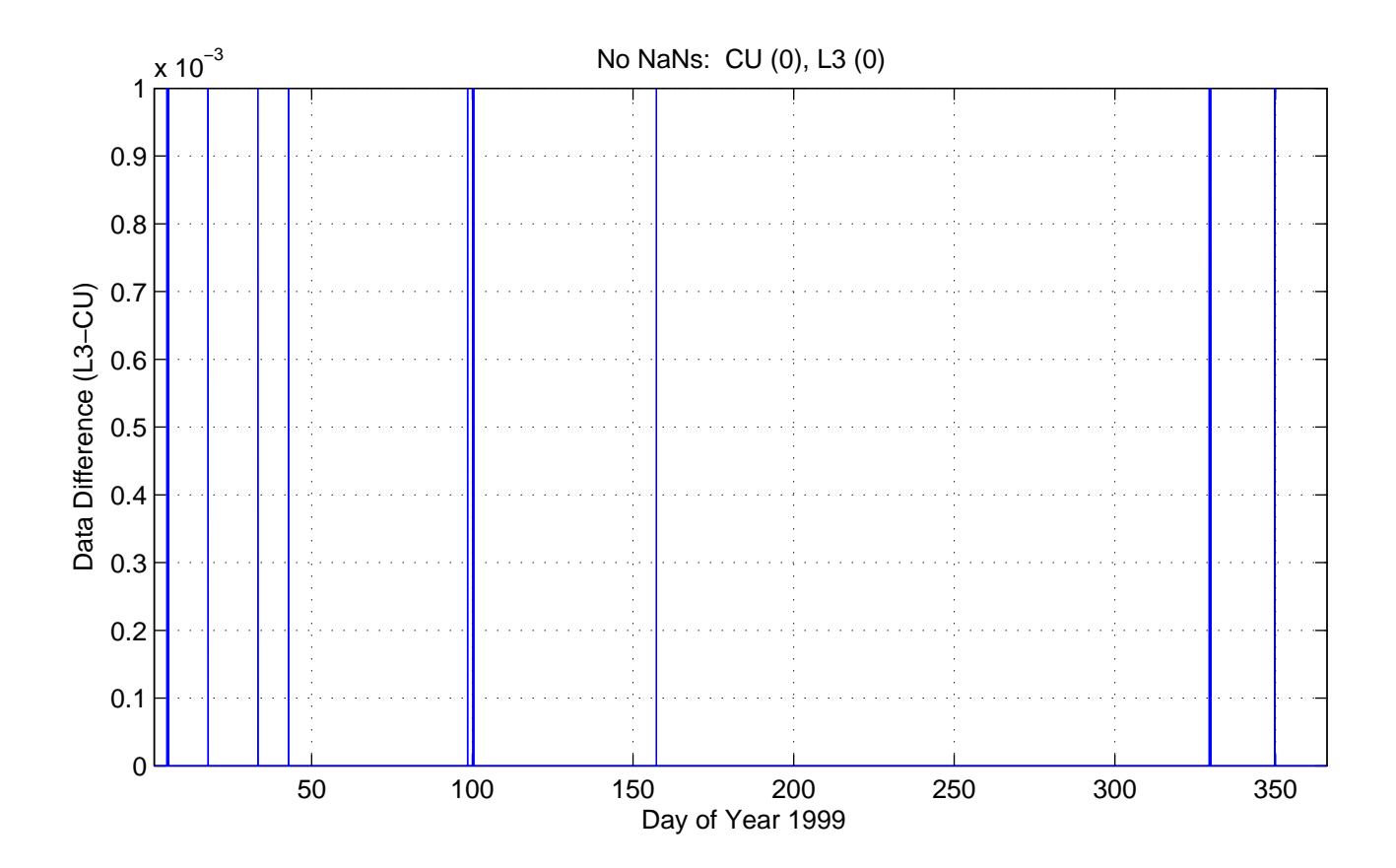